#### Вінницький національний технічний університет

**(повне найменування вищого навчального закладу)**

Факультет інформаційних електронних систем **(повне найменування інституту, назва факультету (відділення))**

Кафедра інформаційних радіоелектронних технологій і систем **(повна назва кафедри (предметної, циклової комісії))**

### **МАГІСТЕРСЬКА КВАЛІФІКАЦІЙНА РОБОТА**

на тему:

## **«БЛОК АВТОГЕНЕРАТОРА ДЛЯ РАДІОМОВНОГО ПЕРЕДАВАЧА З ЧАСТОТНО-МОДУЛЬОВАННМ СИГНАЛОМ»**

Виконав: студент 2-го курсу, групи РТ-22м спеціальності 172- Телекомунікації та

радіотехніка ифр і назва напряму підготовки, спеціальності) \_\_\_\_\_\_\_\_\_Розпутний Д.В (прізвище та ініціали) Керівник: к.т.н., доц., доцент каф. ІРТС Звягін О.С. ^ (прізвище та ініціали)  $\sqrt{2}$  2023 р.

Опонент: к.т.н., доц., доцент каф. ІКСТ

 $\underbrace{\text{Семенова O.O.}}_{\text{(прізвище та ініціали)}}$ » (прізвище та ініціали) *«4^Р >* \_\_\_\_ 2023 р.

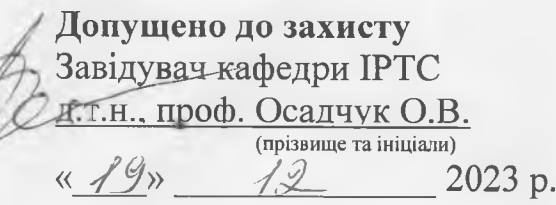

Вінниця ВНТУ - 2023 рік

Вінницький національний технічний університет Факультет Інформаційних електронних систем Кафедра Інформаційних радіоелектронних технологій і систем Рівень вищої освіти ІІ-й (магістерський) Галузь знань 17 - Електроніка та телекомунікації (шифр і назва) Спеціальність 172 Телекомунікації та радіотехніка (шифр і назва) Освітньо-професійна програма - Радіотехніка

> **ЗАТВЕРДЖУЮ З^рідувач кафедри ІРТС ^ ^ ^ І ^ ):іеьссандр ОСАДЧУК** 16 вересня 2023 **року**

### **ЗАВДАННЯ НА МАГІСТЕРСЬКУ КВАЛІФІКАЦІЙНУ РОБОТУ СТУДЕНТУ**

Розпутному Данилу Володимировичу

(прізвище, ім'я,\*по батькові)

1. Тема роботи. «Блок автогенератора для радіомовного передавача з частотномодульованим сигналом»

керівник роботи к.т.н., доц., кафедри ІРТС Звягін О. С.

**( прізвищ е, ім 'я, по батькові, науковий ступінь, вчене звання)** затверджені наказом вищого навчального закладу від "18" 09 2023 року № 247

2. Строк подання студентом роботи «15» грудня 2023 року

3. Вихідні дані до роботи: живлення - від первинної мережі  $\sim$  220B $\pm$ 10% з частотою 50 Гц; блок живлення пристрою повинен формувати стабілізовані постійні напруги ±12В; споживана потужність - не більше 25 Вт; потужність на навантажені 51 Ом - 4 Вт; Робоча частота пристрою менше 27 МГц.

4. Зміст текстової частини: Вступ. Схемотехнічні рішення побудови автогенераторів. Електричний розрахунок. Моделювання автогенератора. Конструкторський розрахунок. Економічна частина. Охорона праці та безпека в надзвичайних ситуаціях. Висновки. Список використаних дежерел. Додатки..

5. Перелік ілюстративного матеріалу (з точним зазначенням обов'язкових креслень): структурна схема, схема електична принципова, плата друкована, складальне креслення, зовнішній вигляд, комп'ютерне моделювання

# 6. Консультанти розділів роботи

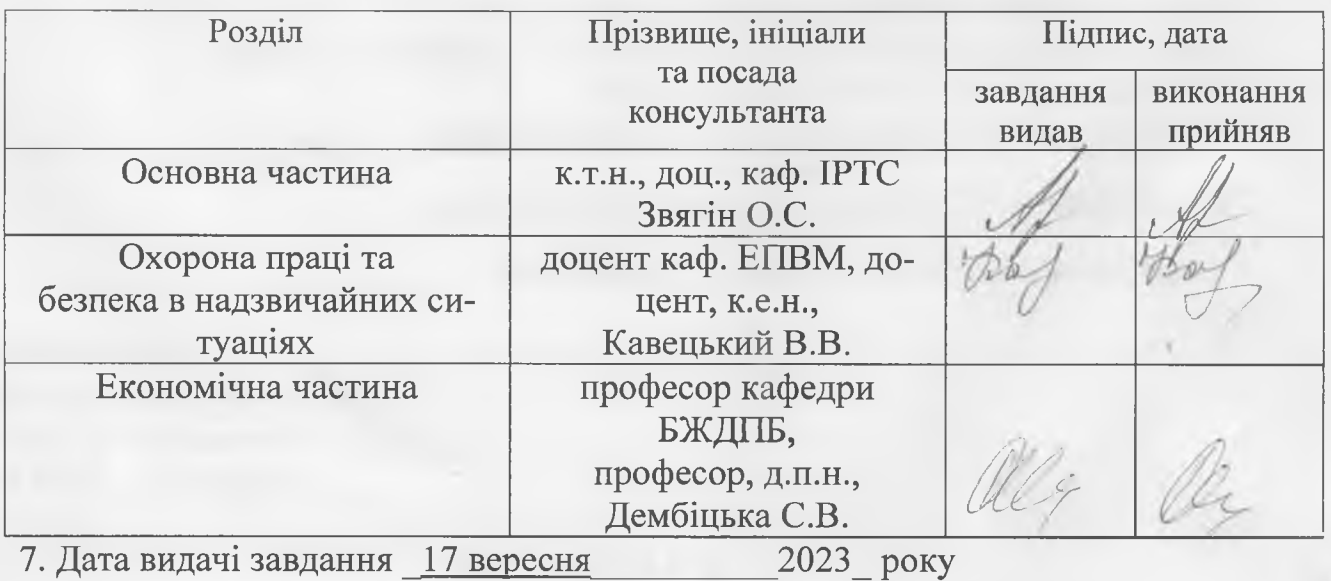

# <u>КАЛЕНДАРНИЙ ПЛАН</u>

**V -/**

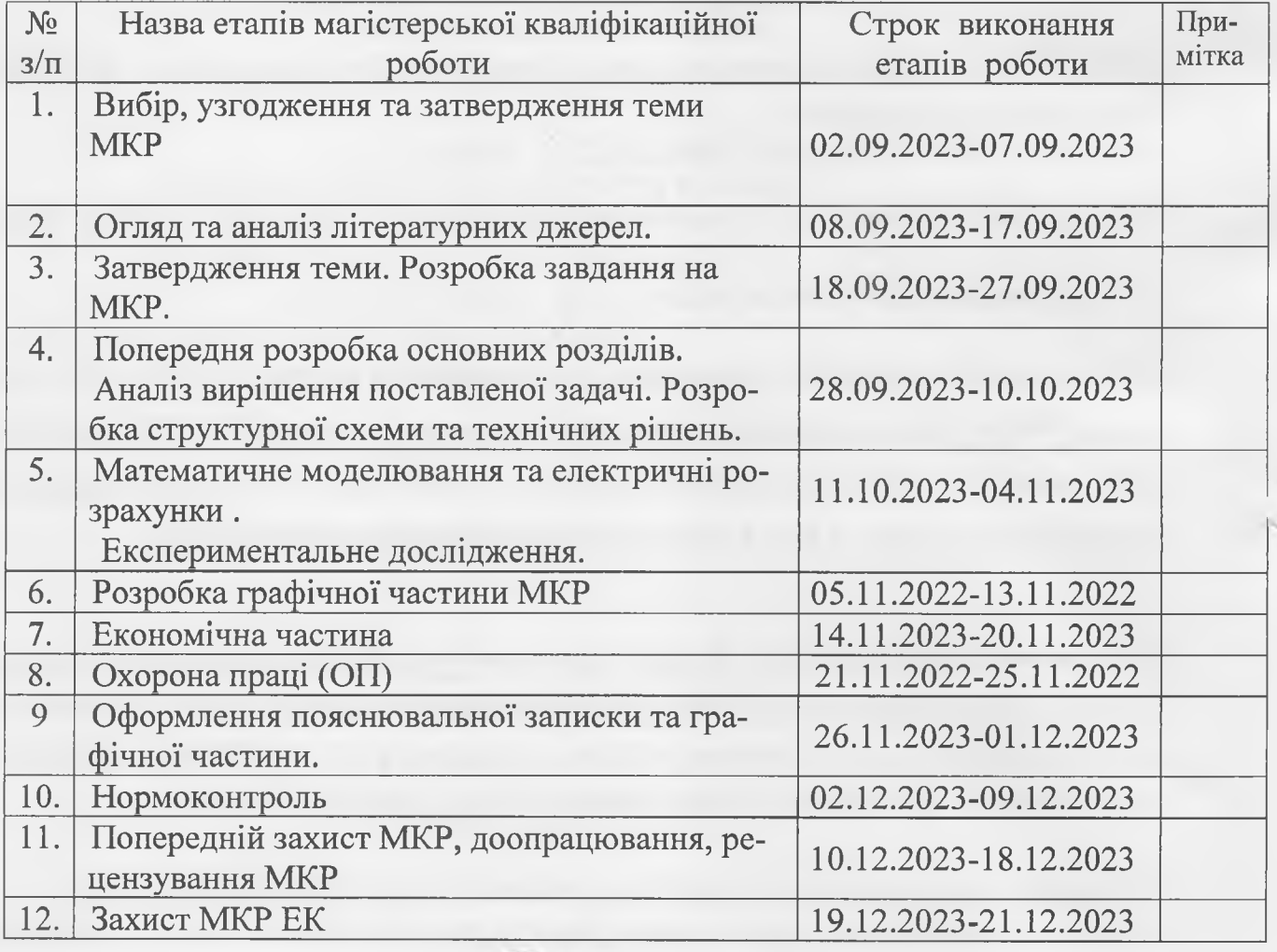

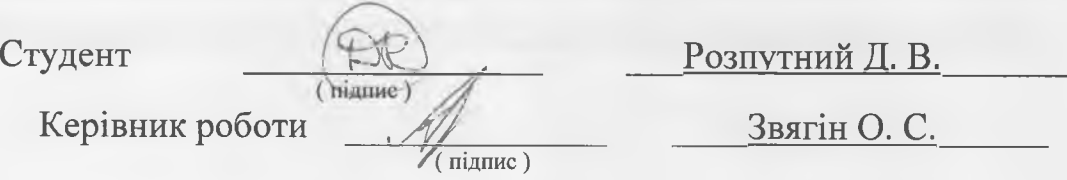

#### **АНОТАЦІЯ**

#### УДК 621.397

Розпутний Д.В. Блок автогенератора для радіомовного передавача з частотно-модульованим сигналом. Магістерська кваліфікаційнаробота зі спеціальності 172 - телекомунікації та радіотехніка, освітня програма — радіотехніка. — Вінниця: ВНТУ, 2023. — 117с. На українській мові. Бібліогр.: 28 назв; табл.: 18; рис.: 30.

Магістерська кваліфікаційна робота присвячена розробленню блоку автогенератора радіомовного передавача. Обрано структурну схему пристрою. Також розроблено схему електричну принципову. Проведено електричні та конструктивні розрахунки пристрою, а також розрахунок надійності.

Розроблений автогенератор можна буде використосуватя для виконання лабораторних робіт, що передабачають генерування радіосигналів. Отримані схемні рішення забезпечують проведення експериментальних досліджень основних показників стенду передавача в цілому і окремих його каскадів на основі яких можливо виконати вдосконалення та новітні розробки проекту.

Проведено моделювання кварцового автогенератора відповідно схемі, експериментальні дослідження проводились на макеті, який виготовлений відповідно розробці.

Також розраховано економічний ефект від впровадження пристрою, розглянуті питання безпеки життєдіяльності та охорони праці. Отримані результати задовольняють вимогам технічного завдання.

Ключові слова: автогенератор, частотно-модульований сигнал, передавач.

#### **ABSTRACT**

Rosputnyy D.V. The autogenerator block for a radio broadcast transmitter with a frequency-modulated signal. Master's qualification work on specialty 172 – telecommunications and radio engineering, educational program - radio engineering. -Vinnytsia: VNTU, 2023. -117 p. In Ukrainian. Refs.: 28 titles; table: 18; figs.: 30.

The master thesis is dedicated to the designing a autogenerator block for a radio broadcast transmitter. A block diagram of the device was chosen. An electric network was developed. Electrical and design calculations of the device were carried out as well as reliability calculation.

The developed autogenerator can be used to perform laboratory works involving the generation of radio signals. The resulting schematic solutions provide experimental studies of the main indicators of the transmitter stand as a whole and its separate cascades, on the basis of which it is possible to improve and develop the latest project.

Simulation of the quartz autogenerator was carried out according to the scheme, experimental studies were carried out on the model, which was made according to the design.

Also, the economic gain of implementing the device was calculated. Issues of industrial safety were considered. The obtained results satisfy preliminary technical specifications.

Keywords: generator, frequency-modulated signal, transmitter.

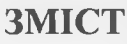

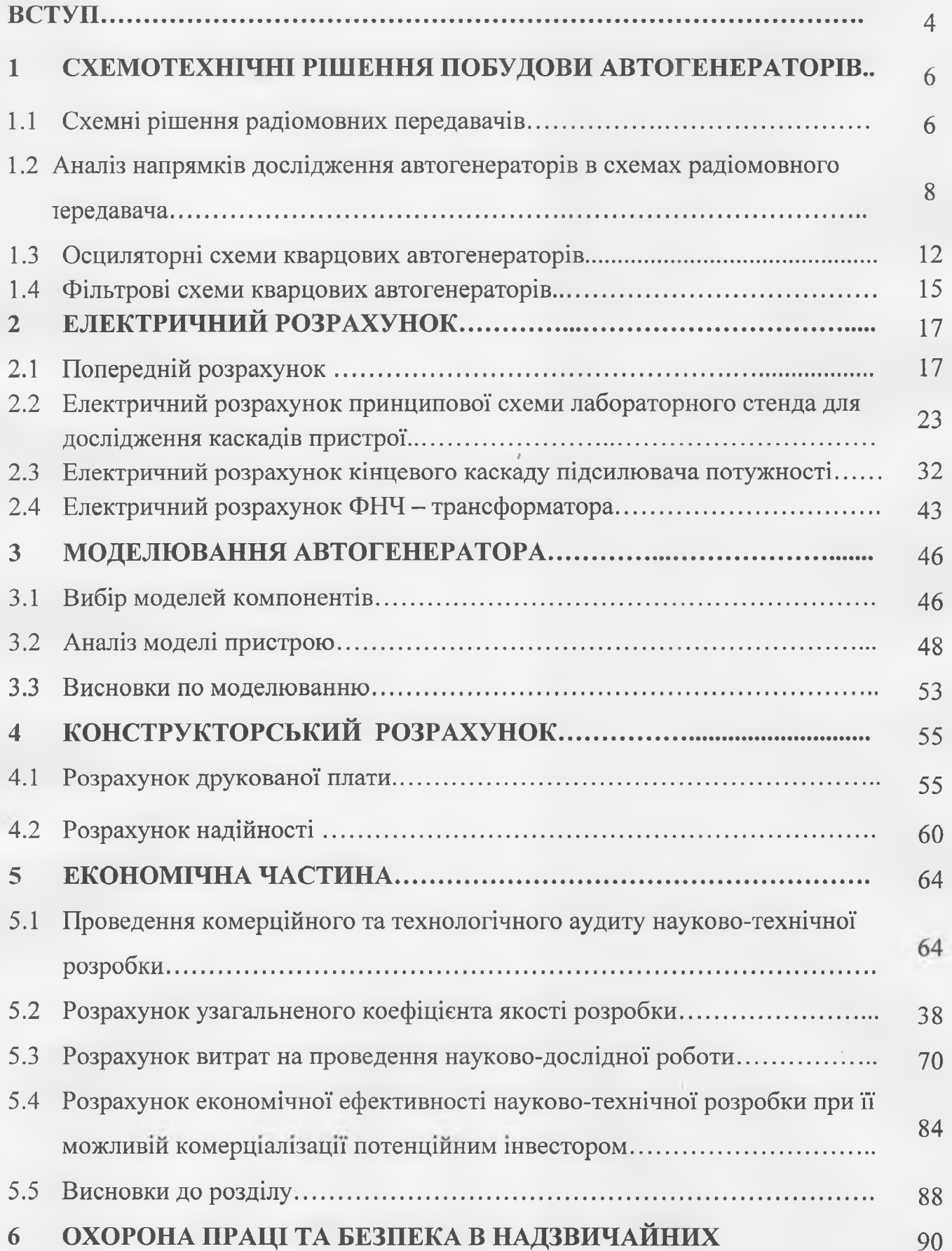

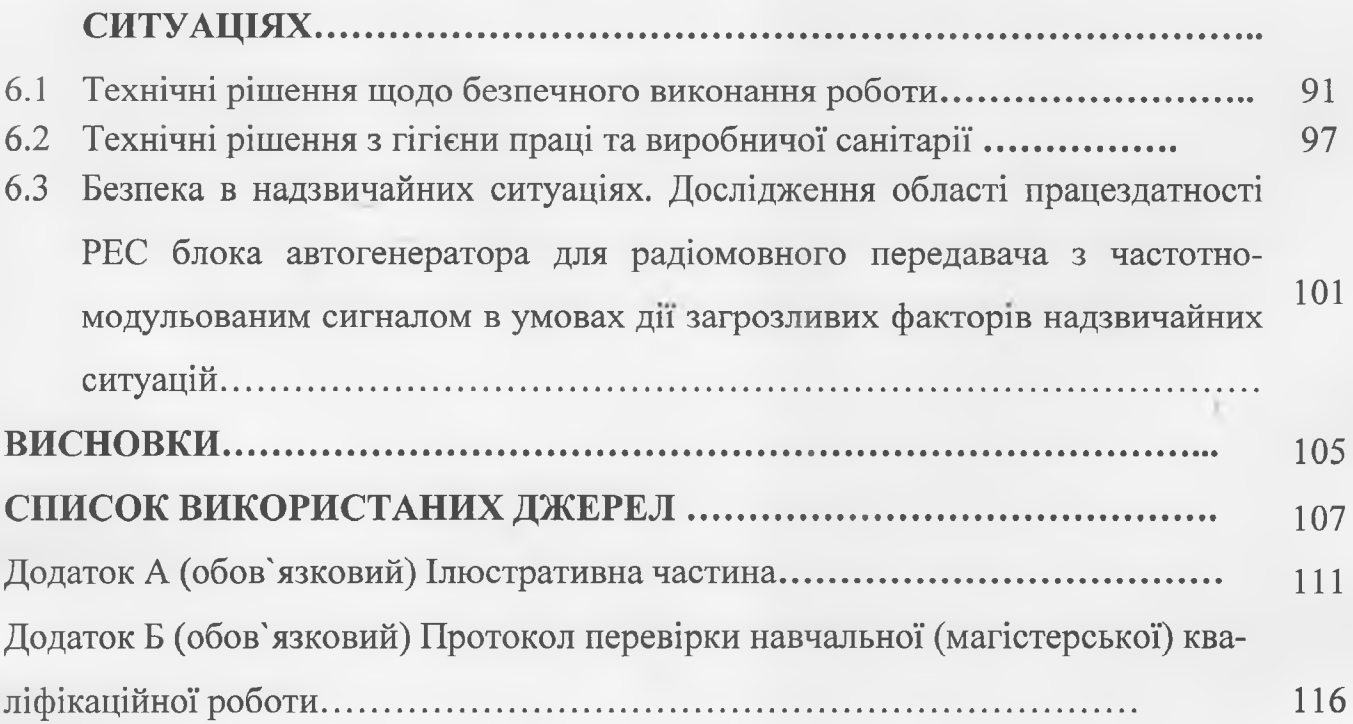

 $\overline{3}$ 

#### **ВСТУП**

#### **Актуальність теми.**

Генератор синусоїдальних (гармонійних) коливань ствроює періодичні коливання сигналу залежно від часу, які відбуваються згідно із законами синуса або косинуса.

У вимірювальній техніці застосовуються кілька основних типів таких джерел – генераторів синусоїдальної напруги: низькочастотні RC генератори; високочастотні LC генератори; генератори з п'єзокристалічними, кварцовими та електромеханічними резонаторами; генератори, що формують синусоїдальні сигнали з трикутних сигналів шляхом їх плавного обмеження; генератори, що реалізують цифрові методи синтезу синусоїдальних сигналів. Аж до 60-х років минулого XX століття генератори синусоїдальної напруги вироблялися майже виключно перших трьох типів. Але потім розвиток мікроелектроніки та поява високоякісних аналогових компонентів (насамперед, інтегральних операційних підсилювачів) привело до широкого поширення функціональних генераторів, що склали основу генераторів четвертого типу. У 70-80-ті роки бурхливий розвиток цифрової та обчислювальної техніки привів до розробки і освоєння масового виробництва генераторів п'ятого типу, заснованих на цифрових методах: синусоїдальних і багатьох інших (в тому числі довільних) видів сигналів

**Метою** роботи є покращення технічних показників автогенератора для радіомовного передавача з частотно-модульованим сигналом.

**Об'єкт** дослідження: генератор електричних сигналів.

**Предмет** дослідження: процес перетворення електричних сигналів в синусоїдальні коливання.

Для досягнення поставленої мети треба виконати наступні **задачі**:

- 1. Дослідити схемотехнічні рішення побудови автогенераторів.
- 2. Розробити та дослідити схему автогенератора
- 3. Виконати комп'ютерне моделювання.
- 4. Провести експериментальні дослідження.

5. Зробити аналіз комерційного потенціалу розробки.

Основні результати роботи: розроблений та досліджений автогенератор для радіомовного передавача з частотно-модульованим сигналом. З результатів дослідження випливає, що пристій працює.

**Апробація результатів.** За результати роботи подана теза доповіді на міжнародну конференцію.

#### 1 **СХЕМОТЕХНІЧНІ РІШЕННЯ ПОБУДОВИ АВТОГЕНЕРАТОРІВ**

#### 1.1 Схемні рішення радіомовних передавачів

Розгляннемо типові структурні схеми радіомовних передавачів.

На рис. 2.1 представлена структурна схема передавача з кутовою модуляцією, що використовує пряму частотну модуляцію варикапом в кварцовому автогенераторі. Модулюючий сигнал підсилюється в ПНЧ і піддається частотній передкорекції, потім проводиться обмеження його амплітуди в обмежувачі. Фільтр нижніх частот обмежує спектр модулюючого сигналу приблизно до 3,5 кГц. В кварцовому автогенераторі здійснюється пряма частотна модуляція, потім проводиться помноження частоти для збільшення глибини модуляції і підвищення частоти до робочого діапазону системи радіозв'язку. Смуговий фільтр ослабляє небажані спектральні складові (у тому числі і субгармоніки), що виникають при множенні частоти. Підсилювач потужності РЧ забезпечує необхідний рівень вихідної потужності передавача, ФНЧ — послаблення випромінювання вищих гармонік до допустимого рівня (біля - 40...60дБ) і узгодження з антеною.

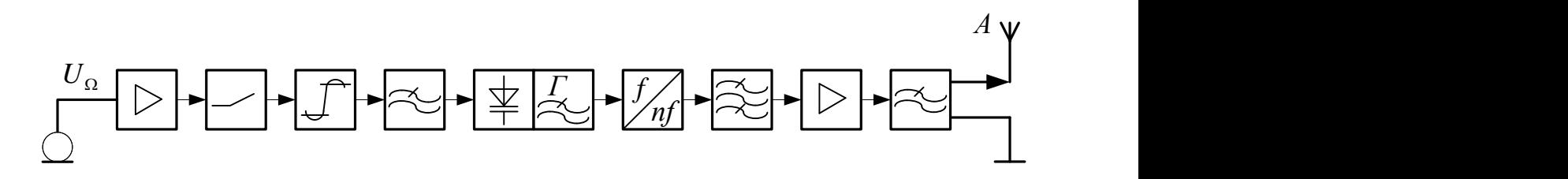

Рисунок 1.1 – Структурна схема ЧМ передавача в кварцовому автогенераторі

Структурна схема передавача, що використовує непрямий метод отримання ЧМ, зображена на рис. 1.2, де у фазовому модуляторі здійснюється модуляція фази несучого коливання, спектр модулюючого сигналу перед входом модулятора може піддаватися додатковій корекції в інтеграторі. Частота задаючого генератора стабілізується кварцовим резонатором, а буферний підсилювач зменшує вплив подальших ланцюгів на частоту автогенератора.

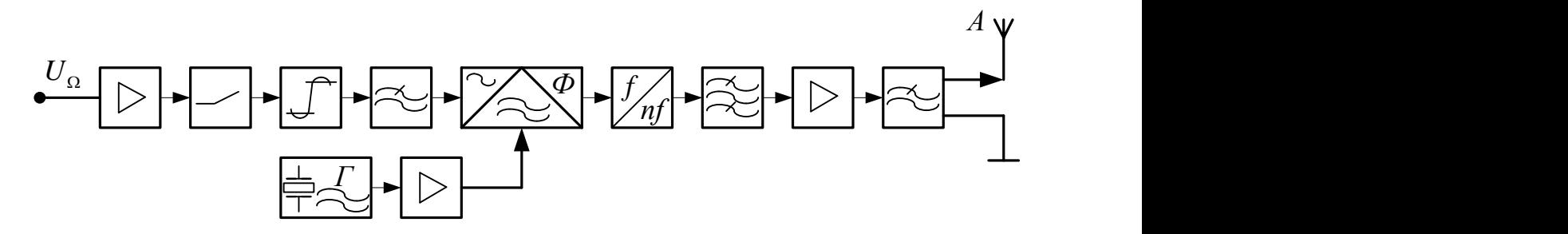

Рисунок 1.2 – Структурна схема передавача з використанням ФМ

Абонентні радіостанції звичайно використовують невелике число частот (1...5), при цьому в задаючому генераторі передавача найбільш раціонально реалізувати принцип «кварц — хвиля» і комутувати необхідні кварцові резонатори. В цьому випадку в схемі рис. 1.3 необхідно вжити заходів по забезпеченню постійності девіації частоти при зміні кварців, оскільки останні мають значний розкид параметрів. При збільшенні числа робочих частот, наприклад, на центральній станції, що веде зв'язок з багатьма кореспондентами на різних частотах, збудник передавача виконується за принципами побудови синтезаторів сітки частот.

На рис. 1.4 показана спрощена структурна схема ЧМ передавача малої потужності на кварцовому автогенераторові. Для дослідження і обираємо дану схему так як вона є найпростішою у практичному виконанні, дешевою при виготовленні, та надійнішою оскільки працює при малих потужностях.

В схемі показаній на рис. 1.4 сигнал автогенератора модулюється модулятором, який побудований за схемою звичайного мультивібратора, обмежується по смузі частот, підсилюється до рівня потрібного для дослідження.

В програмі схем досліджень необхідно визначити енергетичні і часові залежності для кожного з усіх каскадів. Тому ми можемо використати типову структурну схему у роботі, але з деякими доопрацюваннями: виведення контрольних точок на передню панель, виведення регулюючих елементів на передню панель, а також сконструювати еквіваленти антени для дослідження настроювальних характеристик передавача.

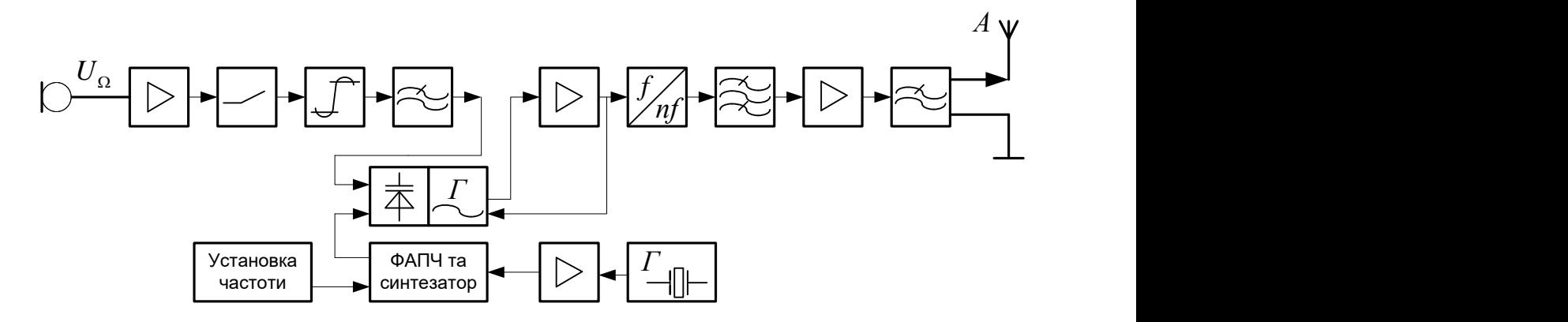

Рисунок 1.3 – Структурна схема передавача з автоматичним підстроюванням середньої частоти на основі синтезатора частот

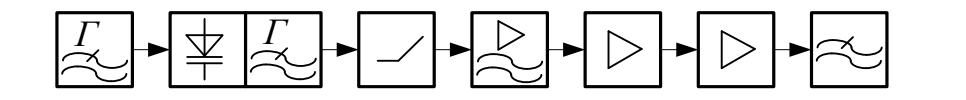

Рисунок 1.4 – Спрощена структурна схема ЧМ передавача на кварцовому автогенераторі

1.2 Аналіз напрямків дослідження автогенераторів в схемах радіомовного передавача

Стабільність частоти коливань несучої радіопередавача залежить від типу схеми заданого генератора і візначає надійність зв'язку, а також ряд інших показників, найважливішим з яких є необхідність працювати в відведеному каналі частот, забезпечуючи безпошуковий зв'язок і безпідстроюване його ведення.

Кількісно стабільність частоти передавача характеризується абсолютною нестабільністю  $\Delta f = f_{\text{HOM}} - f$ , що дорівнює відхіленню  $f$  фактичної частоти коливань передавача  $f$  від коливального значення  $f_{\text{\tiny{HOM}}}$ , а також відносною нестабільністю Е= $\Delta f / f_{\text{\tiny HOM},}$  що вимірюється в долях чи відсотках. Стабільність частоти коливань передавачів встановлюється державним кординатами і для стаціонарних передавачів не повина перевищувати 10Гц, а відносна нестабільність не більше  $(1...1,5)10^{-6}$ . Щоб забезпечити такі жорсткі вимоги, задаючий генератор повинен мати високу стабільність частоти коливань.

Частота коливань, що генерується автогенератором  $\omega = \frac{1}{L}$  $\omega = \frac{1}{\sqrt{l_c}}$  визначається параметрами коливального контура L і С, тому будь-які причини, що змінюють хоча б один з цих параметрів, приводять до зміни його резонансної частоти.

До дестабілізуючих факторів, що виливають на стабільність частоти, відносяться зміна температури, вологості і тиску навколишнього середовища, номінальних величин джерела джерела живлення, характера і величини навантаження задаючого генератора, механічна дія, зміна транзисторів і т.д.

Використання в звичайних схемах автогенераторів, що зібрані за схемою трьохточковим чи з індуктивним зв'язком, всіх методів по підвищенню механічної міцності, способів термокомпенсації в контурах, реалізації слабкого зв'язку між навантаженням і навіть термостатування всієї конструкції автогенератора дозволяє відносної нестабільності  $E = (0, 5...1) \cdot 10^{-4}$ , що не задовольняє вимогам державних норм. Тому в переважій більшості радіопередавачів в вигляді задаючого генератора використовуються схеми кварцових генераторів, що мають високу стабільність частоти (E≤1·10<sup>-5</sup>...1·10<sup>-7</sup>).

Кварци є одним з найбільш твердих мінералів і має високу хімічну стійкість, витрмує високу температуру при нагріванні, тобто відповідає вимогам високої стабільноті своїх параметрів при дії дестабілізуючих факторів.

Вирізана з кристала кварца частина володіє явищем прямого і зворотнього п`єзоефекту, який полягє в тому, що при появі різнополярних електричних зарядів на його долях проходить зміна розмірів пластини при прямому ефекті і, навпаки, зміна електричних розмірів пластини викликає появу зарядів на його гранях при зворотньому ефекті. Тому якщо розмістити таку пластину між двома металічними обкладками кварцедержача і прикласти до них напруги, що змінюється по закону, то пластина буде подовжуватись і скорочуватись. При відповідному підборі частоти прикладеної напруги пластина кварца володіє властивостями механічного резонансу, на частоті якого амплітуда механічних коливань різко зростає. Механічні коливання каврцу супроводжуються завдяки прямому ефекту появою на його гранях періодично змінювальних зарядів на поверхні пластини кварцу супроводжується проходженням через неї зміного струму при зміні частоти коливань, а отже, різке збільшення струму через пластину на її резонансній частоті, має такий же характер, як і при резонансі в послідовному контурі. Тому при вивченні явищ, які відбуваються в пластині кварцу, її замінюють еквівалентною електричною схемою послідовного контуру (рис.2.2). Тут Zкв,Lкв,Скв характерезують кварцову пластину як коливальну систему, а Со - ємкість, створена обкладками каварцедержача, оскільки пластина є добрим діелектиком з Е=4,5.

Еквівалентні параметри кварцової пластини, виходячи з величини прикладної напруги і струму що протікає через пластину в момент резонансу має незвичні значення: ідуктивність Lкв дуже великий і вимірюється величинами десятих долей-одениць генрі, ємкість Скв дуже мала і має величину порядка сотихдесятих долей пФ,а опір Zкв-одиниці-десятки Ом.

В відповідності з цими величинами добротність кварцової пластини, як коливальної системи, величезна і лежить в межах десятків...сотень тисяч. Реальна величина ємкості кварцедержача Со, що ввімкнена паралельно до еквівалентної схеми пластини, приблизно одиниці...десятки пФ.

Оскільки по суті еквівалентна схема кварцової пластини представляє собою схему паралельного контура III-виду, в якому ємкості розподіленні по гілках, то схема має два резонанси - послідовний (за рахунок послідовного контура Zкв,Lкв,Cкв) і паралельний (за рахунок паралельного контура III-виду).

Частота послідовного резонансу 1  $\sqrt{n_{\alpha\alpha}T}$   $\sqrt{L_{\kappa\beta}\cdot C_{\kappa\beta}}$  $\omega_{\text{max}} =$ . .

$$
\text{Частота паралельного резонансу } \omega_{\text{nap}} = \frac{1}{\sqrt{L_{\kappa}C}}, \text{ де } C = \frac{C_{\kappa} \cdot C_o}{C_{\kappa} + C_o}.
$$

Частота паралельного резонансу трохи більша, оскільки  $C\angle C_{_{\kappa\epsilon}}$ , отже інтервал між цими частотами дуже вузький ( $10^{-4}...10^{-6}$ % ) із затого що С і  $\rm{C_{\kappa B}}$ дуже близькі між собою і на практиці при маркувані кварца вказується одна частота. З графіка залежності реактивного опору Хкв від частоти видно, що при *посл* опір кварцевої пластини має ємнісний характер, а в інтервалі між  $\omega_{\textit{noc}}$ і $\omega_{\textit{map}}$  опір кварцової пластини носить індуктивний характер  $\omega \geq \omega_{\textit{map}}$  характер опору ємкістний (рис.1.3). На частоті послідоаного резонасу опір кварцевої пластини як коливальної системи малий і дорівнює активному опору Zкв,а на частоті паралельного резонансу її опір також активний і дорівнює еквівалентному резонансному опору контура III-го виду  $R_{e\text{olII}}$ :

$$
R_{e\text{pIII}} = P^2 \frac{L_{\text{kg}}}{CZ_{\text{kg}}}, \text{Re } P = \frac{C_{\text{kg}}}{C_o}
$$

Не дивлячись на малу величину коєфіцієнта ввімкнення Р (соті долі), еквівалентний опір $\mathit{R}_{\mathit{exalll}}$  величезний і досягає десятків МОм.

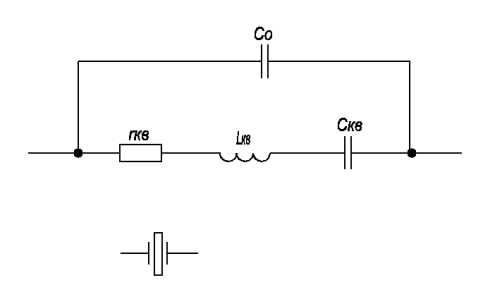

Рисунок 1.5 – Еквівалентна схема кварцу

Хоча ємність Со нестабільна, але вона мало впливає на величину С, а відповідно, і на стабільність частоти  $\varrho_{_{nap}}.$ 

Еталоні властивості кварцу дуже високі. При його герметизації і вакуумізації для усунення впливів навколишнього середовища відносна нестабільність частоти може досягати величин  $E1\!\cdot\!10^{-7}...1\!\cdot\!10^{-9}$  .

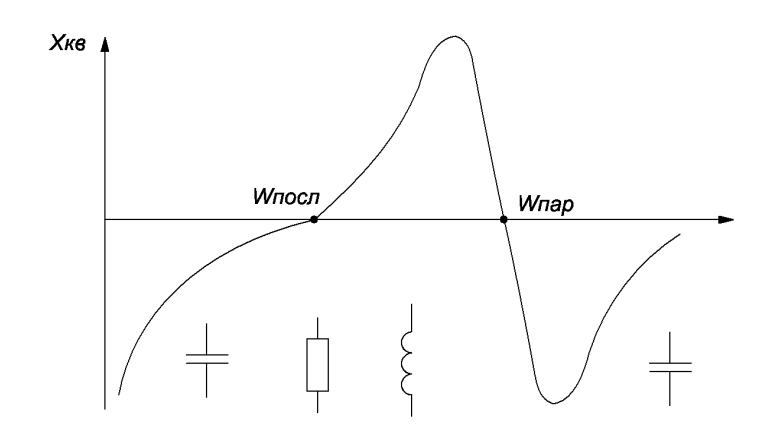

Рисунок 1.6 - Залежність реактивного опору кварцової пластини від часто-

ти

В практичних схемах кварцових генераторів при використанні кварцу в вигляді високодобротної коливальної системи відрізняють два способи його використання:

**•** кварц використовується на частоті, близькій до  $\omega_{\textit{nap}}$  і в коливальній системі автогенератора преставляє собою індуктивність; такі схеми автогенераторів носять назву осциляторних;

 кварц використовується на частоті послідовного резонансу *посл* при його ввімкнені в коло позитивного зворотнього зв'язку і представляє собою невеликий активний опір  $Z_{k}$ ; такі схеми кварцових генераторів носять назву фільтрових.

1.3 Осциляторні схеми кварцових автогенераторів

Прикладом осциляторних схем можуть бути представлені схеми автогенератора, коли кварц ввімкнений на різних ділянках між електродами транзистора.

На рис.1.7 зображена осциляторна схема кварцевого генератора з ввімкненням кварца між емітером і колектором біополярного транзистора за зміною

складовою струму (рис.1.4а) і з усіма елементами живлення при ввімкнення транзистора за схемою з загальною базою (рис.1.4б).

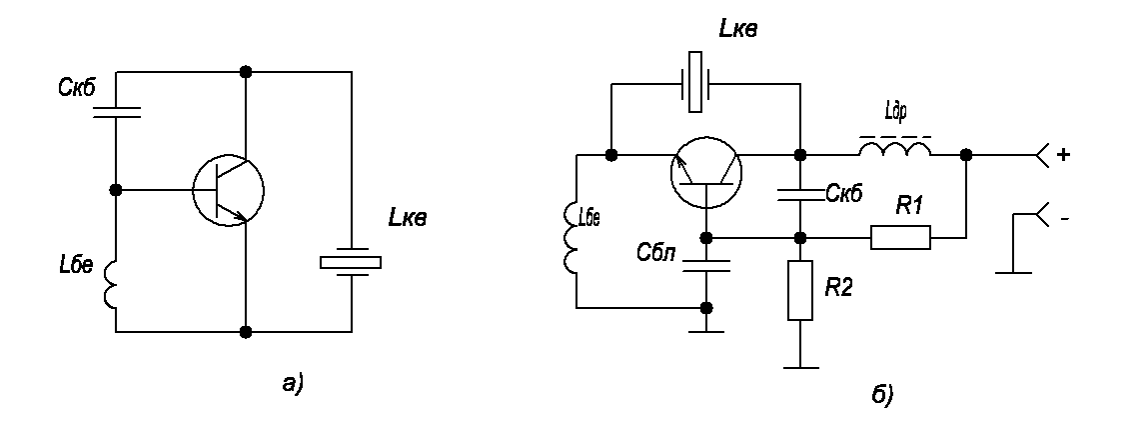

Рисунок 1.7 - Осциляторні схема кварцового генератора

Оскільки в осциляторній схемі кварц як коливальна система має індуктивний характер і ввімкнений між колектором і емітером,що по правилах формування трьохточкових схем між базою і емітером також повинна бути індуктивність, а між колектором і базою-ємність.

Ці елементи є в схемі рис. 1.7б, де ввімкнення кварцу між колектором і емітером безпосередньо не виливає на роботу транзистора за постійною складовою (опір кварца за постійною складовою дорівнює ∞),одночасно через індуктивність  $L_{6e}$  проходить постійна складова емітерного струму, а база за змінною складовою закорочена через  $C_{6n}$ . Необхідне зміщення на базу подане при допомозі резисторного подільника R1,R2.

На рис.1.8 зображена осциляторна схема кварцевого генератора з ввімкненням кварцу між колектором і базою за зміною складовою (рис.1.8а), а практична схема з всіма елементами живлення при ввімкненні біполярного транзистора з загальним колектором зображена на рис.1.8б.

Така схема кварцового генератора найбільш часто використовується на практиці і її іноді називають безіндуктивною оскільки індуктивність як елемент коливальної ємнісньої трьохточки тут представлена кварцом, що дуже зручно при практичній реалізації схеми.

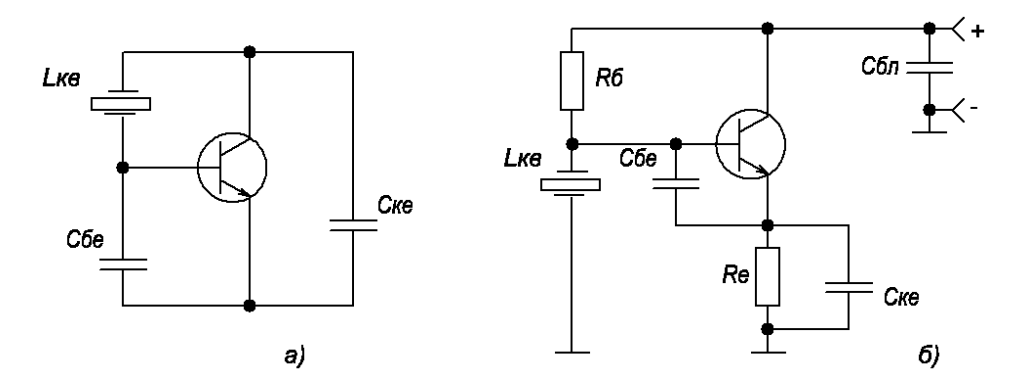

Рисунок 1.8 - Осциляторна схема кварцового генератора при ввімкненні транзистора з загальним колектором

В схемі додатково ввімкнений базовий резистор  $R_6$  для подачі необхідного зміщення на базу і резистор термостабілізації в емітерному колі  $\rm R_{e}$ .

Найбільш часто ця ж схема використовується в двоконтурній схемі кварцового генератора (рис.1.9), коли збудження кварцу можливо не тільки на основній, але й на вищих механічних гармоніках.

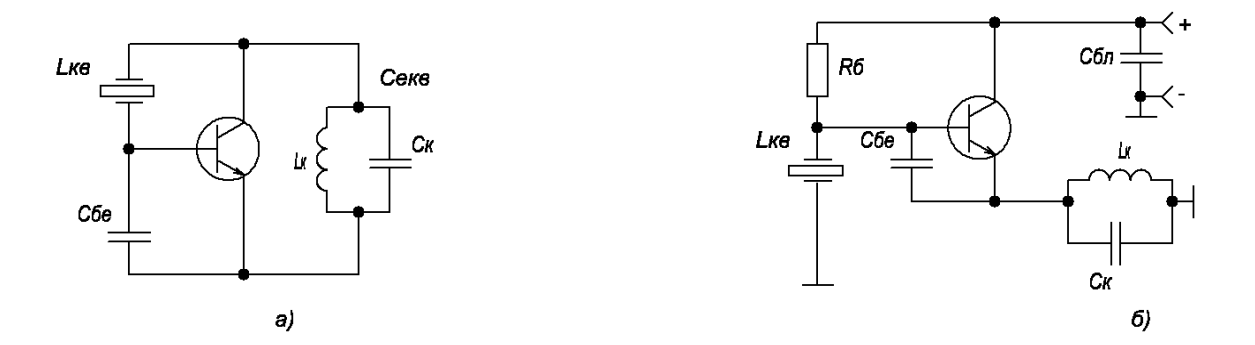

Рисунок 1.9 - Двоконтурна осиляторна схема кварцового генератора

Як і в звичайній двоконтурній схемі кварцового автогенератора тут є дві коливальні системи: кварцова пластина з індуктивним характером опору  $L_{\kappa}$  і

паральний контур  $L_k$  C<sub>k</sub>, що використовується в вигляді еквівалентної ємкості Секв.

Змінюючи параметри контура, можна безпосередньо уже в схемі кварцового автогенератора одежати помноження частоти генеруючого сигналу. Фільтрові схеми кварцових генераторів використовують послідовну частоту кварцу, опір  $Z_{\kappa}$  активний і незначний. Тому в наших схемах кварц вмикається в коло позитивного зворотнього зв'язку і умови самозбудження (баланс фаз і баланс амплітуд) використовується тількі на частоті ω посл.

1.4 Фільтрові схеми кварцових автогенераторів

На рис. 1.10 представлені шинові фільтрові схеми кварцовіх генераторів.

Схема рис. 1.10а представляє собою двокаскадний підсилювач з активним навантаженням в колекторному колі транзисторів при ввімкнені їх з ЗЕ. Вони мають фазовий зсув  $360^0$ , тому кварц, ввімкнений між виходам і входом, колом позитивного зворотнього зв'язку.

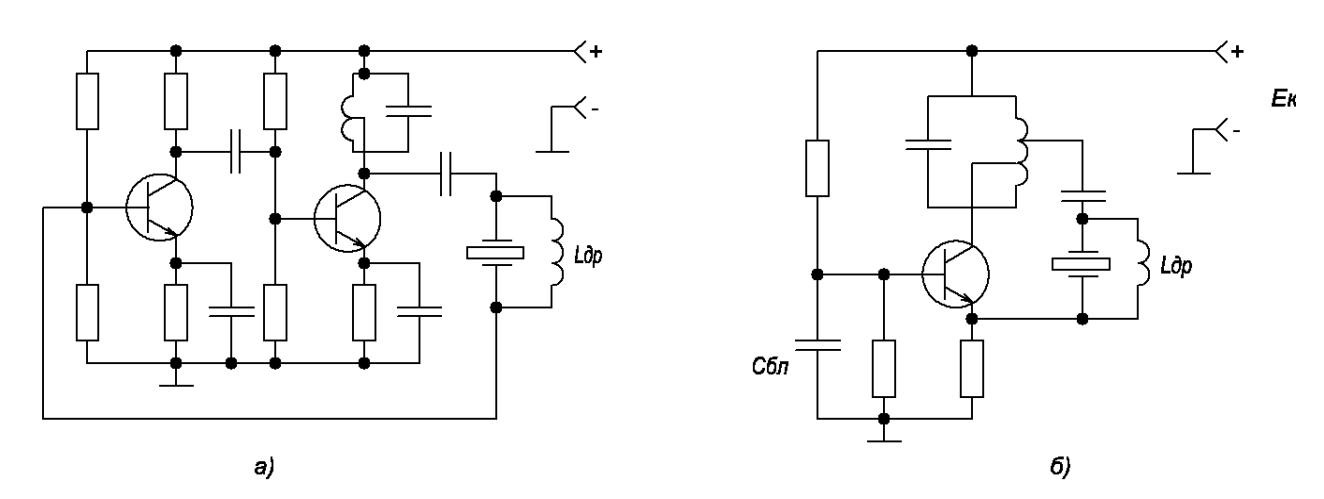

Рисунок 1.10 - Фільтрові схеми кварцових генераторів

Паралельний контур другого каскаду дозволяє провести настройку на необхідну частоту механічного резонансу кварцу. На рис. 1.11б зображена фільтрова схема кварцового генератора при ввімкненні транзистора з загальною базою,

що має, як відомо,нульовий фазовий зсув між вихідною (ділянка колектор-база) і вхідною(ділянка емітер-база)напругами. Між виходом і входом схеми ввімкнений кварц, за допомогою якого на резонансній частоті контуру проходить самозбудження схеми.

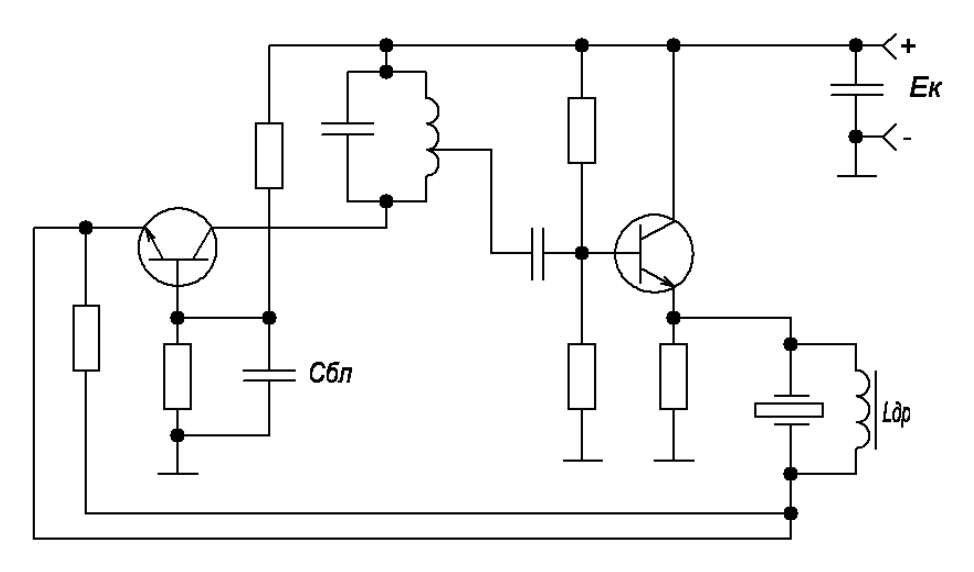

Рисунок 1.11 - Фільтрова схема бутлера

Тут кварц ввімкнений в коло позитивного зворотнього зв'язку двухкаскадної схеми з загальною базою і емітерного повторювача для якої загальний фазовий зсув дорівнює нулю. Оскільки емітерний повторювач має високий вхідний і низький вихідний опір,то його ввімкнення добре узгоджується з вхідним і вихідним опором схеми з загальною базою, що дорівнює підщеній стабільності частоти генерації, оскільки контур, ввімкнений в колекторне коло, може бути високо добротним така схема добре збуджується на вищих механічних гармоніках кварцу і може мати стабільність частоти  $1\!\cdot\!10^{\text{-}7}$ ... $1\!\cdot\!10^{\text{-}8}.$ 

### **2 ЕЛЕКТРИЧНИЙ РОЗРАХУНОК**

#### 2.1 Попередній розрахунок

При виборі активних елементів бажано використовувати БТ з запасом за потужністю розсіювання колектора не більше 20 % також, при розрахунках параметрів, потрібних для вибору транзисторів, необхідно враховувати втрати потужності узгоджувальних пристроях, які використовуються між каскадами підсилювача потужності для запобігання шунтування наступного каскаду підсилення попереднім, що в свою чергу дає можливість отримати високий ККД для підсилювача потужності в цілому. З метою узгодження кінцевого генератора зовнішнього збудження з антеною, а також для очищення спектра вихідного сигналу від гармонічних складових слід використовувати ФНЧ-трансформатори, ККД який становить  $\eta_{\tiny{O}\!\!/ H^{\rm}q}\!=\!0.88\!\div\!0.93$ . Згідно рекомендацій ККД антеннофідерної системи приймемо рівним  $\eta_{\phi_{HY A \phi C}} = 0,88,$  а отже загальний ККД буде рівний  $\eta_{\tiny{\textcolor{red}{\Phi}H}\!,\mathit{A}\Phi C}=0,88.$  Звідси, потужність випромінювання на колекторі кінцевого каскаду буде рівною

$$
P_{\text{BUX KK}} = \frac{P_A}{H_{A\phi C}},\tag{2.1}
$$

$$
P_{\text{BUX KK}} = \frac{1,5}{0,88} = 1,7 \text{(Br)}.
$$

При виборі транзисторів слід прагнути досягнення високого коефіцієнта підсилення за потужністю  $(K_n)$ , що, в свою чергу, дасть можливість зменшити Мн кількість проміжних каскадів підсилення потужності, та покращити результати енергетичні та малогабаритні показники передавача в цілому. В якості підсилювального елемента кінцевого каскаду використаємо паралельно увімкнеш

два тнзистора типу КТ646 [7], зі слідуючи ми основними електричними параметрами:

 $\beta_0 = 30..70$  – коефіцієнт передачі по струму,

 $f_1 \geq 300$ МГц – частота одиничного підсилення,

 $P = 1B$ т – вихідна потужність,

*Uбедоп* 4В– допустима напруга зміщення між базою та емітером,

 $E_{k}$  = 28B – максимальна напруга живлення.

Проведемо розрахунок статичного коефіцієнта передачі струму транзистора, включеного за схемою зі СЕ на максимальній частоті робочого діапазону за формулою

$$
h_{21e}(30MT\text{H}) = \frac{P_A}{\sqrt{1 + \left(\frac{f_{p\text{max}}}{f_{h_{21e}}}\right)}},\tag{2.2}
$$

де:  $f_{_{h_{2l\epsilon}}}$ частота, яка відповідає обраному статичному коефіцієнту передачі струму і розраховується

$$
f_{h_{21e}} = \frac{f_T}{h_{21e}},\tag{2.3}
$$

$$
f_{h_{21e}} = \frac{300 \cdot 10^6}{30} = 10(M\Gamma \text{H}).
$$

Звідси

$$
h_{21e}(30MTu) = \frac{30}{\sqrt{1 + \left(\frac{30 \cdot 10^6}{10 \cdot 10^6}\right)}} = 9,48.
$$

Розрахунок коефіцієнта передачі за потужністю кінцевого каскаду передавача проведемо за формулою

$$
K_{P.KK} = 0,3(h_{21e}(30MTu))^2,
$$
\n(2.4)

$$
K_{P.KK} = 0,3.9,48^2 = 26,96.
$$

Враховуючи величину Кр.кк, проведемо розрахунок величини потужності на вході кінцевого каскаду передавача

$$
P_{B X K K} = \frac{P_{B H X K K}}{K_{P.K K}},
$$
\n(2.5)

$$
P_{B X K K} = \frac{1,75}{26,96} = 0,06(BT).
$$

Прийнявши ККД узгоджувальної ланки, побудованої на базі ФНЧ трансформатора рівним  $\eta_{\scriptscriptstyle{TP}}$  = 0,88, розрахуємо величину потужності сигналу на виході перед кінцевого каскаду

$$
P_{B X \, II K K} = \frac{P_{B X K K}}{\eta_{mp}},\tag{2.6}
$$

$$
P_{B X \, II K K} = \frac{0,06}{0,88} = 0,07 \, (\text{Br}).
$$

В якості підсилювального елемента перед кінцевого каскаду використаємо n-р-n БТ типу КТ646А [7] зі слідуючими основними електричними параметрами:

$$
U_{k\bar{0}0} = 60B - \text{напруга колектор-база в робочому режимі},
$$
  
\n
$$
U_{ke} = 60B - \text{напруга колектор-емітер в робочому режимі},
$$
  
\n
$$
I_{k\text{max}} = 1A - \text{максимальний струм колектора},
$$
  
\n
$$
P_{k\text{max}} = 1B\text{T} - \text{максимальна вихідна потужність},
$$
  
\n
$$
h_{21e} = 40...200 - \text{коефіцієнт прямої передачі струму},
$$
  
\n
$$
I_{k\bar{0}0} \le 10\text{мка} - \text{струм колектор-база},
$$
  
\n
$$
C_{k} \le 10\text{m} \Phi - \text{emність конектор.}
$$

Розрахунок величини статичного коефіцієнта передачі струму обраного транзистора, включеного по схемі зі СЕ на максимальній частоті робочого діапазону проведемо в слідую чому порядку

$$
h_{21e} (30MTu) = \frac{h_{21e}}{\sqrt{1 + \left(\frac{f_{p \max}}{f_{h_{21e}}}\right)}},
$$
\n(2.7)

$$
h_{21e}(30MT\text{H}) = \frac{30}{\sqrt{1 + \left(\frac{30 \cdot 10^6}{25 \cdot 10^6}\right)}} = 8,16.
$$

Звідси, коефіцієнт передачі за потужністю перед кінцевого каскаду буде рівним

$$
K_{P,KK} = 0,3(h_{21e}(30MTu))^2,
$$
\n(2.8)

$$
K_{P,KK} = 0,3.8,16^2 = 19,97.
$$

Проведемо розрахунок потужності на вході перед кінцевого каскаду за формулою

$$
P_{\text{BUX KK}} = \frac{P_{\text{BUX IIKK}}}{K_{\text{P.KK}}},\tag{2.9}
$$

$$
P_{\text{BIUX KK}} = \frac{0,191}{19,97} = 0,0069 \text{(Br)}.
$$

Враховуючи ККД узгоджувальної ланки, реалізованої на базі ФНЧ трансформатора який приймемо рівним  $\eta_{\scriptscriptstyle{TP}}$  = 0,88, визначимо величину потужності на виході передавача

$$
P_{\text{BIXX IIKK}} = \frac{P_{\text{BX IIKK}}}{\eta_{\text{mp}}},\tag{2.10}
$$

$$
P_{\text{BIXX TIKK}} = \frac{0,0069}{0,88} = 0,011(B\text{T}).
$$

Проведемо розрахунок величини потужності на вході вхідного каскаду передавача

$$
P_{BX B K} = \frac{P_{BUX B K}}{K_{P B K}},
$$
\n(2.11)

$$
P_{BX BK} = \frac{0.011}{11.98} = 1 \text{(mBr)}.
$$

Дана потужність сигналу, яку має випромінювати автогенератор є більш ніж достатня, а отже немає необхідності забезпечувати додаткові каскади під-

силенням потужності. З метою забезпечення узгодження між опорами, а також додаткових зв'язків автогенератора та вхідного каскаду підсилювача потужності використаємо буферний каскад, реалізований на n-р-n БТ типу КТ368А включеному по схемі зі СК.

Прийнявши коефіцієнт передачі даного емітерного повторювача рівною  $\rm{K_{en}}^{\rm{-0,7}}$  визначимо величину потужності сигналу, яку необхідно забезпечувати генератору за формулою

$$
P_{BXTEH} = \frac{P_{BHXBK}}{K_{PEII}},\tag{2.12}
$$

$$
P_{\text{BUX TEH}} = \frac{0.92 \cdot 10^{-3}}{0.7} = 1.3 \text{(mB)}.
$$

На цьому етапі попередній розрахунок передавача завершується.

2.2 Електричний розрахунок принципової схеми лабораторного стенда для дослідження каскадів пристрою

2.2.1 Електричний розрахунок випрямляча, фільтра та вхідного трансформатора

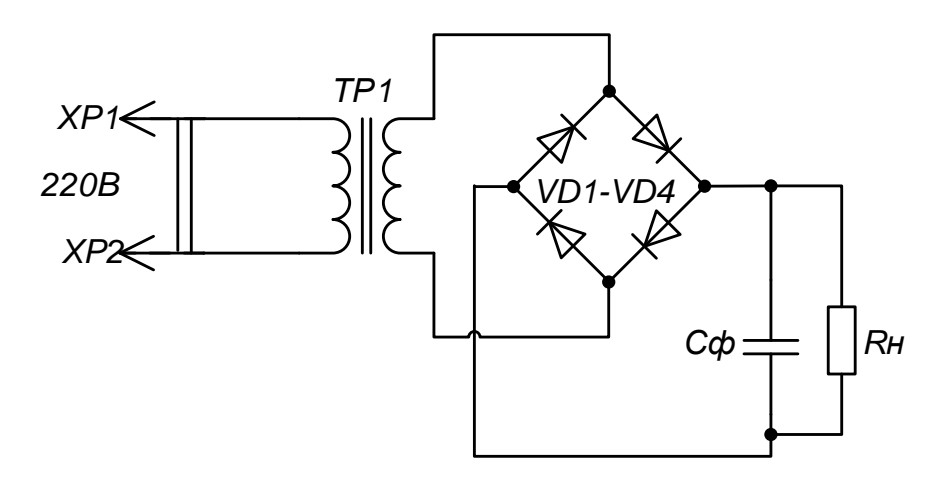

Рисунок 2.1 – Електрична принципова схема випрямляча

Вихідні дані:

- напруга на навантаженні випрямляча  $U_{\rm o}$  = 15*B* ,
- струм навантаження  $I_0 = 100mA$ ,
- коефіцієнт пульсації  $K_{\Pi} = 0.9\%$ ,
- напруга мережі  $U_{\mu} = U1 = 220B$ ,
- частота мережі  $f<sub>M</sub> = 50 r<sub>u</sub>$ .

Визначаємо потужність, яку споживає навантаження

$$
P_0 = U_0 \cdot I_0 = 15 \cdot 0, 1 = 1,5(B_T).
$$

Визначаємо опір навантаження

$$
R_H = \frac{U_0}{I_0} = \frac{15}{0.1} = 150 \, \text{(OM)}.
$$

В зв'язку з відносно малим коефіцієнтом пульсації, навантаження випрямляча може бути ємнісним. Виходячи з того, що струм навантаження невеликий, а навантаженням буде імпульсна схема, в якості фільтра можна використати один конденсатор, ввімкнений паралельно навантаженню.

Визначаємо максимальну випрямлену напругу

$$
U_{0\text{max}} = U_0 \cdot \sqrt{2} = 15 \cdot 1,41 = 21,15(B).
$$

Задаємось коефіцієнтами В і D: *в* ≈ 1;*D* ≈ 2,2.

Користуючись таблицею і вибраними коефіцієнтами В і D, визначаємо постійну складову струму та амплітуду зворотної напруги у діода

$$
I_{cp} = 0, 5I_0 = 0, 5 \cdot 0, 1 = 0, 05(A),
$$

$$
U_{\mathit{36.0}} = 2,82BU_{\mathit{0max}} = 2,82 \cdot 1 \cdot 21,15 = 59,64(B).
$$

Діод повинен мати допустиме значення *U зв*.*<sup>м</sup>* і *ср І* більше вирахуваного. Із довідника по діодам вибираємо напівпровідниковий діод типу КЦ412Ц, у якого  $U_{\text{36. max}} = 600B$ , допустимий випрямлений струм  $I_{\text{np.c.p.max}} = 1A$  та прямий спад напруги *Uпр*. 1*В* . Параметри вибраного діоду з хорошим запасом задовольняють вимоги.

Визначаємо диференціальний опір діода

$$
r_m = \frac{1, 2U_{np.}}{I_{0\delta on.}} = \frac{1, 2 \cdot 1}{0, 1} = 12 \text{(OM)}.
$$

Коефіцієнт 1,2 враховує, що значення *Uпр*. , виміряне на змінному струмі, має менший спад напруги на діоді при постійному струмі.

Для орієнтовного визначення опору трансформатора  $r_{_{mp}}$ та індуктивності розсіювання *Ls* необхідно знати тип трансформатора. Вибираємо броньовий трансформатор. В нього обмотки розміщені на одному центральному стержні, тому коефіцієнт S=1.

Задаємося максимальною індукцією в сердечнику трансформатора Bm=1,2Тл, із таблиці коефіцієнти  $K_r = 4.7; K_L = 4.3$ .

Визначаємо

Bизначаемo  
\n
$$
r_{mp} = k_r \frac{U_0}{I_0 \cdot f_c \cdot B_m} \cdot \sqrt[4]{\frac{S \cdot f \cdot Bm}{U_0 \cdot I_0}} = 4,7 \cdot \frac{15}{0,1 \cdot 50 \cdot 1,2} \cdot \sqrt[4]{\frac{1 \cdot 50 \cdot 1,2}{15 \cdot 0,1}} = 29,54 \text{(Om)},
$$

$$
I_0 \cdot f_c \cdot B_m \quad \sqrt{U_0 \cdot I_0} \qquad 0, 1 \cdot 50 \cdot 1, 2 \quad \sqrt{15 \cdot 0, 1}
$$
  

$$
L_s = k_L \cdot \frac{U_0 \cdot 10^{-3}}{I_0 \cdot f \cdot B_m} \cdot \sqrt[4]{\frac{S^3 \cdot U_0 \cdot I_0}{f \cdot B_m}} = 4, 3 \frac{15 \cdot 10^{-3}}{0, 1 \cdot 50 \cdot 1, 2} \sqrt[4]{\frac{1^3 \cdot 50 \cdot 0, 1}{50 \cdot 1, 2}} = 0,0057(\text{Th}).
$$

Опір індуктивності розсіювання

$$
x_s = 2 \cdot \pi \cdot f \cdot L_s = 2 \cdot 3,14 \cdot 50 \cdot 0,0057 = 1,79 \text{(OM)}.
$$

Опір фази випрямлення

$$
r_{\phi} = r_{mp.} + r_m = 29,54 + 12 = 41,54 \text{(OM)}.
$$

Визначаємо розрахункові параметри

$$
\phi = \arctg \frac{x_s}{r_{\phi}} = \arctg \frac{1,79}{41,54} \approx 2,46(^0),
$$

$$
A = \frac{\pi \cdot r_{\phi} \cdot I_0}{m \cdot U_0} = \frac{3,14 \cdot 41,54 \cdot 0,1}{2 \cdot 15} = 0,43.
$$

За визначеними величинами  $\varphi$  i A з графіків знаходимо коефіцієнти для розрахунку параметрів трансформатора і діода: B=1,09; D≈2,1; F=4,8; H=700.

Визначаємо параметри трансформатора та діода. Робоче значення напруги вторинної обмотки

$$
U2 = B \cdot U_0 = 1, 2 \cdot 15 = 18(B).
$$

Робоче значення струму вторинної обмотки трансформатора і діода

$$
I_a = D \cdot I_0 / 2 = 2,1 \cdot 0,1/2 = 0,105(A).
$$

Робоче значення струму первинної обмотки трансформатора

$$
I1 = 0,707 \cdot D \cdot I_0 \cdot U2 / U1 = 0,707 \cdot 2,1 \cdot 0,1 \cdot 18 / 220 = 0,0121(A).
$$

Габаритна потужність первинних, вторинних обмоток і трансформатора:

$$
P1 = I1 \cdot U1 = 0,0121 \cdot 220 = 2,66(B_T),
$$
  

$$
P2 = 2 \cdot I2 \cdot U2 = 2 \cdot 0,105 \cdot 18 = 3,78(B \cdot A),
$$
  

$$
P_{mp} = (P1 + P2) / 2 = (2,66 + 3,78) / 2 = 3,22(B_T).
$$

Найбільша зворотня напруга, прикладена до діода

$$
U_{36 \text{ max}} = 2,82 \cdot B \cdot U_{0 \text{ max}} = 2,82 \cdot 1,2 \cdot 21,15 = 71,57(B).
$$

а середнє значення струму діода

$$
I_{cp.} = 0.5 \cdot I_0 = 0.5 \cdot 0.1 = 0.05(A).
$$

Амплітуда струму через діод або максимальне значення струму

$$
I_{e,\text{max}} = 0.5 \cdot F \cdot I_0 = 0.5 \cdot 4.8 \cdot 0.1 = 0,24(A).
$$

Попередньо вибраний діод Д203 придатний до роботи в проектному випрямлячі, так як його параметри вищі , ніж вимагаються.

Визначаємо ємність конденсатора, виходячи з коефіцієнта пульсації на його виході Кп=0,9 %

$$
C_0 = \frac{H}{K_{n,\text{ex}} \cdot r_{\phi}} = \frac{700}{0,009 \cdot 41,54} \approx 1872,35 \text{(mk}\Phi).
$$

При виборі робочої напруги конденсатора обов'язково потрібно враховувати значення випрямленої напруги на холостому ходу.

В режимі холостого ходу випрямляча конденсатор зарядиться до амплітудного значення напруги на первинній обмотці

$$
U_{0x.x.m.} = \sqrt{2} \cdot U 2 = 1,41 \cdot 18 = 25,38(B).
$$

Вибираємо конденсатор на найбільшу напругу *U роб*. 50*B*. В довіднику вибираємо конденсатор типу К50-35 на напругу 50 В з ємністю 2200 мкФ.

2.2.2 Електричний розрахунок кварцового автогенератора

В наведені схемі генератора ланка додаткього зворотного зв'язку виконана послідовно-паралельним підключенням елементів R1, C1 та R2, C2. Розглядаючи ланку RC як подільник напруги можна записати

$$
U_{BHX} = U_{BX} \frac{Z_2}{Z_1 + Z_2},
$$

де  $Z_{1}$ 1 1 1  $Z_1 - R$ *j C*  $-R1 + \frac{1}{\sigma^2}$  – опір послідовної ланки, 2 1 1 2 2 *Z j C*  $\overline{R2}$ <sup>+</sup> J $\overline{\omega}$  $=$  $\overline{+}$ – опір паралельної ланки.

Коефіцієнт передачі напруги цією ланкою

$$
\beta = \frac{U_{BHX}}{U_{BX}} = \frac{-j\frac{r2}{\varpi C2}}{R_1 \cdot R_2 + \frac{1}{\varpi^2 C1 \cdot C2} - j\left(\frac{R2}{\varpi C1} + \frac{R1}{\varpi C2} + \frac{R2}{\varpi C2}\right)}.
$$

При квазірезонансній частоті  $\varpi_{_0}$  коефіцієнт передачі напруги повинен мати дійсне значення. Це можливо тільки тоді, коли вирази чисельника і знаменника мають одинак вий характер, тобто коли

$$
R1 \cdot R2 - \frac{1}{\varpi^2 C1 \cdot C2} = 0,
$$

Звідси

$$
\varpi_0 = \frac{1}{2\pi\sqrt{R1 \cdot R2 \cdot C1 \cdot C2}},
$$

Тоді коефіцієнт передачі напруги на квазірезонансній частоті матиме значення

$$
\beta_0 = \frac{R2}{\frac{R2}{\varpi_0 C2} + \frac{R1}{\varpi_0 C2} + \frac{R2}{\varpi_0 C2}}.
$$

Підставляючи в одержаний вираз значення  $\varpi_{\scriptscriptstyle 0}$ отримаємо

$$
\beta_0 = \frac{1}{1 + \frac{R1}{R2} + \frac{C1}{C2}}.
$$

При значеннях R1=R2, а С1=С2

$$
\beta_0 = \frac{1}{2\pi RC},
$$

$$
\beta_0 = \frac{1}{3}.
$$

Затухання в послідовно-паралельній ланці RC, дорівнює

$$
N = \frac{U_{\text{ee}}}{U_{\text{eeu}}} = \frac{1}{\beta_0} = 3.
$$

Тобто, коефіцієнт підсилення операційного підсилювача повинна дорівнювати 3.

При цьому відношення резисторів від'ємного зворотнього зв'язку провинне теж бути рівним 3.

$$
\frac{R2}{R3} = 3 \text{ вибравши R3} = 8,2 \text{ кOM, отримаемо } R2 = \frac{R2}{R3} = \frac{8,2}{3} = 2,7 \text{ кOM.}
$$

Далі розглянемо, як можна реалізувати стабілізацію напруги в залежності від навантаження та інших факторах.

Регулювати частоту вихідного сигналу можна зменшивши резистор R3, одночасно вівши в схему регулюючий елемент, який би змінював свій опір пропорційно вихідній напрузі. Таким елементом можна взяти біполярний транзистор (див. рис. 2.2).

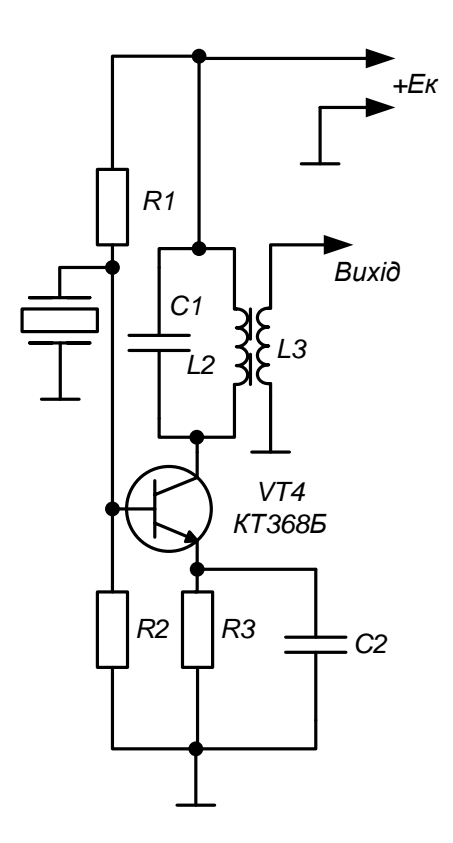

Рисунок 2.2 – Принципова схема автогенератора

Для транзистора КТ368 напруга відсічки складає Uв = 2,5В, при напруги Uсн – 10В. Струм колектора при нульовому потенціалі на базі і напрузі Uке – 10В дорівнює  $I_c = 4$  мА.

Регулювання амплітуди здійснюється за рахунок того, що коли збільшується навантаження на виході генератора і відповідно зменшення амплітуди зменшує потенціал на базі транзистора VT4, що приводить до його більшого відкривання і відповідно зменшується його еквівалентний опір. А це приводить до зменшення дії від'ємного зворотного зв'язку і амплітуда на виході автоматично зростає. Величину впливу схеми регулювання частоти задаючого генератора можна виставити резистором R1.

Розглянемо спосіб збільшення потужності вихідного сигналу на виході задаючого генератора та його узгодження з низьким опором послідуючого каскаду, який перевіряється.

Для виключення падіння напруги на переходах база емітер, емітерних повторювачів та внутрішньому опорі вихідного трансформатора, схему стабілізації вихідної напруги через резистор R4 під'єднюємо до входу послідуючого каскаду. Зауважимо те, що амплітудне значення вихідної напруги генератора Uа = 5,1 В, а технічні умови на транзистор гарантують вихідний сигнал без нелінійних спотворень амплітудою лише до 10В. Тому враховуючи те, що транзистор витримує синфазний сигнал до 10В на вході, можемо заживити транзистор через параметричні стабілізатори напругою 12В .Середню шину параметричних стабілізаторів під'єднуємо до виходу генератора.

Визначимо величини резисторів та конденсаторів в частотозадаючій ланці зворотного зв'язку

$$
R1 = R2 = \frac{1}{2\pi\beta_0 RC},
$$

$$
\beta
$$
 = 27000000.

C2=0,001 мкф – рекомендована величина для даних частот

$$
R1 = R2 = \frac{1}{6,28 \cdot 27 \cdot 10^{6} \cdot 0,01 \cdot 10^{-6}} = 10(\text{kOM}).
$$

Щоб забезпечити діапазон регулювання частоти джерела змінно напруги вибираємо резистори типу СП2-23 номіналом 4,7 кОм.

Оскільки нам потрібно жорстко застабілізувати вихідне коливання автогенератора використаємо кварцовий резонатор з резонансною частотою 27МГц. Вихідний контур теж повинен бути настроєний на частоту коливання 27МГц. Розрахуємо елементи контуру.

Задамося величиною ємності С1=33пФ, тоді L розрахуємо так

$$
f = \frac{1}{2\pi\sqrt{LC}},
$$

$$
L = \frac{1}{4\pi^2 f^2 C} = \frac{1}{4.9,86.729 \cdot 10^{12} \cdot 33 \cdot 10^{-12}} = 1(\text{mkFH}).
$$

Обираємо *L* = 1мкГн а котушку зв'язку беремо на порядок більшою *L* = 1мГн.

На цьому розрахунок автогенератора вважаємо завершеним.

2.3 Електричний розрахунок кінцевого каскаду підсилювача потужності

Електричний розрахунок режиму роботи транзистора складається з двох етапів – розрахунку колекторного кола і розрахунку вхідного кола [7].

Вихідні дані:

Вихідні дані:<br> $E_{K} = 20(B), f_{p} = 27,86(M\Gamma \text{H}), P = 1 \text{Br}.$ 

Параметри вихідного транзистора КТ646:

*rнас* 3Ом - опір наступного каскаду або номінальний опір навантаження,  $f_{cp}$  = 300(МГц) - гранична частота роботи транзистора, 4(В) *Uбедоп* - допустима напруга між базою та емітером, 65(В) *Uбдоп* - допустима напруга на базі транзистора,  $h_{21e}$  = 30 - коефіцієнт прямої передача струму,  $L_{E} = 1(MFH)$  - індуктивність емітера,  $I_{K \max \text{dom}} = 1,5(A)$  - максимальний колекторний струм,  $C_e = 100(\text{nD})$  - ємність емітера,  $C_K$  = 8п $\Phi$  - ємність колектора. Електрична принципова схема вихідного каскаду приведена на рисунку

2.3.
Проведемо розрахунок колекторного кола для критичного режиму, при якому ККД є найбільшим при умові, що за першою гармонікою транзистор навантажений на еквівалентний опір.

Визначимо амплітуду першої гармоніки напруги на колекторі  $\boldsymbol{U}_K$ в граничному режимі

$$
U_{KKP} = E_K \left[ 0.5 + 0.5 \sqrt{1 - \frac{8 \cdot r_{HAC}}{\alpha_1(\theta) \cdot E_K^2}} \cdot P_1 \right],
$$

$$
P_1=\frac{P_A}{2\cdot 0.8},
$$

$$
P_1 = \frac{1}{2 \cdot 0.8} = 0,62(B\tau),
$$

де  $\alpha_i(\theta)$  - коефіцієнт Берга – 1-го типу для першої гармоніки колекторного струму.

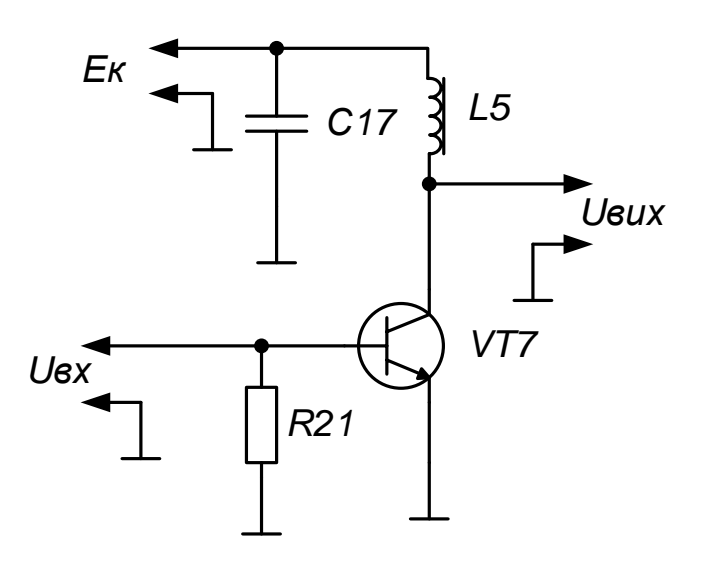

Рисунок 2.3 – Електрична принципова схема вихідного каскаду радіомовного

передавача

Для забезпечення максимального ККД підсилювача використаємо для каскадів підсилювача режим С з кутом відсічки  $\theta = 80^{\circ}$  тоді  $\alpha_1(\theta) = 0.47$ .

Звідси

$$
U_{KKP} = 20 \left[ 0.5 + 0.5 \sqrt{1 - \frac{8 \cdot 3}{0.47 \cdot 12^2}} \cdot 0.62 \right] = 11,57(B).
$$

Визначимо максимальну напругу на колекторі

$$
U_{K\max} = E_{\kappa} + E_{KKP},
$$

$$
U_{K_{\text{max}}}=12+10,1=22,1(B).
$$

Звідси видно, що

$$
U_{K\max}\prec U_{K\partial on}.
$$

Визначимо амплітуду першої гармоніки колекторного струму

$$
I_{K1} = \frac{2 \cdot P_1}{U_{KKP}},
$$

$$
I_{K1} = \frac{2 \cdot 1.7}{11.57} = 0.1(A).
$$

При  $\theta$  < 180° постійна складова колекторного струму визначається за формулою

$$
I_{K0} = \frac{\alpha_0(\theta)}{\alpha_1(\theta)} \cdot I_{K1},
$$

$$
I_{K0} = \frac{0,286}{0,42} \cdot 0,1 = 0,06(A).
$$

Визначення максимальну величину колекторного струму при  $\theta$  < 180° проведемо за формулою

$$
I_{K\max} = \frac{1}{\alpha_1(\theta)} \cdot I_{K0},
$$

$$
I_{K \max} = \frac{1}{0,42} \cdot 0,1 = 0,24(A).
$$

Звідси видно, що

$$
I_{K\max} \ge I_{K0}.
$$

Розрахуємо потужність, споживану від джерела колекторного живлення

$$
P_{0}=E_{K}\cdot I_{K0},
$$

$$
P_0 = 12 \cdot 0,06 = 0,72(B_T).
$$

Визначимо ККД колекторного кола

$$
\eta = \frac{P_1}{P_0},
$$

$$
\eta = \frac{0.62}{0.72} = 0.86.
$$

Визначимо потужність розсіювання на колекторі транзистора

$$
P_{\rho o 3} = P_0 - P_1,
$$

$$
P_{pos} = 0,72 - 0,62 = 0,1(BT).
$$

Визначимо опір колекторного навантаження

$$
R_{K} = \frac{U^{2}_{KKP}}{2 \cdot P_{1}} = \frac{U_{KKP}}{I_{K1}},
$$

$$
\frac{U_{KKP}}{I_{K1}} = \frac{11}{0,1} = 110(OM).
$$

Для запобігання перескоків в імпульсах струму  $i_k(\omega t)$  включимо між виводами бази та емітера транзистора шунтуючий додатковий опір  $R_{\text{~~о~~д. Опір  $R_{\text{~~о~~$$ вирівнює постійну часу переходу в закритому і відкритому станах

$$
\tau_{3AKP} = \frac{C_e \cdot R_{ey} \cdot R_{\partial \omega}}{R_{ey} + R_{\partial \omega}} = \tau_{BIIKP} = \frac{h_{21e}}{\omega_{ep}}.
$$

на частотах  $\omega \prec 3\omega_{\nu}/h_{21e}$ , на яких можна вважати, що  $R_{\omega\omega}$  включений паралельно емітерному переходу транзистора.

Одночасно опір  $R_{\delta o \delta}$  занижує максимальну зворотню напругу на закритому емітерному переході (при збудженні від джерела з великим внутрішнім опором) і крім того, підвищує стійкість роботи генератора

$$
R_{\partial o\partial} = \frac{h_{21e}}{2\pi \cdot f_{zp} \cdot C_e},
$$

$$
R_{\text{dof}} = \frac{30}{6,28 \cdot 300 \cdot 10^6 \cdot 100 \cdot 10^{-12}} = 159,15 \text{(OM)}.
$$

Приймемо  $R_{\text{~~\}}~~$ </del> = 1600м

Проведемо розрахунок вихідного кола кінцевого каскаду [6]. Визначимо величину амплітуди струму бази за формулою

$$
I_{\delta} = I_{K1} \cdot X \cdot \sqrt{1 + \left(\frac{h_{21e} \cdot f_p}{f_{op}}\right)^2} / h_{21e} \cdot \gamma_1(\theta),
$$

де  $X = 1 + \gamma_1(\theta) 2\pi f_{2p} C_K R_C$ ,

 $\gamma_{1}(\theta)$ - коефіцієнт Берга 2-го типу першої гармоніки

$$
\gamma_1(\theta) = \frac{\alpha_1(\theta)}{1 - \cos n},
$$

$$
\gamma_1(\theta) = \frac{0,48}{1 - \cos 80} = 0,58.
$$

тоді

$$
X = 1 + 0.58 \cdot 2 \cdot 3.14 \cdot 300 \cdot 10^{6} \cdot 30 \cdot 10^{-12} = 1.26,
$$

Звідси

$$
I_{\delta} = 0,29 \cdot 1,26 \cdot \sqrt{1 + \left(\frac{30 \cdot 27,86 \cdot 10^6}{300 \cdot 10^6}\right)^2} / 30 \cdot 0,58 = 0,06(A).
$$

Визначимо максимальну зворотню напругу на емітерному переході за формулою

$$
\left|U_{\text{6e max}}\right| = \left|\frac{-I_{\text{6}}(1+\cos\theta)R_{\text{d}\text{d}\text{d}}}{\sqrt{1+\left(\frac{h_{21e} \cdot f_p}{f_{\text{d}\text{p}}}\right)^2} + E_K}\right| \prec U_{\text{6e }\text{d}\text{d}\text{d}\text{r}},
$$

де  $E_{\scriptscriptstyle{K}}$  напруга на колекторі при визначенні за допомогою експерименту додаткових даних на використовує мий транзистор, 0,4В.

$$
|U_{\text{6e max}}| = \left| \frac{-0.12(1 + \cos 80) \cdot 160}{\sqrt{1 + \left(\frac{30 \cdot 27,86 \cdot 10^6}{300 \cdot 10^6}\right)^2} + 0.4} \right| = 6,15(B).
$$

Звідси видно, що

$$
\left|U_{\text{beam}}\right| \succ U_{\text{beam}}.
$$

Одначе, як показують дослідження, сучасні генератора на транзисторах допускають короткочасний пробій емітерного переходу і тому можна перевищувати, в нашому випадку — в  $1{,}4$  рази напругу  $U_{\textit{bedon}}.$ 

Визначимо постійні складові базового та емітерного струмів

$$
I_{\delta 0} = \frac{I_{\kappa 0}}{h_{21e}} \le I_{\delta e \delta on,}
$$

$$
I_{60} = \frac{0.3}{30} = 0.01(A),
$$
  

$$
I_{60} = I_{\kappa 0} + I_{\kappa 2},
$$

$$
I_{60} = 0.06 + 0.01 = 0.07(A).
$$

Визначимо значення $L_{_{\mathit{BXCE}}}, r_{_{\mathit{BXCE}}}, R_{_{\mathit{BXCE}}}, C_{_{\mathit{BXCE}}}$ в еквівалентній схемі вхідного опору транзистора, зображений на рисунку 2.4.

Визначимо величину  $L_{B X C.E.}$ 

$$
L_{BXC.C.} = L_6 + \frac{L_e}{X},
$$
  

$$
L_{BXC.C.} = 1,8 \cdot 10^{-9} + \frac{0,5 \cdot 10^9}{1,26} = 2,2(M \text{FH}).
$$

Визначимо величину  $r_{BXC.C.}$ 

$$
r_{BXC.C.} = \frac{1}{X} + \Big[ \Big( 1 + \Gamma_1(\theta) 2\pi f_{\rm zp} \cdot C_{\kappa} \cdot R_e \Big) \cdot r_{\delta} + r_e + \Gamma_1(\theta) 2\pi f_{\rm z} \cdot L_K \Big],
$$

$$
r_{BXCC.} = \frac{1}{1,26} + \left[ \left( 1 + 0.58 \cdot 2 \cdot 3.14 \cdot 300 \cdot 10^6 \cdot 1.6 \cdot 10^{-12} \right) \right] = 0,6 \text{(OM)}.
$$

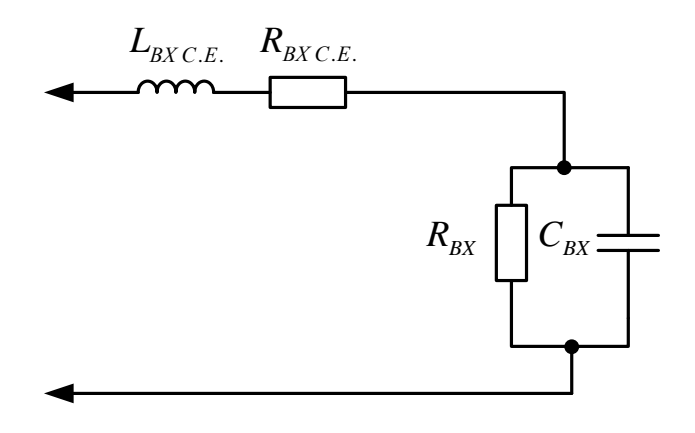

Рисунок 2.4 - Еквівалентна схема вхідного опору транзистора

Визначимо  $R_{BX}$ 

$$
R_{BXC.E.} = \frac{1}{X} \Big[ r_{\delta} + (1 + \Gamma_1(\theta) h_{21e} \cdot r_e) \Big] - r_{BXC.e.} + R_{\partial \theta} \Big[ 1 - \Gamma_1(\theta) \Big],
$$

$$
R_{BXC.E.} = \frac{1}{1,26} \Big[ 0, 2 + \Big( 1 + 0, 58 \cdot 30 \cdot 10^6 \Big) \Big] - 0, 6 + 160 \Big[ 1 - 0, 58 \Big] = 66,76 \text{(OM)}.
$$

Визначимо величину  $C_{\text{BX} C.E.}$ 

$$
C_{BXC.E.} = \frac{h_{21e}}{2\pi \cdot f_{2p} \cdot R_{BXC.E.}},
$$

$$
C_{BXC.E.} = \frac{30}{2 \cdot 3,14 \cdot 300 \cdot 10^6 \cdot 66,76} = 238(\text{m}\Phi).
$$

Визначимо резистивну і реактивну складові вхідного опору транзистора

$$
Z_{BX} = R_{BX} + jX_{BX},
$$

Звідси

$$
R_{BX} = r_{BXC.E.} + \frac{R_{BXC.E.}}{1 + \left[\frac{h_{21e} \cdot f_p}{f_{zp}}\right]^2},
$$
  

$$
R_{BX} = 0, 6 + \frac{66,76}{1 + \left[\frac{30 \cdot 27,86 \cdot 10^6}{300 \cdot 10^6}\right]^2} = 8,22(\text{OM}).
$$

Звідси

$$
X_{BX} = 2\pi \cdot f_p \cdot L_{BXC.E.} - \frac{R_{BXC.E.} \cdot \frac{h_{21e} \cdot f_p}{f_{zp}}}{1 + \left[\frac{h_{21e} \cdot f_p}{f_{zp}}\right]^2},
$$

$$
X_{BX} = 6,28 \cdot 27,86 \cdot 10^6 \cdot 2,2 \cdot 10^{-9} - \frac{66,76 \cdot \frac{30 \cdot 27,86 \cdot 10^6}{300 \cdot 10^6}}{1 + \left[\frac{30 \cdot 27,86 \cdot 10^6}{300 \cdot 10^6}\right]^2} = 20,84.
$$

Отже  $Z_{BX} = 20,84$ 

Визначимо величину вихідної потужності кінцевого каскаду

$$
P_{BX} = 0, 5 \cdot I_{\delta}^2 \cdot R_{\delta \omega \delta},
$$
  

$$
P_{BX} = 0, 5 \cdot 0, 12^2 \cdot 8, 22 = 0, 06(B\tau).
$$

Визначимо величину коефіцієнта підсилення за потужністю

$$
K_P = \frac{P_1}{P_{BUX}},
$$

$$
K_p = \frac{4,55}{0,06} = 75.
$$

Визначимо величину індуктивності *L*5

$$
K_P = \frac{P_1}{P_{BUX}},
$$

$$
K_p = \frac{4,55}{0,06} = 75.
$$

Визначимо величину індуктивності L1

$$
L_1 = \frac{R}{2\pi \cdot f_p},
$$
  

$$
L_1 = \frac{160}{6,28 \cdot 27,86 \cdot 10^6} = 0,914 \text{(mK)}\text{H}.
$$

Приймемо величину ємності *Сбл* рівною 0,1 мкФ. В якості *Сбл* виберемо КМ5б М1500 – 0,1 мк $\Phi \pm 10\%$ [7]

Визначимо величину потужності розсіювання на *Rдод*

$$
P_{R\dot{\partial}\partial} = I_{\delta}^2 \cdot R_{\dot{\partial}\partial},
$$

$$
P_{R\dot{o}o\dot{o}} = 0,12^2 \cdot 160 = 2,3(BT).
$$

В якості *R*<sub>*дод*</sub> виберемо [7] С2-23-2-160 Ом ± 10%.

2.4 Електричний розрахунок ФНЧ – трансформатора

Вихідні дані:  $R_e = 160(OM); R_{\phi} = 50(OM); f_p = 27,86(MI\mu)$ .

Для забезпечення одночасного узгодження вихідного опору кінцевою ГГЗ з опором антенного фідера в необхідній смузі робочих частот, та для очищення спектра гармонічних складових, які заважають прийманню метрових телевізійних каналів використаємо 5ти –ланковий ФНЧ трансформатор. Електрична принципова схема ФНЧ трансформатора зображена на рисунку 2.5.

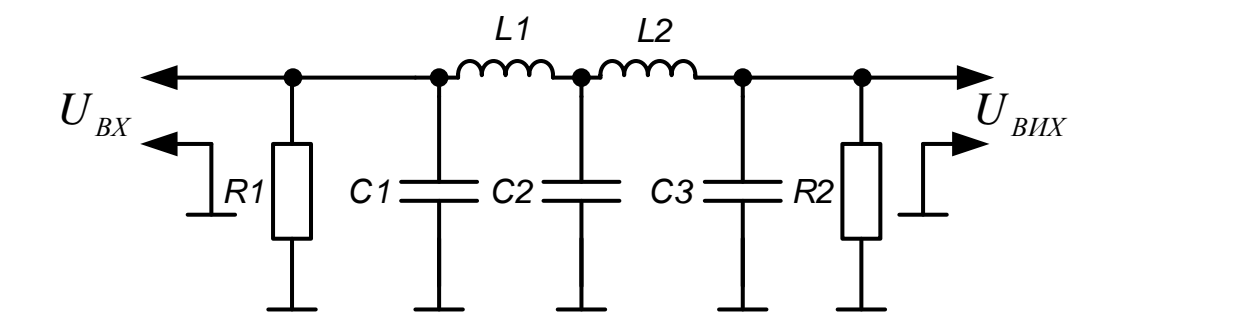

Рисунок 2.5 - Електрична принципова схема ФНЧ трансформатора. Визначимо характеристичний опір ФНЧ трансформатора

$$
R_0 = \frac{R_1 \cdot R_2}{R_1 + R_2},
$$

$$
R_0 = \frac{160 \cdot 50}{160 + 50} = 38,1(O_M).
$$

Оскільки  $R_0 \prec R_1$   $R_0 \prec R_2$ , то визначення величин реактивних опорів LC елементів проведемо за формулами

$$
|X_{C1}| = \frac{R_1}{\sqrt{\frac{R_1}{R_0}} - 1},
$$

$$
|X_{c1}| = \frac{160}{\sqrt{\frac{160}{38,1} - 1}} = 89,45,
$$

$$
|X_{C3}| = \frac{R_2}{\sqrt{\frac{R_2}{R_0} - 1}},
$$

$$
|X_{c3}| = \frac{50}{\sqrt{\frac{50}{38,1} - 1}} = 89,47,
$$

$$
\left|X_L\right| = R_0 \left(\sqrt{\frac{R_1}{R_0} - 1} + \sqrt{\frac{R_2}{R_0} - 1}\,\right),\,
$$

$$
|X_L| = 38,1 \left( \sqrt{\frac{160}{38,1} - 1} + \sqrt{\frac{50}{38,1} - 1} \right) = 89,44.
$$

Визначимо величини номіналів LС елементів ФНЧ трансформатора.

$$
|X_L| = 2\pi f_P L.
$$

Звідси

$$
L = \frac{X_L}{2\pi f_P},
$$

$$
L = \frac{89,44}{2 \cdot 3,14 \cdot 27,86 \cdot 10^6} = 0,51(\text{MKT})
$$

Приймемо L1=L2=0,51 (мкГн).

$$
X_C = \frac{1}{2\pi f_P C}.
$$

#### **3 МОДЕЛЮВАННЯ АВТОГЕНЕРАТОРА**

3.1 Вибір моделей компонентів

Термін моделювання електронних схем має багато синонімів, це і емуляція електронних схем, симуляція електронних схем тощо. На сьогоднішній день створено безліч комп'ютерних програм, які призначені в першу чергу для розробки різних електронних пристроїв, і в таких програмах існує одна з важливих функцій – емуляція електричних схем.

Перелічимо тільки найбільш відомі з них: NI Multisim, Proteus, OrCAD, Micro-Cap, LTSpice.

При моделюванні спроектованого автогенератора використаємо систему схемотехнічного моделювання NI Multisim.

NI Multisim – це популярний програмний пакет, що дозволяє моделювати електронні схеми та розводити друковані платі.

Основна особливість NI Multisim – простий наглядний інтерфейс, потужні засоби графічного аналізу результатів моделювання, наявність віртуальних вимірювальних приладів, копіювання реальних аналогів. Бібліотека елементів містить понад 2000 SPICE-моделей компонентів National Semiconductor, Analog Devices, Phillips, NXP та інших виробників. Наявні електромеханічні моделі, імпульсні джерела живлення, перетворювачі потужності. Інструмент Convergence Assistant автоматично виправляє параметри SPICE, коригуючи помилки моделювання. NI Multisim випускається в двох варіантах – Professional і Education.

Версія Multisim Education призначена для навчальних закладів і включає в себе навчальні курси, підготовлені апаратні рішення та робочі навчальні посібники. Основна задача – закріпити теоретичний матеріал, наглядно продемонстрував роботу тих чи інших законів і процесів у реальних проектах. Для цього окрім інтерактивних компонентів програма здатна взаємодіяти з апаратними платформами NI myDAQ (бібліотека контрольно-вимірювального обладнання) та NI ELVIS (віртуальний інструментарій для навчальної майстерності), що робить можливим створення цілих віртуальних лабораторій систем управління, енергетики, мехатроніки та силової техніки.

Версія Multisim Professional спеціально створена для швидкого прототипування та вирішення завдань оптимізації з'єднань. Пропонується розширений інтерфейс користувача, нестандартні методи аналізу, засновані на фірмовій системі NI LabVIEW, і звичайні алгоритми імітаційної схеми моделювання за стандартом SPICE.

Останні версії програми володіють підвищеною функціональністю, нові інструменти для моделювання, розширеної бази елементів, завдяки розробці та створенню проєктів електричних схем можуть працювати набагато точніше та швидше. NI Multisim може взаємодіяти з середою розробки системи вимірювання LabVIEW, що дозволяє розміщувати теоретичні дані з реальними, безпосередньо під час створення схеми друкованих плат. Це зменшує кількість проєктних помилок і прискорює реалізацію проекту. Зворотною стороною цього стали підвищені системні вимоги, що висуваються до обладнання. Завантаження на процесор і пам'ять при роботі з великими схемами і при трасуванні дуже велике.

У безкоштовній версії NI Multisim Analog Devices Edition можливість створення, редагування та поповнення бази даних елементів не передбачена. Весь процес створення нового елемента в базі даних користувача розбитий на 8 кроків. Перш ніж розпочинати створення нового елемента в базі, необхідно завантажити з сайту компанії Analog Devises або іншого виробника опис ІМС та її spice#модель.

Далі збираємо її в програму Multisim (в нашому випадку це автогенератор) і включаємо моделювання.

### 3.2 Аналіз моделі пристрою

Даний каскад являється автогенератором, для дослідження його характеристик використаємо схему зібрану в системі Multisim, зображену на рис. 3.1 Модель містить у своєму складі крім транзистора, додаткові елементи які визначають режим його роботи та коефіцієнт підсилення, а також у схемі застосований осцилограф, як основний пристрій для спостереження генерації сигналу.

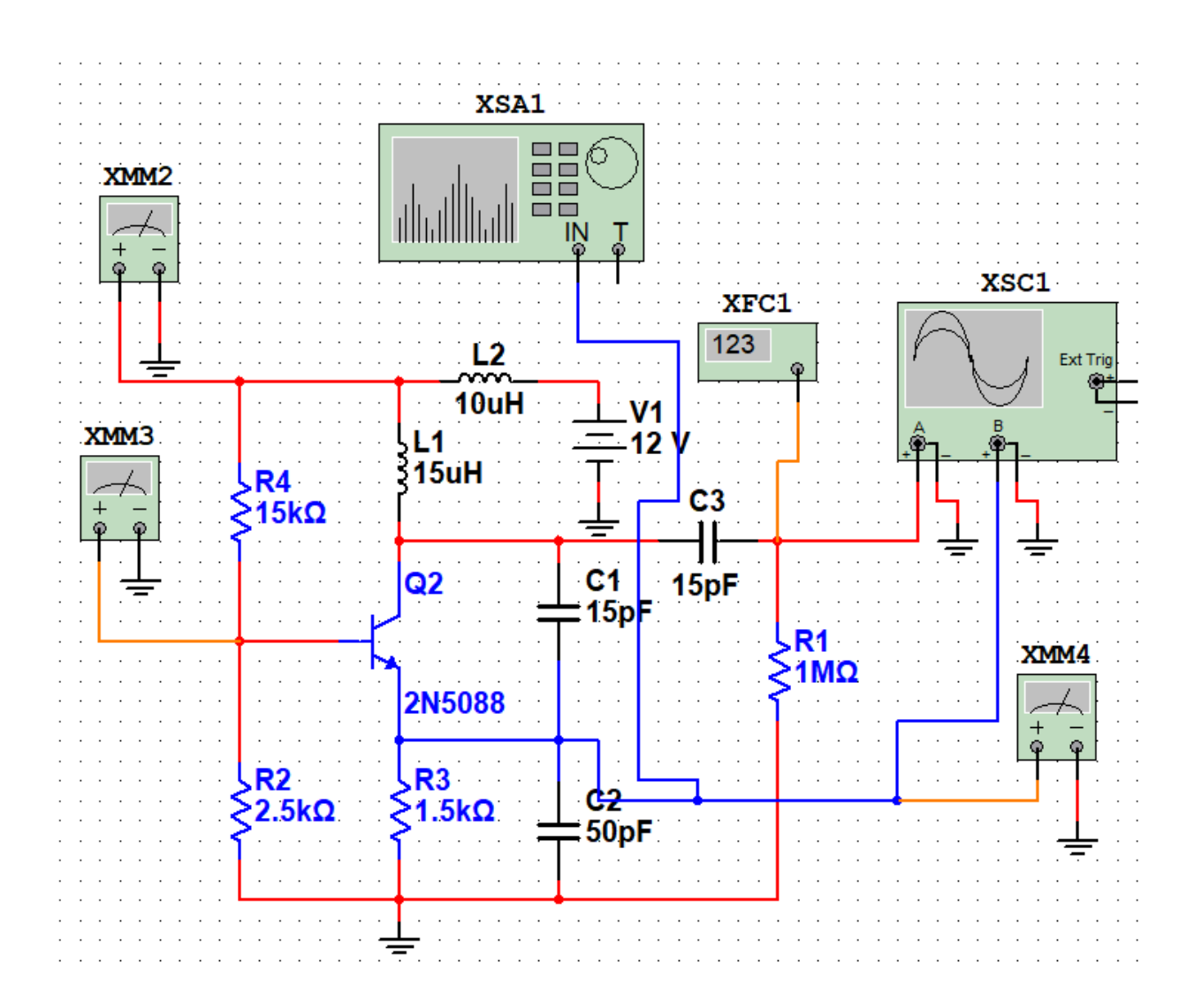

Рисунок 3.1 – Електрична схема автогенератора з підключеними вимірювальними приладами в програмі Multisim 10.1 (XMM2, XMM3 і XMM4 – мультиметри, XSA1 – аналізатор спектру, XFC1 – частотомір, XSC1 – двоканальний осцилограф)

Можемо скористатися вимірювальними приладами, наприклад, віртуальним осцилографом і подивитися сигнали в різних точках схеми (3.2) .

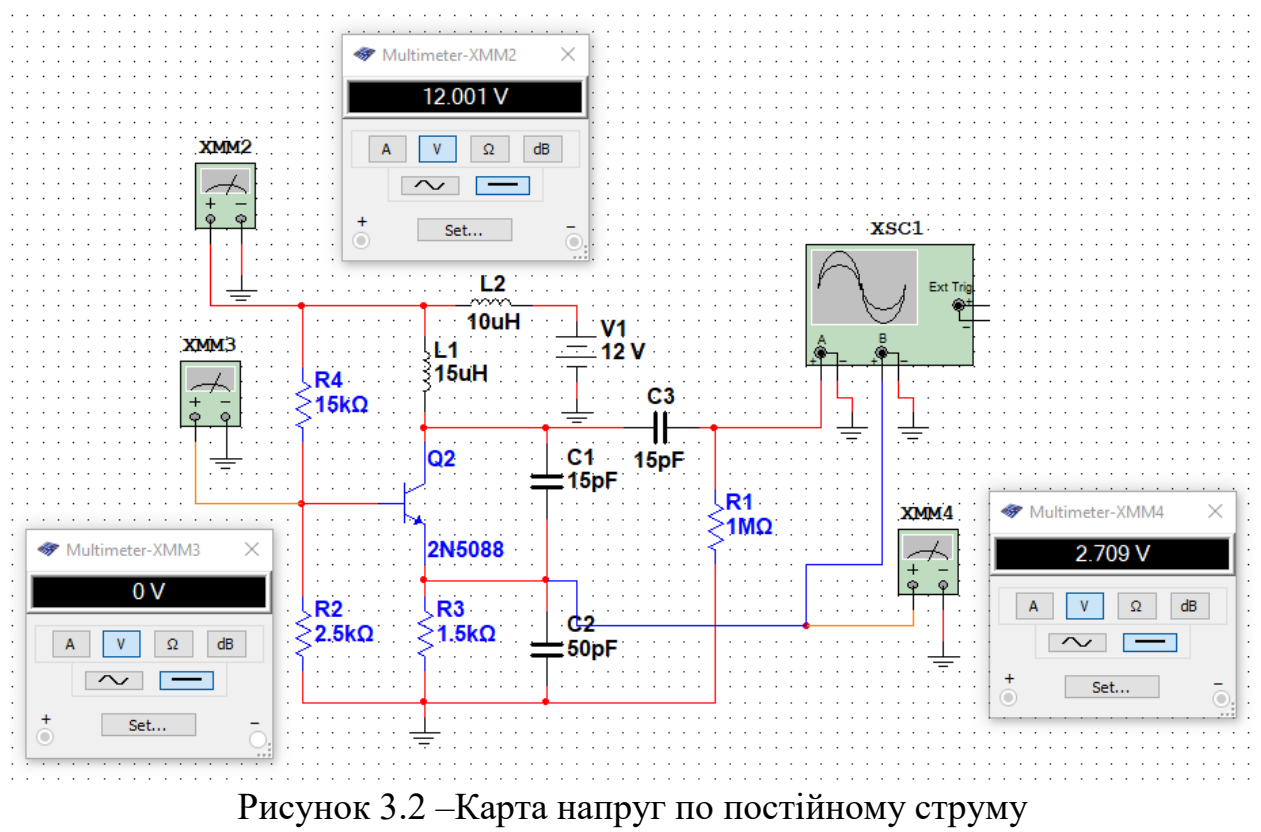

у вузлах схеми автогенератора

Отримані осцилограми подано на рисунках 3.3–3.6.

Також можливо підключити частотомір (рис.3.7–3.8).

Проаналізувати спекр сигнаа можна за допомогою відповідного віртуального пристрою (рис.3.9 – 3.10).

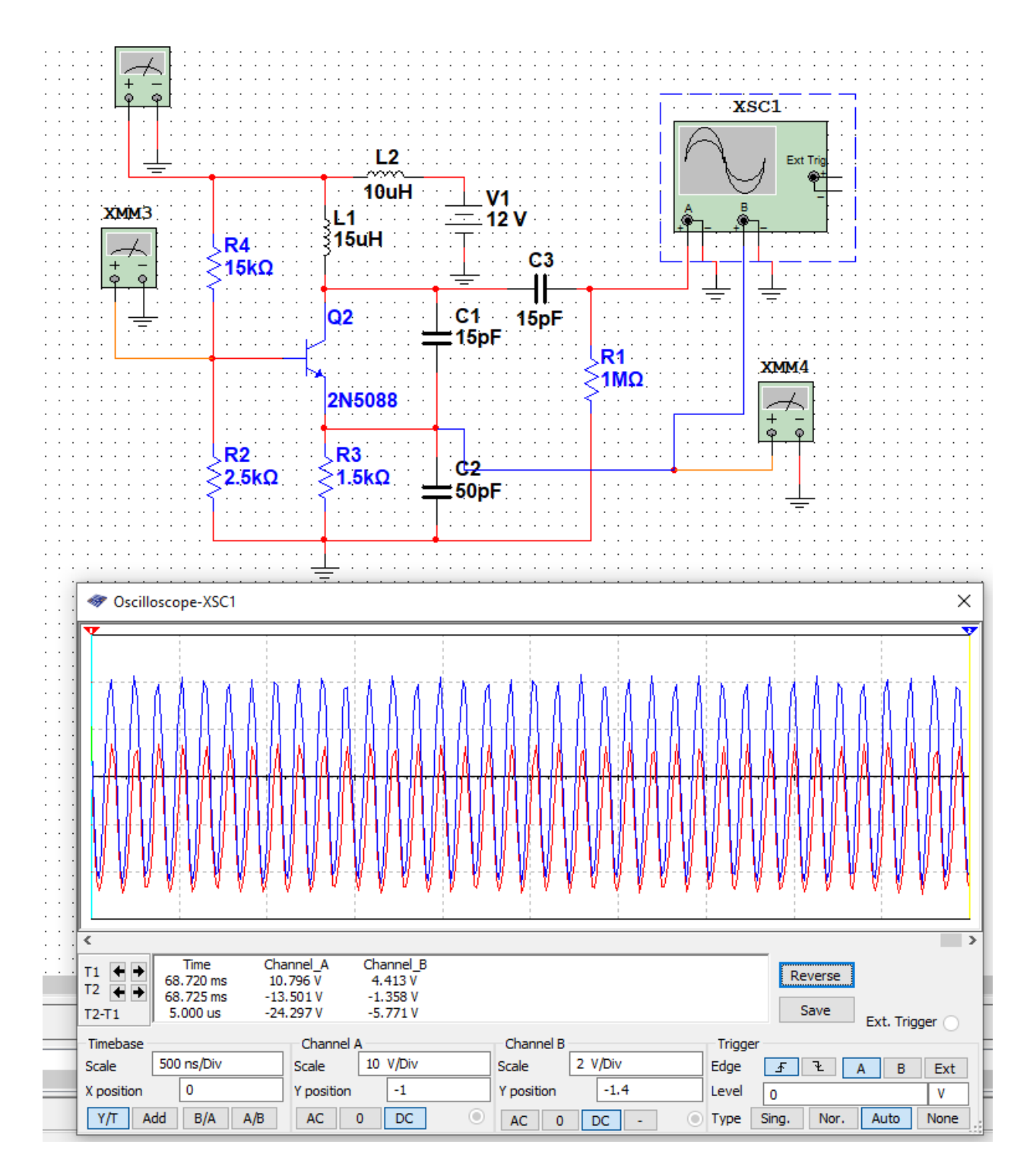

Рисунок 3.3 –Дослідження часових параметрів генерованих коливань напруги

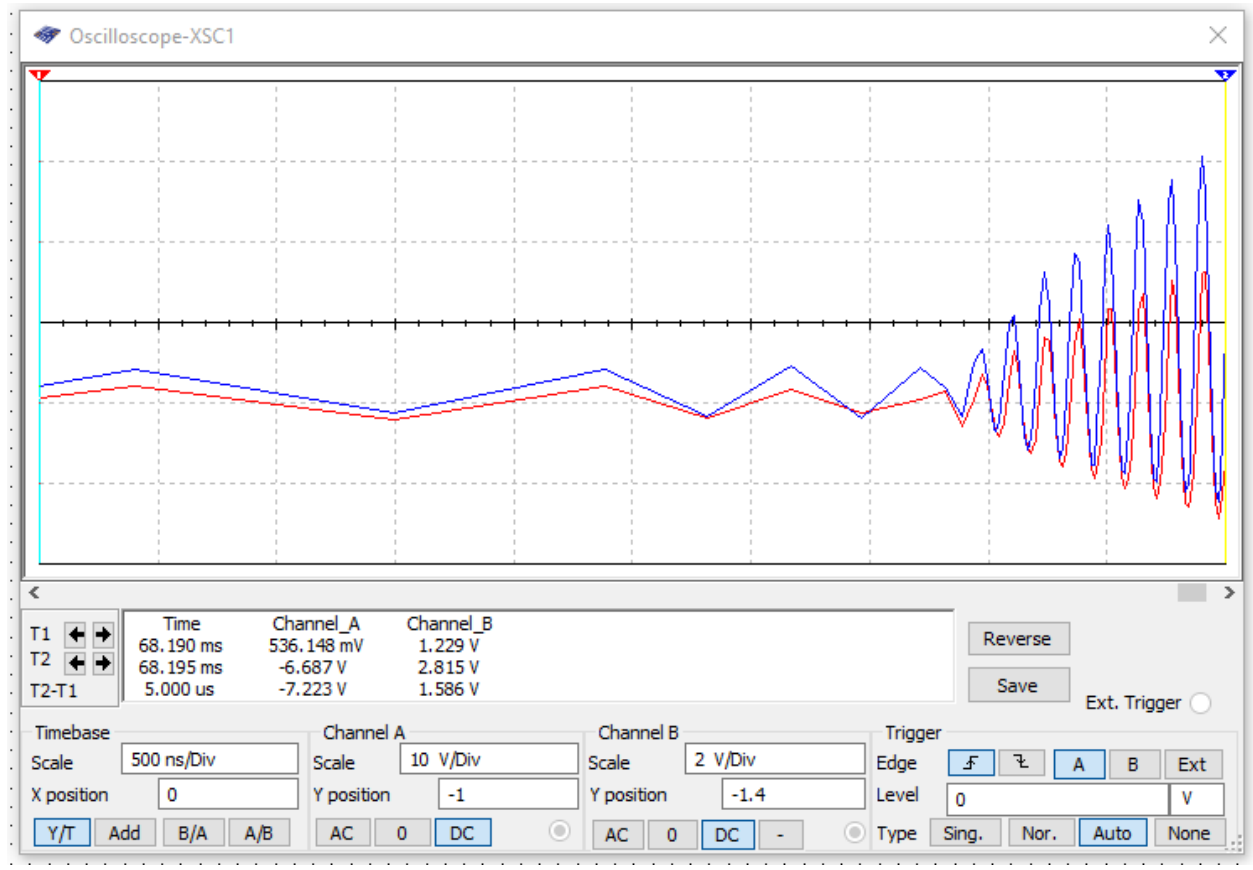

Рисунок 3.4 – Виникнення умови самозбудження та генерація автоколивань(червона лінія – напруга з колектора, синя лінія – напруга з емітера)

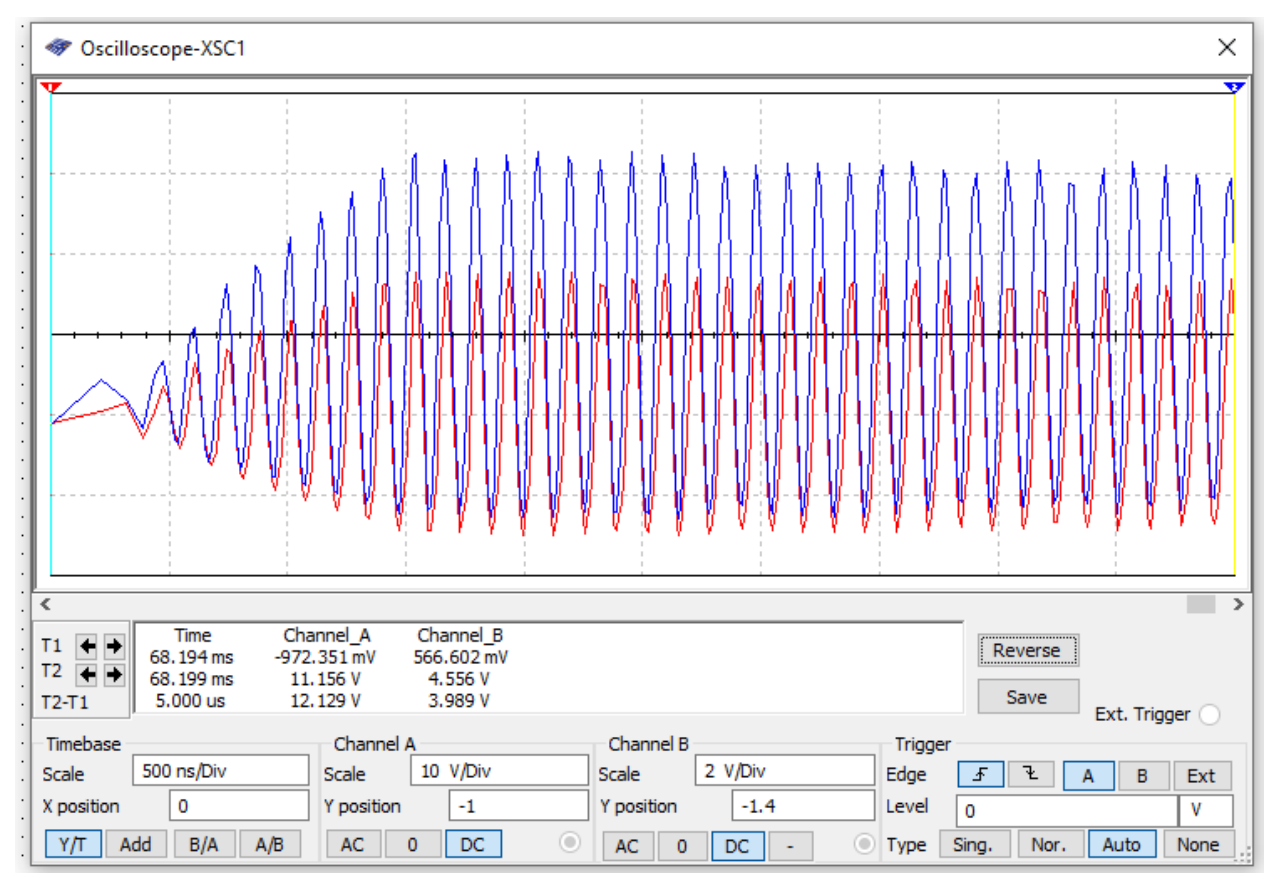

Рисунок 3.5 – Процес встановлення стаціонарних автоколивань (червона лінія – напруга з колектора, синя лінія – напруга з емітера)

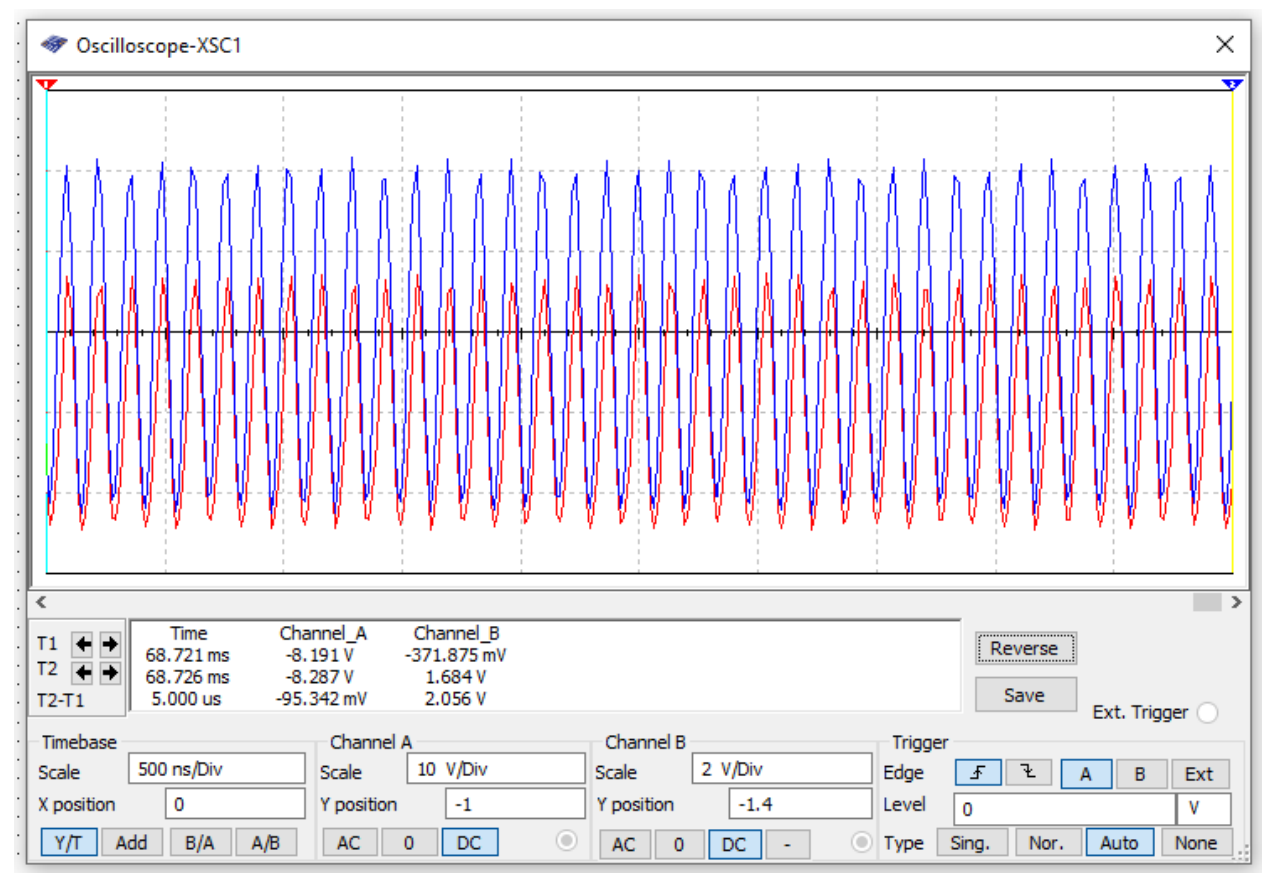

Рисунок 3.6 – Осцилограма стаціонарних коливань ємнісного триточкового автогенератора (червона лінія – напруга з колектора, синя лінія – напруга з емітера)

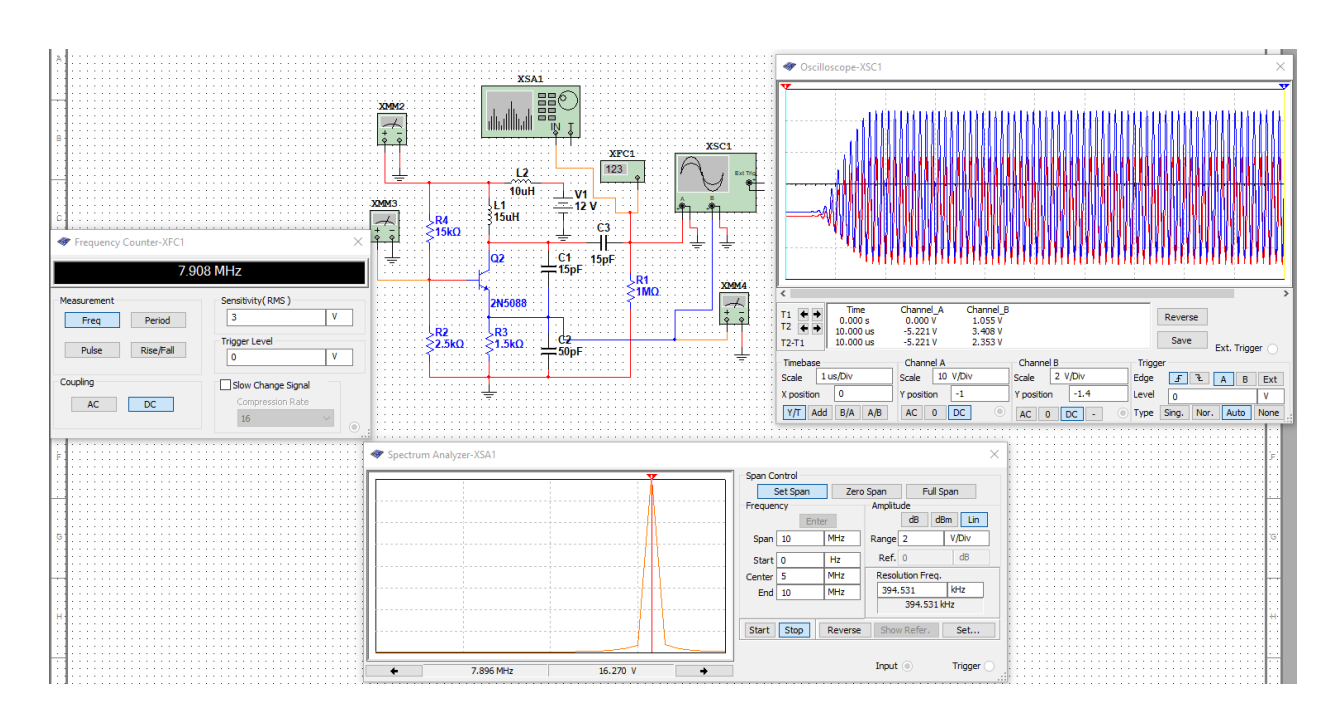

Рисунок 3.7 – Електрична схема автогенератора з підключеними вимірювальними приладами для дослідження частотних параметрів генерованих електричних коливань напруги

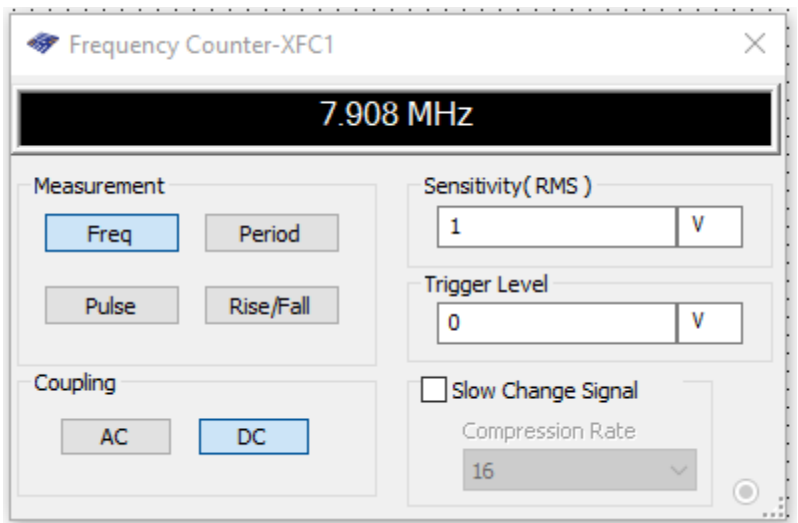

Рисунок 3.8 – Результат вимірювання частоти генерованих коливань за допомогою частотоміра

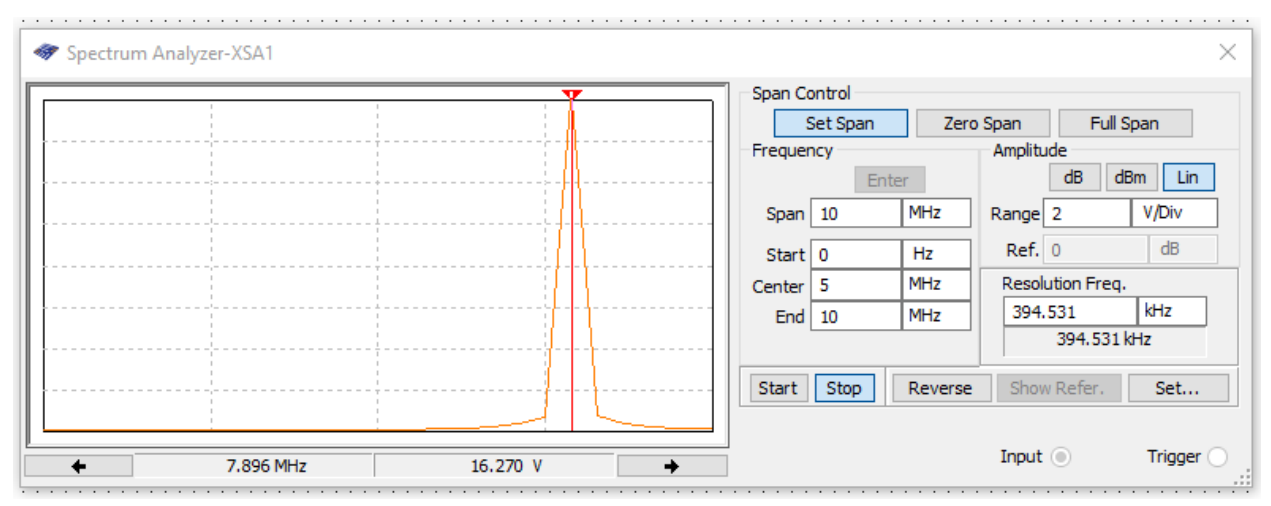

Рисунок 3.9 – Амплітудно-частотний спектр сигналу на колекторі біполярного транзистора

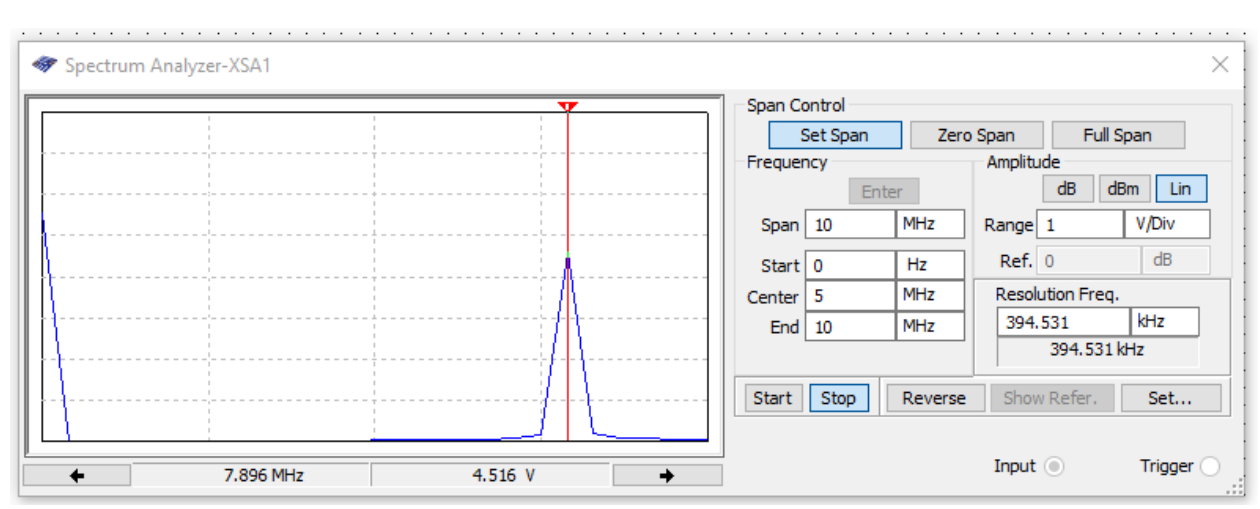

Рисунок 3.10 – Амплітудно-частотний спектр сигналу на еміторі біполярного транзистора

#### 3.3 Висновки по моделюванню

При моделюванні в системі схемотехнічного моделювання Multisim спроектованого каскаду було виявлено що характеристики змодельованого каскаду майже частково ідентичні розрахунковим, тому можна вважати що методика розрахунку даного каскаду вірна. Спотворена синусоїда говорить про те, що в програмі моделювання створено ідеальні моделі транзисторів під які практичні схеми не підходять тому підкорегувавши параметри схеми ми можемо отримати чисту синусоїду. В нашій же схемі використовується кварцовий автогенератор, що покращить генерацію сигналу.

# **4 КОНСТРУКТОРСЬКИЙ РОЗРАХУНОК**

# 4.1 Розрахунок друкованої плати

Конструктивний розрахунок будемо проводити лише для частин друкованої плати.

Вихідні дані:

- метод виготовлення плати: комбінований;

- метод отримання малюнка: фотохімічний;

- мінімальна відстань між монтажними отворами 1,25 мм;
- діаметр неметалізованого монтажного отвору 0,8 мм;
- крок координатної сітки: 1,25 мм;
- форма контактної площадки: кругла;
- щільність друкованого монтажу: другий клас;
- фторезист: сухий, плівковий;
- максимальний струм через провідник: 1 А.

Визначення товщини друкованої плати.

Для напівадетивного методу виготовлення друкованої плати вибирається склотекстоліт СФ1-35.Товщина плати Н визначається з умови.

$$
\Pi = d/H = 0, 4.
$$

Приймаємо діаметр свердла рівним 0,8 мм, тоді:

$$
d_{mOTB} = d = d_{CB} - (0, 1 - 0, 15),
$$

$$
d = 0, 7 - 0, 1 = 0, 6 \text{ (MM)}.
$$

Отже, товщина друкованої плати

$$
H = d/\Pi = 0,6/0,4 = 1,5 \,(\text{mm}).
$$

Вибираємо з таблиці 2.1 [14] найближче значення 1,5 мм.

Мінімальний розмір діаметра контактної площадки визначається за формулою [14]

$$
D_{\min} = D_{1\min} + 1, 5 \cdot h_{TM} + h_p,
$$

де

$$
D_{\text{1min}} = 2 \cdot (B_M + d_{\text{max}}/2 + B_{\text{OTB}} + B_{\text{KII}}),
$$

$$
d_{\max} = d_{CB} + D_d,
$$

$$
B_{\text{KII}} = B_{\text{III}} + B + (B_{\text{II}} + B_{3})/2, B_{\text{OIB}} = B + B_{\text{s}},
$$

де  $h = 0,0065; h_p = 0,02,$ 

$$
B_{\text{KII}} = 0.05 + 0.02 + (0.03 + 0.02)/2 = 0.095,
$$

*В* = 0,035 (таблиця 2.2 [14]).

$$
S_{\text{OTB}} = 0.06 + 0.02 = 0.08,
$$

 $D_d = 0,02; S = 0,06; 0,05; 0,03; 0,02,$  ( вибираємо з таблиці 2.6 [14] )

$$
d_{\text{max}} = 0.7 + 0.02 = 0.72 \text{ (MM)},
$$

$$
D_{\text{1min}} = (2/0,035) + (0,72/2) + 0,08 + 0,095 = 1,14 \text{ (MM)}.
$$

$$
D_{\min} = 1,14 + 0,065 = 1,5 \text{ (MM)},
$$

Максимальний діаметр контактної площадки визначається за формулою

$$
D_{\max} = D_{m\max} + h_p + D_E,
$$
  

$$
D_{m\max} = D_{m\min} + D_{III},
$$

$$
D_{m\min} = D_{\min} + h_{\Pi},
$$

де  $D_{D_{III}} = 0,02; h_{II} = 0; D_E = 0,02;$  ( таблиця 2.6 [14]),

Тоді

 $D_{u \text{min}} = 1,5 \text{ (MM)}$  $D_{\text{wmax}} = 1,5 + 0,02 = 1,52 \text{ (MM)}$  $D_{\text{max}} = 1,52 + 0,02 = 1,54 \text{ (mm)}.$ 

Максимальну і мінімальну ширину друкованого провідника визначається за формулою

$$
t_{\text{t}} = t_{\text{t}} + 1.5 \cdot h_{\text{t}} + h_{p},
$$

$$
t_{\Pi \max} = t_{\Pi \max} + h_p + D_E,
$$

$$
t_{\Pi \max} = t_{\Pi \min} + D_{dII},
$$

$$
t_{\text{min}} = t_{\text{min}} - h_p,
$$

де  $h_{p} = 0, D_{\text{full}} = 0,045$ ( таблиця 2.6 [14] ),  $t_{\min} = 0.08,$ ,

Тоді

$$
t_{\pi_{\min}} = 0.18 + 1.5 + 0.0065 = 1.69 \, (mm),
$$

 $t_{\text{I/Inin}} = 0,19 \, \text{(MM)}$ 

$$
t_{\text{II}\,\text{max}} = 0.19 + 0.45 = 0.64 \,\text{(MM)}.
$$

Розрахунок кількості провідників, які можна провести між двома сусідніми отворами.

Розрахунок виконуємо за методикою [14]

ок виконуємо за методикою [14]  
\n
$$
I_{\min} = (P_{\max} + 2 \cdot B_{\text{K}}) + (t_{\text{H}} + 2 \cdot B_{\text{H}} \cdot t) \cdot \Pi_{\text{H}} + B_{\min} \cdot (\Pi_{\text{H}} + 1),
$$

Звідки

$$
\Pi_{\Pi} = (I_{\min} - D_{\max} - 2 \cdot B_{\text{K}\Pi} - B_{\min}) / (t_{\Pi \max} + 2 \cdot B_{\text{III}} - B_{\min}),
$$

де  $B_{\text{III}} = 0,045; S_{\text{min}} = 0,25$ ( таблиця 2.2 і 2.6 [14] )

$$
\Pi_{\Pi} = (1, 25 - 1, 19 - 2 \cdot 0, 05 - 0, 25) / (0, 225 + 2 \cdot 0, 45 + 0, 25) \le 0, 5.
$$

Отже, при *I*<sub>min</sub> = 1, 25 мм не можна провести жодного друкованого провідника. Визначимо мінімальну відстань між двома сусідніми отворами, яка дозволяє провести хоч один провідник ( $\Pi = 1$ )

$$
I_{min} = (1,19 + 2 \cdot 0,05) + (0,225 + 2 \cdot 0,045) \cdot 1 + 0,25 \cdot 2 = 2,355 \text{ (mm)}.
$$

3 урахуванням кроку координатної сітки маємо  $I_{\min} = 2.5$ мм. Визначимо мінімально допустиму ширину друкованого провідника:

$$
t_{\Pi} \geq d_{\max}/h_{\Pi} \cdot l \,,
$$

де  $h_{_{\! H}}\!=\!h_{\! \phi}+h_{_{\! H\! M}}+h_{\! r}\! -$  товщина друкованого провідника при комбінованому позитивному методі виготовлення.

$$
h_{\tilde{I}} = 0.035 + 0.065 + 0.055 = 0.155 \text{ (MM)}
$$

 $h_{\text{TM}} = 0,035;0,065;0,055$  ( таблиця 2.6 [13] ),

 $I = 30A /$  *ММ* – допустима густина струму.

Тоді

$$
t_{\text{II}} = 0,7/0,155 \cdot 30 = 0,15 \, \text{(MM)},
$$

Ширина провідника  $t_{IP} \geq t_{II}$ .

# 4.2 Розрахунок надійності

Надійністю називають властивість пристрою виконувати задані функції, які визначаються безвідмовністю до роботи та ремонтопридатністю. Під безвідмовністю роботи розуміють властивість неперервно зберігати працездатність в заданих умовах ситуації протягом заданого інтервалу часу (нарооки).

Відмови ділять на раптові та поступові. Раптові виникають в результаті миттєвої зміни параметрів пристрою. Поступові відмови характеризуюся поступовою зміною параметрів.

Під ймовірністю безвідмовної роботи елементу  $P(t)$  або системи  $P_C(t)$  розуміють ймовірність того, що в межах заданої наробки Т при визначених умовах експлуатації не виникне жодної відмови

$$
D(t) = D(T \ge t),
$$

де Т – час від початку роботи до першої відмови.

Ймовірність відмови пристрою q(t) - ймовірність того, що відмова при визначених умовах експлуатації виникне через час, що не перевищує заданої наробки, тобто

$$
q(t) = Q(T \leq t).
$$

Якщо функцію q(t) можна диференціювати, то густина розподілу наробки пристрою до відмови

$$
\omega(t) = \frac{dq(t)}{dt} = \frac{dP(t)}{dt}.
$$

Інтенсивність відмов  $\lambda(t)$  - це умовна густина ймовірності виникнення відмов. При цьому середня наробка на відмову

$$
T_{cep} = \int_{0}^{\infty} t\omega(t)dt.
$$

Таким чином, співвідношення для Р(t) набуде вигляду

$$
P(t) = e^{\int_0^{\infty} t \omega(t) dt} = e^{-\lambda_0 t}.
$$

При експоненційному законі надійності наробка на відмову

$$
T_{0}=T_{cep}=\frac{1}{\lambda_{0}}.
$$

визначенні надійності системи через відомі показники надійності її елементів вводять два припущення:

- відмови елементів статистично незалежні;

- відмова будь-якого елементу приводить до відмови системи.

Таку систему в теорії надійності називають послідовною.

Поки цьому можна використовувати теорему множення ймовірностей

$$
P_C(t) = \sum_{t=1}^n P_t(t),
$$

де  $P_{i}(t)$  – ймовірність безвідмовної роботи j-го елементу; п п- кількість комплектувальних елементів.

Поєднавши останні співвідношення, отримаємо

$$
P_C(t)=e^{-t\sum_{j=1}^m\lambda_{0j}N_j},
$$

де  $\lambda_{0j}$  - інтенсивність відмов j -ої групи;

 $N_j$  - кількість елементів j -ої групи;

m - кількість рівнонадійних елементів (груп).

За такою формулою виконується наближений розрахунок надійності. При уточненому розрахунку враховують вплив умов експлуатації, температури, електричного режиму. Розрахунок проводять з врахуванням коефіцієнтів  $\alpha_j$ при цьому

$$
\lambda_j = \lambda_{0j} \alpha_j.
$$

Значення поправочного коефіцієнту  $\alpha_j$  в залежності від температури та коефіцієнта навантаження наведені в довідниковій літературі.

Для розрахунків приймемо такі коефіцієнти навантаження;

- для резисторів Кн<0,6;
- для конденсаторів Кн < 0,7;
- для інтегральних мікросхем Кн = 0,5;
- для напівпровідникових діодів Кн < 0,7;
- для транзисторів Кн <0,7;
- поточних виробів Кн <0,8;

Значення інтенсивності відмов, а також коефіцієнти, що враховують умови експлуатації, вибираємо з відповідної довідникової літератури.

Результати розрахунку надійності наведені на рис. 4.1. При цьому наробка проектованого пристрою на відмову складає 3725,63 год.

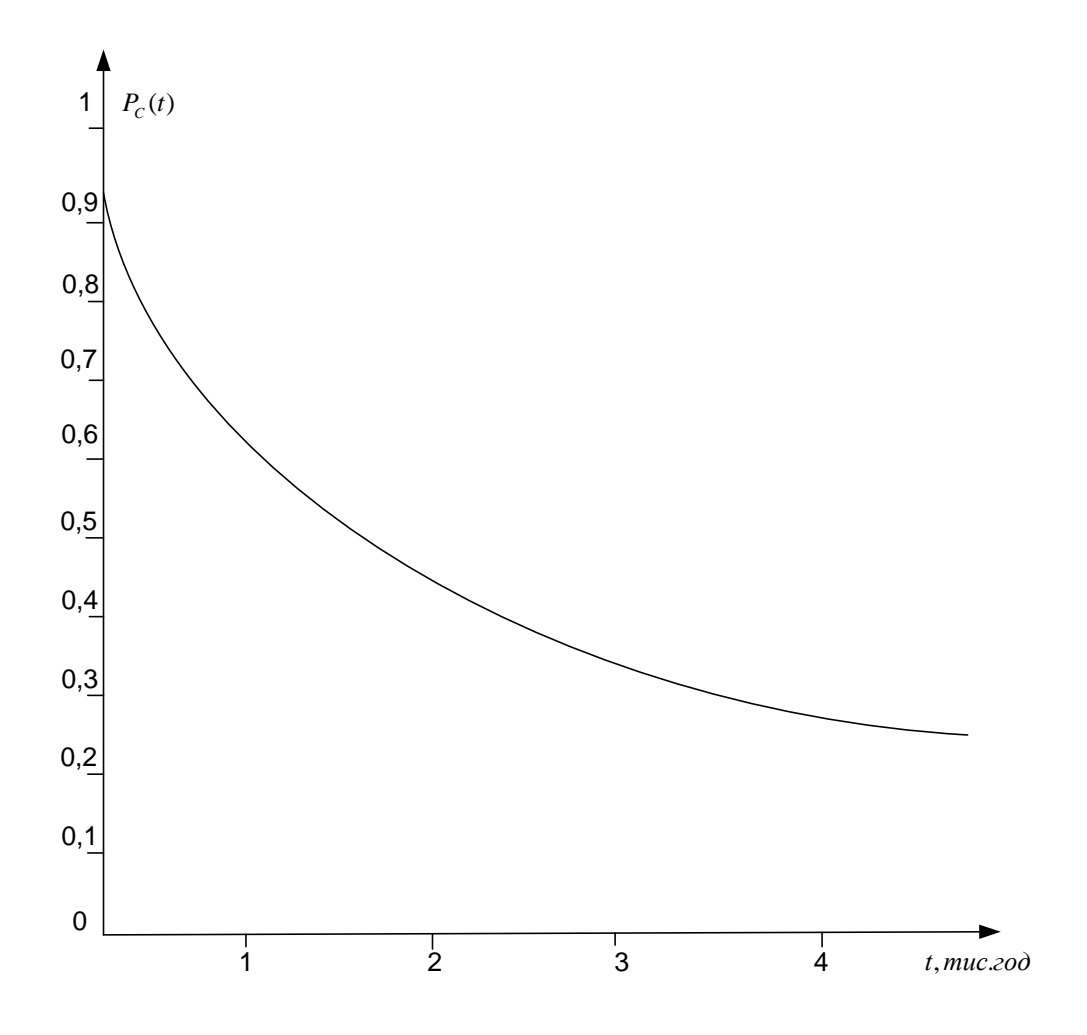

Рисунок 4.1 - Крива зменшення надійності проектованого пристрою з часом

#### **5 ЕКОНОМІЧНА ЧАСТИНА**

Науково-технічна розробка має право на існування та впровадження, якщо вона відповідає вимогам часу, як в напрямку науково-технічного прогресу та і в плані економіки. Тому для науково-дослідної роботи необхідно оцінювати економічну ефективність результатів виконаної роботи.

Магістерська кваліфікаційна робота на тему «Блок автогенератора для радіомовного передавача з частотно-модульованим сигналом» відноситься до науково-технічних робіт, які орієнтовані на виведення на ринок (або рішення про виведення науково-технічної розробки на ринок може бути прийнято у процесі проведення самої роботи), тобто коли відбувається так звана комерціалізація науково-технічної розробки.

Цей напрямок є пріоритетним, оскільки результатами розробки можуть користуватися інші споживачі, отримуючи при цьому певний економічний ефект. Але для цього потрібно знайти потенційного інвестора, який би взявся за реалізацію цього проекту і переконати його в економічній доцільності такого кроку.

Для наведеного випадку нами мають бути виконані такі етапи робіт:

1) проведено комерційний аудит науково-технічної розробки, тобто встановлення її науково-технічного рівня та комерційного потенціалу;

2) розраховано витрати на здійснення науково-технічної розробки;

3) розрахована економічна ефективність науково-технічної розробки у випадку її впровадження і комерціалізації потенційним інвестором і проведено обґрунтування економічної доцільності комерціалізації потенційним інвестором.

5.1 Проведення комерційного та технологічного аудиту науково-технічної розробки

Метою проведення комерційного і технологічного аудиту дослідження за темою «Блок автогенератора для радіомовного передавача з частотномодульованим сигналом» є оцінювання науково-технічного рівня та рівня комерційного потенціалу розробки, створеної в результаті науково-технічної діяльності.

Оцінювання науково-технічного рівня розробки та її комерційного потенціалу рекомендується здійснювати із застосуванням 5-ти бальної системи оцінювання за 12-ма критеріями, наведеними в табл. 4.1 [15].

Таблиця 5.1 – Рекомендовані критерії оцінювання науково-технічного рівня і комерційного потенціалу розробки та бальна оцінка

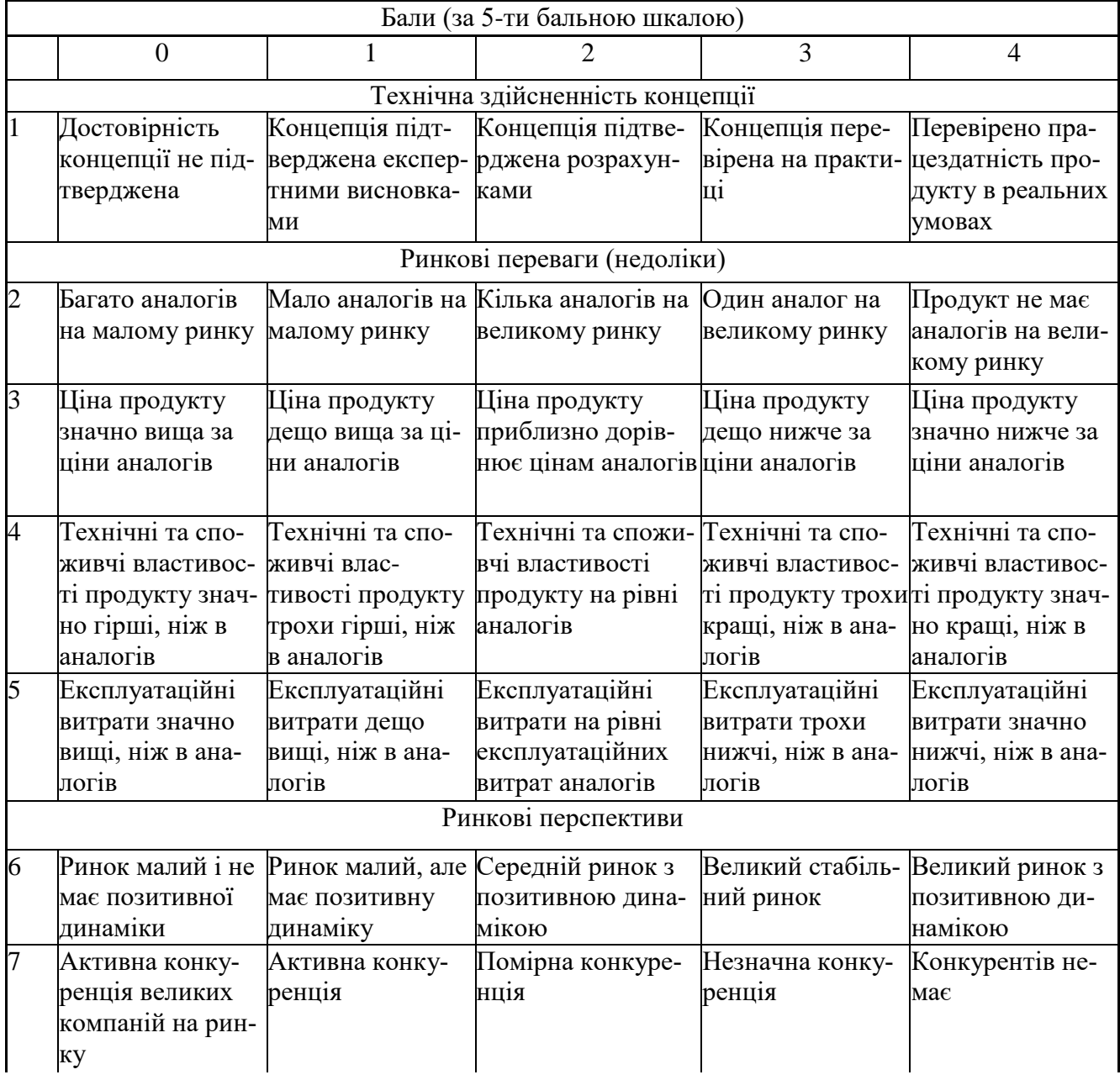

Продовження таблиці 5.1 – Рекомендовані критерії оцінювання науковотехнічного рівня і комерційного потенціалу розробки та бальна оцінка

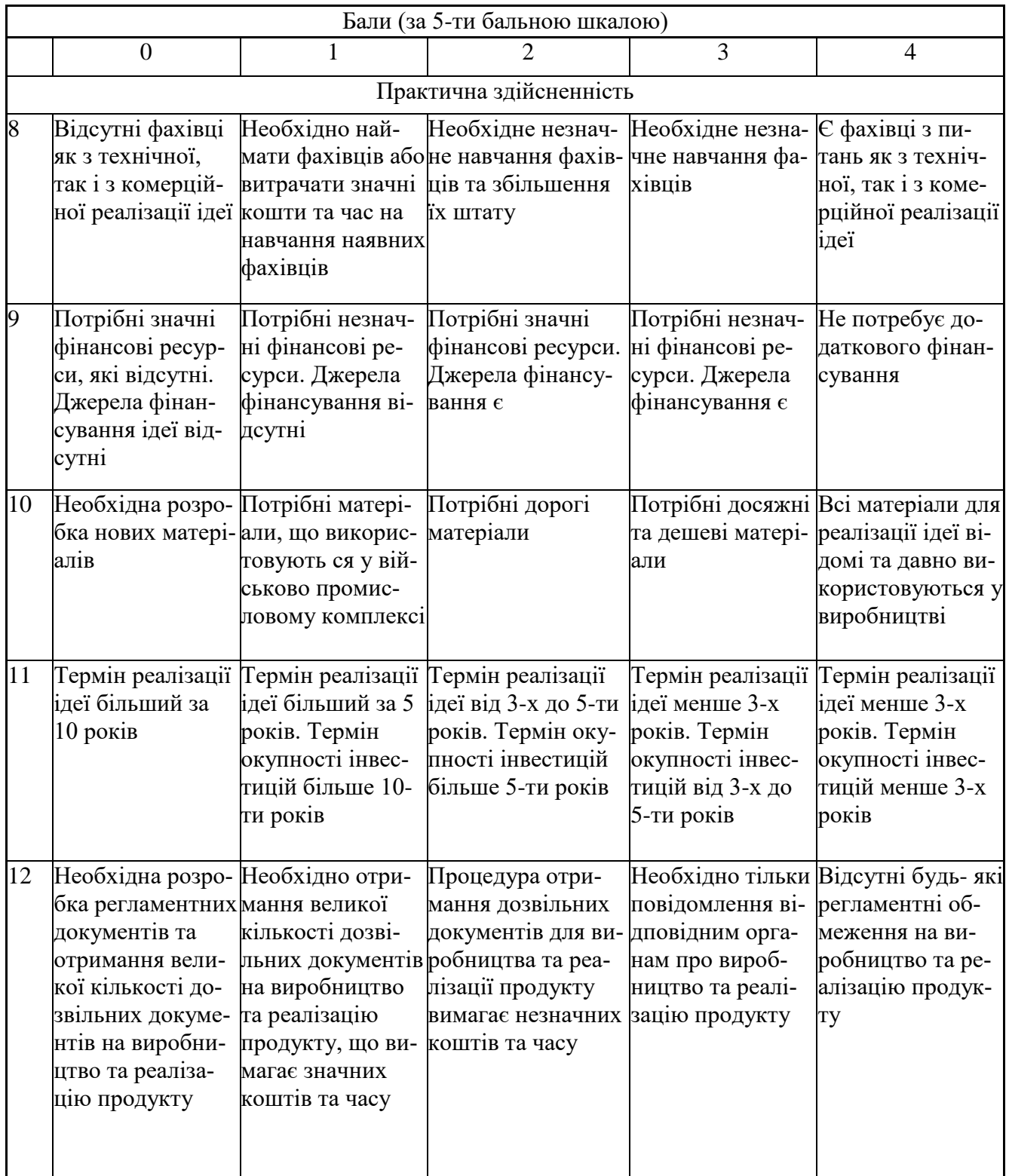

Результати оцінювання науково-технічного рівня та комерційного потенціалу науково-технічної розробки потрібно звести до таблиці.

За результатами розрахунків, наведених в таблиці 5.2, зробимо висновок щодо науково-технічного рівня і рівня комерційного потенціалу розробки. При цьому використаємо рекомендації, наведені в табл. 5.3 [15].

Таблиця 5.2 – Результати оцінювання науково-технічного рівня і комерційного потенціалу розробки експертами

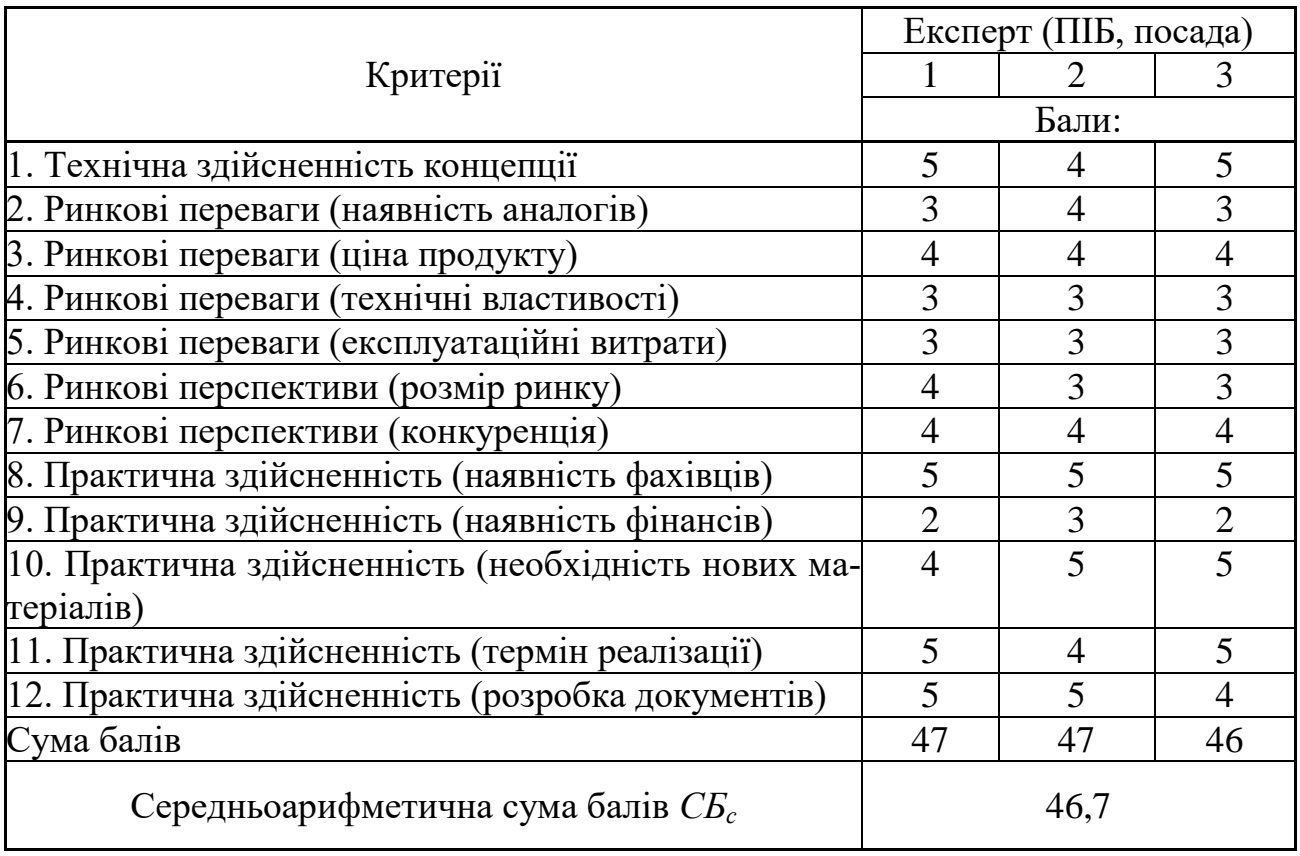

Таблиця 5.3 – Науково-технічні рівні та комерційні потенціали розробки Середньоарифметична сума балів СБ "Науково-технічний рівень та комерційний розрахована на основі висновків експе-потенціал розробки

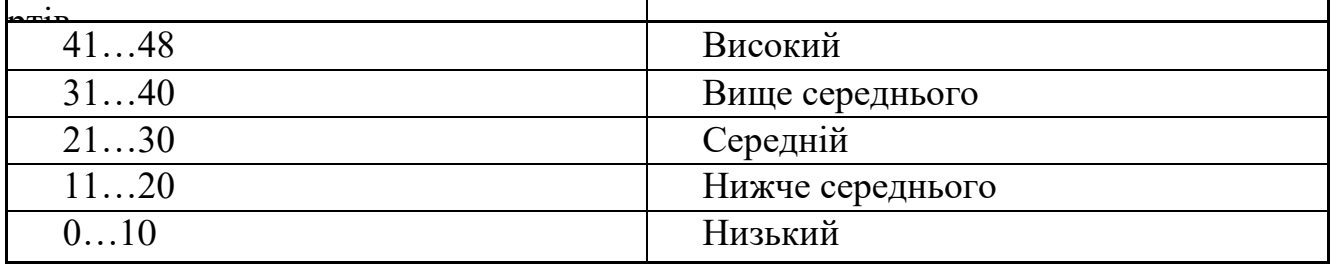

Згідно проведених досліджень рівень комерційного потенціалу розробки за темою «Блок автогенератора для радіомовного передавача з частотномодульованим сигналом» становить 46,7 бала, що, відповідно до таблиці 4.3,

свідчить про комерційну важливість проведення даних досліджень (рівень комерційного потенціалу розробки високий).

### 5.2 Розрахунок узагальненого коефіцієнта якості розробки

Окрім комерційного аудиту розробки доцільно також розглянути технічний рівень якості розробки, розглянувши її основні технічні показники. Ці показники по-різному впливають на загальну якість проектної розробки.

Узагальнений коефіцієнт якості (*Вн*) для нового технічного рішення розрахуємо за формулою [16]

$$
B_{\scriptscriptstyle \mu} = \sum_{i=1}^{k} \alpha_i \cdot \beta_i \,, \tag{5.1}
$$

де k – кількість найбільш важливих технічних показників, які впливають на якість нового технічного рішення;

 *α<sup>і</sup>* – коефіцієнт, який враховує питому вагу *і-го* технічного показника в загальній якості розробки. Коефіцієнт *α<sup>і</sup>* визначається експертним шляхом і при

цьому має виконуватись умова 
$$
\sum_{i=1}^{k} \alpha_i = 1;
$$

 *β<sup>і</sup>* – відносне значення *і-го* технічного показника якості нової розробки.

Відносні значення *β<sup>і</sup>* для різних випадків розраховуємо за такими формулами:

- для показників, зростання яких вказує на підвищення в лінійній залежності якості нової розробки:

$$
\beta_i = \frac{I_{ni}}{I_{ai}},\tag{5.2}
$$

де *Іні* та *Іна* – чисельні значення конкретного *і-*го технічного показника якості відповідно для нової розробки та аналога;
- для показників, зростання яких вказує на погіршення в лінійній залежності якості нової розробки:

$$
\beta_i = \frac{I_{ai}}{I_{ni}};
$$
\n(5.3)

Використовуючи наведені залежності можемо проаналізувати та порівняти техніко-економічні характеристики аналогу та розробки на основі отриманих наявних та проектних показників, а результати порівняння зведемо до таблиці 5.4.

|                          |                       |                |                | Відношення | Питома ва-  |
|--------------------------|-----------------------|----------------|----------------|------------|-------------|
| Показники<br>(параметри) | Одиниця               |                | Проектований   | параметрів | га показни- |
|                          | вимірю-               | Аналог         |                | нової роз- | ка          |
|                          | вання                 |                | пристрій       | робки до   |             |
|                          |                       |                |                | аналога    |             |
| 1 Робочий                | МГц                   | 27             | 27             |            | 0,2         |
| діапазон, МГц            |                       |                |                |            |             |
| 2. Потужність            | <b>B</b> <sub>T</sub> | $\overline{2}$ | 1,5            | 3          | 0,25        |
| передавача, Вт           |                       |                |                |            |             |
| 3. Потужність            | B <sub>T</sub>        | 85             | 20             | 4,25       | 0,4         |
| споживання, Вт           |                       |                |                |            |             |
| 4. Маса виробу,          | KГ                    | 14             | $\overline{2}$ | 7          | 0,15        |
| $K_{\Gamma}$             |                       |                |                |            |             |

Таблиця 5.4 – Порівняння основних параметрів розробки та аналога.

Узагальнений коефіцієнт якості (*Вн*) для нового технічного рішення складе:

$$
B_{\scriptscriptstyle H} = \sum_{i=1}^k \alpha_i \cdot \beta_i = 1 \cdot 0, 2 + 3 \cdot 0, 25 + 4, 25 \cdot 0, 4 + 7 \cdot 0, 15 + 0 \cdot 0 = 3, 70.
$$

Отже за технічними параметрами, згідно узагальненого коефіцієнту якості розробки, науково-технічна розробка переважає існуючі аналоги приблизно в 3,70 рази.

5.3 Розрахунок витрат на проведення науково-дослідної роботи

Витрати, пов'язані з проведенням науково-дослідної роботи на тему «Блок автогенератора для радіомовного передавача з частотно-модульованим сигналом», під час планування, обліку і калькулювання собівартості науководослідної роботи групуємо за відповідними статтями.

#### 5.3.1 Витрати на оплату праці

До статті «Витрати на оплату праці» належать витрати на виплату основної та додаткової заробітної плати керівникам відділів, лабораторій, секторів і груп, науковим, інженерно-технічним працівникам, конструкторам, технологам, креслярам, копіювальникам, лаборантам, робітникам, студентам, аспірантам та іншим працівникам, безпосередньо зайнятим виконанням конкретної теми, обчисленої за посадовими окладами, відрядними розцінками, тарифними ставками згідно з чинними в організаціях системами оплати праці.

Основна заробітна плата дослідників

Витрати на основну заробітну плату дослідників (*Зо*) розраховуємо у відповідності до посадових окладів працівників, за формулою [15]

$$
3_{o} = \sum_{i=1}^{k} \frac{M_{ni} \cdot t_{i}}{T_{p}},
$$
\n(5.4)

де *k* – кількість посад дослідників залучених до процесу досліджень;

*Мпі* – місячний посадовий оклад конкретного дослідника, грн;

*t<sup>i</sup>* – число днів роботи конкретного дослідника, дн.;

*Т<sup>р</sup>* – середнє число робочих днів в місяці, *Тр=*21 дні.

$$
3_0 = 12000,00 \cdot 28 / 21 = 16000,00 \ (zph).
$$

Проведені розрахунки зведемо до таблиці 5.5.

| Tubling bis Diriparii na sapoorin jihar jiloongiinkib |            |           |            |            |  |  |  |  |
|-------------------------------------------------------|------------|-----------|------------|------------|--|--|--|--|
| Найменування посади                                   | Місячний   | Оплата за | Число днів | Витрати на |  |  |  |  |
|                                                       | посадовий  | робочий   | роботи     | заробітну  |  |  |  |  |
|                                                       | оклад, грн | день, грн |            | плату, грн |  |  |  |  |
| Керівник проекту                                      | 12000,00   | 571,43    | 28         | 16000,00   |  |  |  |  |
| Інженер-конструктор<br>$(po-$                         | 10000,00   | 476,19    | 26         | 12380,95   |  |  |  |  |
| зробник радіоелектронної                              |            |           |            |            |  |  |  |  |
| апаратури)                                            |            |           |            |            |  |  |  |  |
| Технік (без категорії)                                | 7050,00    | 335,71    | 15         | 5035,71    |  |  |  |  |
| Всього                                                |            |           |            | 33416,67   |  |  |  |  |

Таблиця 5.5 – Витрати на заробітну плату дослідників

Основна заробітна плата робітників

Витрати на основну заробітну плату робітників (*Зр*) за відповідними найменуваннями робіт НДР на тему «Блок автогенератора для радіомовного передавача з частотно-модульованим сигналом» розраховуємо за формулою

$$
3_p = \sum_{i=1}^n C_i \cdot t_i, \qquad (5.5)
$$

де *С<sup>і</sup>* – погодинна тарифна ставка робітника відповідного розряду, за виконану відповідну роботу, грн/год;

 $t_i$  – час роботи робітника при виконанні визначеної роботи, год.

Погодинну тарифну ставку робітника відповідного розряду *С<sup>і</sup>* можна визначити за формулою

$$
C_i = \frac{M_M \cdot K_i \cdot K_c}{T_p \cdot t_{3M}},
$$
\n(5.6)

де *М<sup>М</sup>* – розмір прожиткового мінімуму працездатної особи, або мінімальної місячної заробітної плати (в залежності від діючого законодавства), приймемо *Мм*=6700,00 грн;

*К<sup>і</sup>* – коефіцієнт міжкваліфікаційного співвідношення для встановлення тарифної ставки робітнику відповідного розряду (табл. Б.2, додаток Б) [15];

*К<sup>с</sup>* – мінімальний коефіцієнт співвідношень місячних тарифних ставок робітників першого розряду з нормальними умовами праці виробничих об'єднань і підприємств до законодавчо встановленого розміру мінімальної заробітної плати.

*Т<sup>р</sup>* – середнє число робочих днів в місяці, приблизно *Т<sup>р</sup> =* 21 дн;

*tзм* – тривалість зміни, год.

*С<sup>1</sup> =* 6700,00 *·* 1,70 *·* 1,35 */ (*21 *· 8) =* 91,53 *(грн). Зр1 =* 91,53 *·* 2,30 *=* 210,51 *(грн).*

| Найменування робіт                                                             | Трива-<br>лість ро-<br>боти, год | Розряд<br>роботи | Тарифний<br>коефіцієнт | Погодин-<br>на тариф-<br>на ставка,<br>грн | Величина<br>оплати<br>робітника<br>грн | Ha |
|--------------------------------------------------------------------------------|----------------------------------|------------------|------------------------|--------------------------------------------|----------------------------------------|----|
| Вхідний<br>контроль<br>рідіоелектронних<br>компонентів                         | 2,30                             | 5                | 1,70                   | 91,53                                      | 210,51                                 |    |
| Підготовка робочого<br>інженера-<br>місця<br>конструктора                      | 6,25                             | 3                | 1,35                   | 72,68                                      | 454,27                                 |    |
| Підготовка<br>плати<br>розміщення<br>радіо-<br>електронних<br>компо-<br>нентів | 5,62                             | $\overline{4}$   | 1,50                   | 80,76                                      | 453,87                                 |    |
| радіоелек-<br>Монтаж<br>тронних компонентів                                    | 5,60                             | 5                | 1,70                   | 91,53                                      | 512,55                                 |    |
| Монтаж блоку жив-<br>лення                                                     | 0,50                             | 3                | 1,35                   | 72,68                                      | 36,34                                  |    |
| Налагодження<br>при-<br>строю                                                  | 3,50                             | 5                | 1,70                   | 91,53                                      | 320,34                                 |    |
| Випробування<br>при-<br>строю                                                  | 2,25                             | $\overline{4}$   | 1,50                   | 80,76                                      | 181,71                                 |    |
| Всього                                                                         |                                  |                  |                        |                                            | 2169,59                                |    |

Таблиця 5.6 – Величина витрат на основну заробітну плату робітників

Додаткова заробітна плата дослідників та робітників

Додаткову заробітну плату розраховуємо як 10 … 12% від суми основної заробітної плати дослідників та робітників за формулою

$$
3_{\text{_{\text{old}}}} = (3_{\text{o}} + 3_{\text{p}}) \cdot \frac{H_{\text{load}}}{100\%},\tag{5.7}
$$

де *Ндод* – норма нарахування додаткової заробітної плати. Приймемо 11%.

$$
3_{\partial O} = (33416, 67 + 2169, 59) \cdot 11 / 100\% = 3914, 49 \ (2 \text{ph}).
$$

5.3.2 Відрахування на соціальні заходи

Нарахування на заробітну плату дослідників та робітників розраховуємо як 22% від суми основної та додаткової заробітної плати дослідників і робітників за формулою:

$$
3_{n} = (3_{o} + 3_{p} + 3_{oo}) \cdot \frac{H_{m}}{100\%}
$$
 (5.8)

де *Нзп* – норма нарахування на заробітну плату. Приймаємо 22%.

$$
3u = (33416,67 + 2169,59 + 3914,49) \cdot 22 / 100\% = 8690,16
$$
 (zph).

5.3.3 Сировина та матеріали

До статті «Сировина та матеріали» належать витрати на сировину, основні та допоміжні матеріали, інструменти, пристрої та інші засоби і предмети праці, які придбані у сторонніх підприємств, установ і організацій та витрачені на проведення досліджень за темою «Блок автогенератора для радіомовного передавача з частотно-модульованим сигналом».

Витрати на матеріали (*М*), у вартісному вираженні розраховуються окремо по кожному виду матеріалів за формулою

$$
M = \sum_{j=1}^{n} H_j \cdot H_j \cdot K_j - \sum_{j=1}^{n} B_j \cdot H_{\epsilon j} ,
$$
 (5.9)

де *Н<sup>j</sup>* – норма витрат матеріалу *j*-го найменування, кг;

*n* – кількість видів матеріалів;

*Ц<sup>j</sup>* – вартість матеріалу *j*-го найменування, грн/кг;

*К*<sup> $j$ </sup> – коефіцієнт транспортних витрат,  $(K_j = 1, 1 \ldots 1, 15)$ ;

*В<sup>j</sup>* – маса відходів *j*-го найменування, кг;

*Цвj* – вартість відходів *j*-го найменування, грн/кг.

 $M_1 = 3.0 \cdot 205.00 \cdot 1.1 \cdot 0 \cdot 0 = 676.50$  (грн).

Проведені розрахунки зведемо до таблиці 5.7.

| Найменування           | Ціна        | за Норма | Величина  | Ціна від- | Вартість ви- |
|------------------------|-------------|----------|-----------|-----------|--------------|
| матеріалу, мар-        | $1$ KF,     | витрат,  | відходів, | ходів,    | траченого    |
| ка, тип, сорт          | грн         | KГ       | ΚГ        | грн/кг    | матеріалу,   |
|                        |             |          |           |           | грн          |
| Папір<br>канце- 205,00 |             | 3,0      |           |           | 676,50       |
| лярський               |             |          |           |           |              |
| офісний (А4)           |             |          |           |           |              |
| $\prod$ апір<br>ДЛЯ    | 75,00       | 4,0      |           |           | 330,00       |
| заміток (А5)/70        |             |          |           |           |              |
| Начиння канце- 201,00  |             | 4,0      |           |           | 884,40       |
| лярське                |             |          |           |           |              |
| Органайзер             | 220,00      | 4,0      |           |           | 968,00       |
| офісний                |             |          |           |           |              |
| Картридж               | для 2420,00 | 1,0      | -         |           | 2662,00      |
| принтера               |             |          |           |           |              |
| Диск<br>оптич-         | 18,50       | 3,0      |           |           | 61,05        |
| нийCD/RW               |             |          |           |           |              |
| FLASH-пам'ять          | 256,00      | 1,0      |           |           | 281,60       |
| 64GB                   |             |          |           |           |              |

Таблиця 5.7 – Витрати на матеріали

Продовженя таблиці 5.7 – Витрати на матеріали

| Ціна                       |         | Величина  | Ціна від- | Вартість ви- |
|----------------------------|---------|-----------|-----------|--------------|
| матеріалу, мар-<br>$1$ KF, | витрат, | відходів, | ходів,    | траченого    |
| грн                        | KT      | $K\Gamma$ | грн/кг    | матеріалу,   |
|                            |         |           |           | грн          |
| $\text{m}$ a- $ 75,00$     | 5,0     |           |           | 412,50       |
|                            |         |           |           |              |
| Набір контактів 150,00     | 1,0     |           |           | 165,00       |
|                            |         |           |           |              |
|                            |         |           |           |              |
|                            |         |           |           |              |
| 280,00                     | 0,050   |           |           | 15,40        |
|                            |         |           |           |              |
| Припой ПОС-61 625,00       | 0,020   |           |           | 13,75        |
| ФКСП<br>520,00             | 0,015   |           |           | 8,58         |
|                            |         |           |           |              |
| 12,80                      | 0,10    |           |           | 1,41         |
|                            |         |           |           |              |
| Провід монтаж- 22,50       | 2,15    |           |           | 53,21        |
|                            |         |           |           |              |
|                            |         |           |           | 6533,40      |
|                            |         | за Норма  |           |              |

# 5.3.4 Розрахунок витрат на комплектуючі

Витрати на комплектуючі *(Кв)*, які використовують при проведенні НДР на тему «Блок автогенератора для радіомовного передавача з частотномодульованим сигналом», розраховуємо, згідно з їхньою номенклатурою, за формулою

$$
K_e = \sum_{j=1}^{n} H_j \cdot H_j \cdot K_j \tag{5.10}
$$

де *H<sup>j</sup>* – кількість комплектуючих *j*-го виду, шт.;

*Ц<sup>j</sup>* – покупна ціна комплектуючих *j*-го виду, грн;

*К*<sup>*j*</sup> – коефіцієнт транспортних витрат,  $(K_j = 1, 1 \ldots 1, 15)$ .

 $K_e = 2 \cdot 15,20 \cdot 1,1 = 33,44$  (грн).

Проведені розрахунки зведемо до таблиці 5.8.

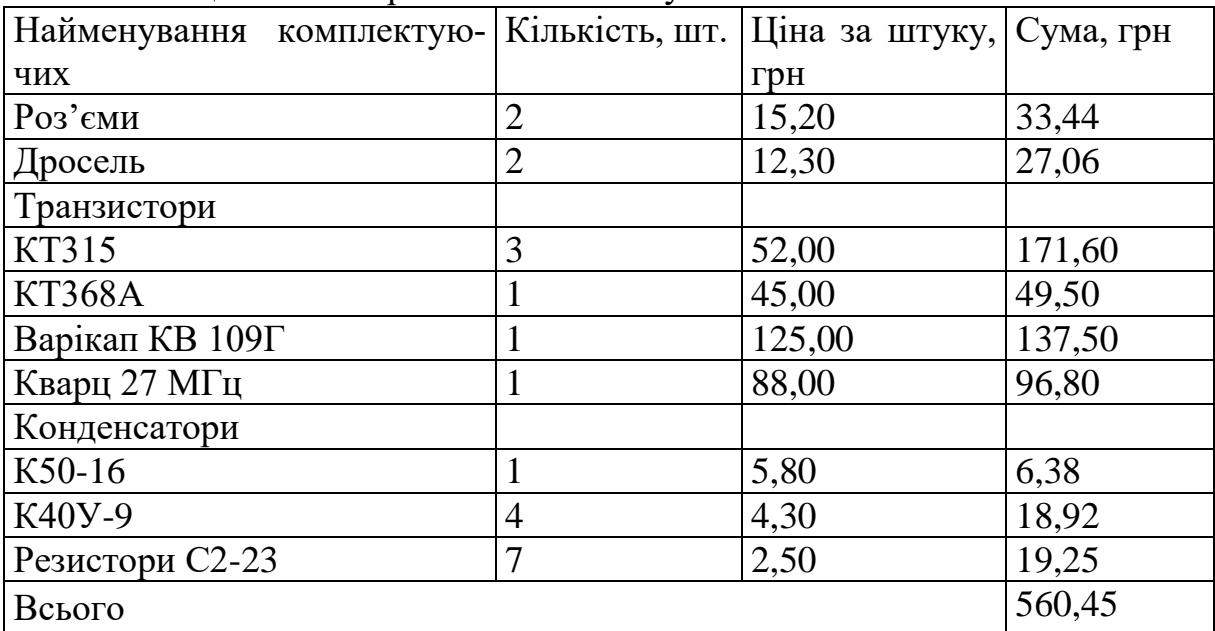

Таблиця 5.8 – Витрати на комплектуючі

5.3.5 Спецустаткування для наукових (експериментальних) робіт

До статті «Спецустаткування для наукових (експериментальних) робіт» належать витрати на виготовлення та придбання спецустаткування необхідного для проведення досліджень, також витрати на їх проектування, виготовлення, транспортування, монтаж та встановлення.

Балансову вартість спецустаткування розраховуємо за формулою

$$
B_{\text{cneu}} = \sum_{i=1}^{k} H_i \cdot C_{\text{np.i}} \cdot K_i , \qquad (5.11)
$$

де *Ц<sup>і</sup>* – ціна придбання одиниці спецустаткування даного виду, марки, грн;

*Cпр*.*<sup>і</sup>* –кількість одиниць устаткування відповідного найменування, які придбані для проведення досліджень, шт.;

*К<sup>і</sup>* – коефіцієнт, що враховує доставку, монтаж, налагодження устаткування

тощо,  $(K_i = 1, 10...1, 12)$ ;

*k* – кількість найменувань устаткування.

 $B_{\text{cneu}} = 5340,00 \cdot 1 \cdot 1,1 = 5874,00 \text{ (zph)}.$ 

Отримані результати зведемо до таблиці 5.9.

| таблица Э.Э Притрати на придоания спецустаткувания по кожному виду |                |              |           |
|--------------------------------------------------------------------|----------------|--------------|-----------|
| Найменування устаткування                                          | Кількість,     | Ціна за оди- | Вартість, |
|                                                                    | <b>IIIT</b>    | ницю, грн    | Грн       |
| Блок живлення універсальний   1                                    |                | 5340,00      | 5874,00   |
| лабораторний                                                       |                |              |           |
| Термінал (імітатор<br>наванта-                                     |                | 8500,00      | 9350,00   |
| ження)                                                             |                |              |           |
| Термінал (імітатор приймача)                                       | 1              | 8800,00      | 9680,00   |
| Модулятор AzF                                                      | $\overline{2}$ | 7850,00      | 17270,00  |
| Комплект пасивних фільтрів                                         | 4              | 230,00       | 1012,00   |
| Комплект активних фільтрів                                         | $\overline{4}$ | 420,00       | 1848,00   |
| Частотомір                                                         |                | 10320,00     | 11352,00  |
| Всього                                                             |                |              | 56386,00  |
|                                                                    |                |              |           |

Таблиця 5.9 – Витрати на придбання спецустаткування по кожному виду

# 5.3.6 Програмне забезпечення для наукових (експериментальних) робіт

До статті «Програмне забезпечення для наукових (експериментальних) робіт» належать витрати на розробку та придбання спеціальних програмних засобів і програмного забезпечення, (програм, алгоритмів, баз даних) необхідних для проведення досліджень, також витрати на їх проектування, формування та встановлення.

Балансову вартість програмного забезпечення розраховуємо за формулою

$$
B_{\eta p z} = \sum_{i=1}^{k} L I_{\eta p z} \cdot C_{\eta p z i} \cdot K_i , \qquad (5.12)
$$

де *Ціпрг* – ціна придбання одиниці програмного засобу даного виду, грн;

*Cпрг і*. – кількість одиниць програмного забезпечення відповідного найменування, які придбані для проведення досліджень, шт.;

*К<sup>і</sup>* – коефіцієнт, що враховує інсталяцію, налагодження програмного засобу тощо,  $(K_i = 1, 10...1, 12)$ ;

 $k$  – кількість найменувань програмних засобів.

 $B_{n\nu z} = 10250,00 \cdot 1 \cdot 1,1 = 11275,00$  (грн).

Отримані результати зведемо до таблиці 5.10.

Таблиця 5.10 – Витрати на придбання програмних засобів по кожному виду

| Найменування програмного за- Кількість, |    | Ціна за оди- Вартість, |            |
|-----------------------------------------|----|------------------------|------------|
| $\cos 6y$                               | ШТ | НИЦЮ, ГРН              | <b>TDH</b> |
| Прикладне програмне забезпе-1           |    | 10250,00               | 11275,00   |
| чення конструювання РЕА                 |    |                        |            |
| Всього                                  |    |                        | 11275,00   |

5.3.7 Амортизація обладнання, програмних засобів та приміщень

В спрощеному вигляді амортизаційні відрахування по кожному виду обладнання, приміщень та програмному забезпеченню тощо, розраховуємо з використанням прямолінійного методу амортизації за формулою:

$$
A_{o\tilde{o}n} = \frac{H_{\tilde{o}}}{T_e} \cdot \frac{t_{\text{aux}}}{12},\tag{5.13}
$$

де *Ц<sup>б</sup>* – балансова вартість обладнання, програмних засобів, приміщень тощо, які використовувались для проведення досліджень, грн;

*tвик* – термін використання обладнання, програмних засобів, приміщень під час досліджень, місяців;

*Т<sup>в</sup>* – строк корисного використання обладнання, програмних засобів, приміщень тощо, років.

$$
A_{o6n} = (48899,00 \cdot 2) / (3 \cdot 12) = 2716,61 \ (2p).
$$

Проведені розрахунки зведемо до таблиці 5.11

Найменування обладнання Балансова вартість, грн Строк корисного використання, років Термін використання обладнання, місяців Амортизаційні відрахування, грн Обчислювальний комплекс та комп'ютеризована система проектування 48899,00 3 2 2716,61 Вимірювальний комплекс метрологічної системи 21680,00 4 2 903.33 Робоче місце розробника РЕА 9350,00 | 5 | 2 | 311,67 Термінал (імітатор навантаження) 9350,00 | 5 | 2 | 311,67 Термінал (імітатор приймача) 9680,00 | 5 | 2 | 322,67 Модулятор AzF | 17270,00 | 4  $\vert$  2  $\vert$  719,58 Приміщення лабораторії досліджень  $310000,00 \mid 25$  2066,67 Прикладне програмне забезпечення конструювання РЕА  $11275,00$  3 2 626,39 Офісна оргтехніка  $8450.00$  | 5 | 2 | 281.67 Осцилограф цифровий 9800,00 | 5 | 2 | 326,67 Всього  $8586,92$ 

Таблиця 5.11 – Амортизаційні відрахування по кожному виду обладнання

# 5.3.8 Паливо та енергія для науково-виробничих цілей

Витрати на силову електроенергію (*Ве*) розраховуємо за формулою

$$
B_e = \sum_{i=1}^{n} \frac{W_{yi} \cdot t_i \cdot H_e \cdot K_{eni}}{\eta_i}, \qquad (5.14)
$$

де *Wуi* – встановлена потужність обладнання на визначеному етапі розробки, кВт;

*t<sup>i</sup>* – тривалість роботи обладнання на етапі дослідження, год;

*Ц<sup>е</sup>* – вартість 1 кВт-години електроенергії, грн; (вартість електроенергії визначається за даними енергопостачальної компанії), приймемо  $L = 7,50$  грн;

*Квпі* – коефіцієнт, що враховує використання потужності, *Квпі <1*;

 $\eta_i$  – коефіцієнт корисної дії обладнання,  $\eta_i$ <1.

$$
B_e = 0.36 \cdot 200.0 \cdot 7.50 \cdot 0.95 / 0.97 = 540.00 \text{ (zph)}.
$$

Проведені розрахунки зведемо до таблиці 5.12.

| Найменування                      | облад- Встановлена по- | Тривалість | $po$ - Cyma, $r$ ph |
|-----------------------------------|------------------------|------------|---------------------|
| нання                             | тужність, кВт          | боти, год  |                     |
| Обчислювальний<br>ком- $ 0,36$    |                        | 200,0      | 540,00              |
| плекс та комп'ютеризо-            |                        |            |                     |
| проекту-<br>система<br>вана       |                        |            |                     |
| вання                             |                        |            |                     |
| Вимірювальний<br>$KOM-$           | 0,20                   | 180,0      | 270,00              |
| плекс метрологічної си-           |                        |            |                     |
| стеми                             |                        |            |                     |
| Робоче місце розробника $ 0,05 $  |                        | 200,0      | 75,00               |
| <b>PEA</b>                        |                        |            |                     |
| $(i$ мітатор $(0,32)$<br>Термінал |                        | 180,0      | 432,00              |
| навантаження)                     |                        |            |                     |
| (iмітатор $ 0,12$<br>Термінал     |                        | 180,0      | 162,00              |
| приймача)                         |                        |            |                     |
| Модулятор AzF                     | 0,03                   | 180,0      | 40,50               |
| Офісна оргтехніка                 | 0,75                   | 2,5        | 14,06               |
| Частотомір                        | 0,04                   | 120,0      | 36,00               |
| Осцилограф цифровий               | 0,165                  | 120,0      | 148,50              |
| Всього                            |                        |            | 1718,06             |

Таблиця 5.12 – Витрати на електроенергію

#### 5.3.9 Службові відрядження

До статті «Службові відрядження» дослідної роботи на тему «Блок автогенератора для радіомовного передавача з частотно-модульованим сигналом» належать витрати на відрядження штатних працівників, працівників організацій, які працюють за договорами цивільно-правового характеру, аспірантів, зайнятих розробленням досліджень, відрядження, пов'язані з проведенням випробувань машин та приладів, а також витрати на відрядження на наукові з'їзди, конференції, наради, пов'язані з виконанням конкретних досліджень.

Витрати за статтею «Службові відрядження» розраховуємо як 20…25% від суми основної заробітної плати дослідників та робітників за формулою

$$
B_{cs} = (3_o + 3_p) \cdot \frac{H_{cs}}{100\%},\tag{5.15}
$$

де *Нсв* – норма нарахування за статтею «Службові відрядження», приймемо Нсв  $= 20\%$ .

$$
B_{cs} = (33416,67 + 2169,59) \cdot 20 / 100\% = 7117,25 \ (2 \, \text{pH}).
$$

5.3.10 Витрати на роботи, які виконують сторонні підприємства, установи і організації

Витрати за статтею «Витрати на роботи, які виконують сторонні підприємства, установи і організації» розраховуємо як 30…45% від суми основної заробітної плати дослідників та робітників за формулою

$$
B_{cn} = (3_o + 3_p) \cdot \frac{H_{cn}}{100\%},\tag{5.16}
$$

де Н<sub>сп</sub> – норма нарахування за статтею «Витрати на роботи, які виконують сторонні підприємства, установи і організації», приймемо Н<sub>сп</sub>= 32%.

$$
B_{cn} = (33416,67 + 2169,59) \cdot 32 / 100\% = 11387,60 \ (2 \text{ph}).
$$

5.3.11 Інші витрати

До статті «Інші витрати» належать витрати, які не знайшли відображення у зазначених статтях витрат і можуть бути віднесені безпосередньо на собівартість досліджень за прямими ознаками.

Витрати за статтею «Інші витрати» розраховуємо як 50…100% від суми основної заробітної плати дослідників та робітників за формулою

$$
I_{\scriptscriptstyle e} = (3_{\scriptscriptstyle o} + 3_{\scriptscriptstyle p}) \cdot \frac{H_{\scriptscriptstyle ie}}{100\%},\tag{5.17}
$$

де *Нів* – норма нарахування за статтею «Інші витрати», приймемо Нів = 55%.

$$
I_{\rm g} = (33416, 67 + 2169, 59) \cdot 55 / 100\% = 19572, 44 \ (2 \text{pH}).
$$

#### 5.3.12 Накладні (загальновиробничі) витрати

До статті «Накладні (загальновиробничі) витрати» належать: витрати, пов'язані з управлінням організацією; витрати на винахідництво та раціоналізацію; витрати на підготовку (перепідготовку) та навчання кадрів; витрати, пов'язані з набором робочої сили; витрати на оплату послуг банків; витрати, пов'язані з освоєнням виробництва продукції; витрати на науково-технічну інформацію та рекламу та ін.

Витрати за статтею «Накладні (загальновиробничі) витрати» розраховуємо як 100…150% від суми основної заробітної плати дослідників та робітників за формулою

$$
B_{\mu_{36}} = (3_o + 3_p) \cdot \frac{H_{\mu_{36}}}{100\%} , \qquad (5.18)
$$

де *Ннзв* – норма нарахування за статтею «Накладні (загальновиробничі) витрати», приймемо  $H_{H3B} = 108\%$ .

$$
B_{\mu 36} = (33416, 67 + 2169, 59) \cdot 108 / 100\% = 38433, 16 \text{ (zph)}.
$$

Витрати на проведення науково-дослідної роботи на тему «Блок автогенератора для радіомовного передавача з частотно-модульованим сигналом» розраховуємо як суму всіх попередніх статей витрат за формулою:<br>  $B_{\text{3a}z} = 3_o + 3_p + 3_{\text{ood}} + 3_n + M + K_e + B_{\text{0a}y} + B_{\text{0p}z} + A_{\text{0f}y} + B_e + B_{\text{ce}y} + B_{\text{0f}z} + B_{\text{0f}z} + B_{\text{0f}z} + B_{\text{0f}z} + B_{\text{0f}z} + B_{\text{0f}z} + B_{\text{0f}$ 

$$
B_{\text{3d2}} = 3_o + 3_p + 3_{\text{dd}} + 3_n + M + K_{\text{e}} + B_{\text{cneu}} + B_{\text{np2}} + A_{\text{obz}} + B_{\text{ce}} + B_{\text{ce}} + B_{\text{cn}} + I_{\text{e}} + B_{\text{H36}}. (5.19)
$$

*Взаг= 33416,67 +2169,59 +3914,49 +8690,16 +6533,40 +560,45 +56386,00 + 11275,00 + 8586,92 +1718,06 +7117,25 +11387,60 +19572,44 +38433,16 = 209761,19 (грн).*

Загальні витрати *ЗВ* на завершення науково-дослідної (науково-технічної) роботи та оформлення її результатів розраховується за формулою

$$
3B = \frac{B_{\text{3a2}}}{\eta},\tag{5.20}
$$

де  $\eta$  - коефіцієнт, який характеризує етап (стадію) виконання науководослідної роботи, приймемо  $\eta$ =0,95.

$$
3B = 209761,19/0,95 = 220801,25
$$
 (zph).

5.4 Розрахунок економічної ефективності науково-технічної розробки при її можливій комерціалізації потенційним інвестором

В ринкових умовах узагальнюючим позитивним результатом, що його може отримати потенційний інвестор від можливого впровадження результатів тієї чи іншої науково-технічної розробки, є збільшення у потенційного інвестора величини чистого прибутку.

Результати дослідження проведені за темою «Блок автогенератора для радіомовного передавача з частотно-модульованим сигналом» передбачають комерціалізацію протягом 4-х років реалізації на ринку.

В цьому випадку майбутній економічний ефект буде формуватися на основі таких даних:

*N* – збільшення кількості споживачів пристрою, у періоди часу, що аналізуються, від покращення його певних характеристик;

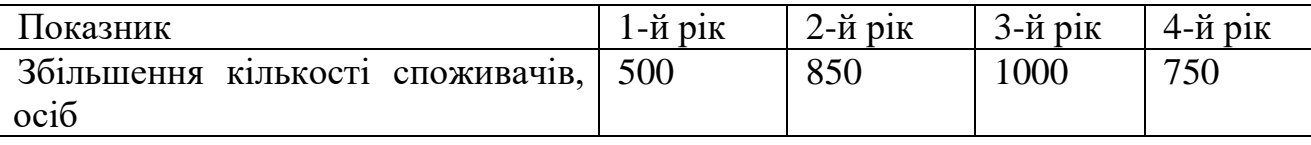

*N* – кількість споживачів які використовували аналогічний пристрій у році до впровадження результатів нової науково-технічної розробки, приймемо 5000 осіб;

*Цб* – вартість пристрою у році до впровадження результатів розробки, приймемо 4320,00 грн;

 $\pm \Delta U_o$  — зміна вартості пристрою від впровадження результатів науковотехнічної розробки, приймемо 664,00 грн.

Можливе збільшення чистого прибутку у потенційного інвестора *П<sup>і</sup>* для кожного із 4-х років, протягом яких очікується отримання позитивних результатів від можливого впровадження та комерціалізації науково-технічної розробки, розраховуємо за формулою [15]

$$
\Delta H_i = (\pm \Delta H_o \cdot N + H_o \cdot \Delta N)_i \cdot \lambda \cdot \rho \cdot (1 - \frac{\vartheta}{100}),
$$
\n(5.21)

де  $\lambda$  – коефіцієнт, який враховує сплату потенційним інвестором податку на додану вартість. У 2023 році ставка податку на додану вартість складає 20%, а коефіцієнт 2 =0,8333;

 $\rho$  – коефіцієнт, який враховує рентабельність інноваційного продукту). Приймемо  $\rho$  =40%;

 $\theta$  – ставка податку на прибуток, який має сплачувати потенційний інвестор, у 2023 році *=18%*;

Збільшення чистого прибутку 1-го року:

- $\Delta \Pi_1 = (664,00 \cdot 5000,00 + 4984,00 \cdot 500) \cdot 0,83 \cdot 0,4 \cdot (1 0,18/100\%) = 1582258,88$  (грн). Збільшення чистого прибутку 2-го року:
- $\Delta \Pi_2 = (664,00.5000,00+4984,00.1350) \cdot 0,83 \cdot 0,4 \cdot (1-0,18/100\%) = 2735576,42$  (грн). Збільшення чистого прибутку 3-го року:
- $\Delta \Pi$ <sub>3</sub> = (664,00·5000,00+4984,00·2350)·0,83·0,4·(1-0,18/100%)=4092420,58 (грн). Збільшення чистого прибутку 4-го року:

 $\Delta \Pi_4 = (664,00.5000,00+4984,00.3100) \cdot 0,83.04 \cdot (1-0,18/100\%) = 5110053,70$  (грн).

Приведена вартість збільшення всіх чистих прибутків *ПП*, що їх може отримати потенційний інвестор від можливого впровадження та комерціалізації науково-технічної розробки:

$$
\Pi \Pi = \sum_{i=1}^{T} \frac{\Delta \Pi_i}{\left(1 + \tau\right)^t},\tag{5.22}
$$

де *П<sup>і</sup>* – збільшення чистого прибутку у кожному з років, протягом яких виявляються результати впровадження науково-технічної розробки, грн;

*T* – період часу, протягом якого очікується отримання позитивних результатів від впровадження та комерціалізації науково-технічної розробки, роки;

 $\tau$  – ставка дисконтування, за яку можна взяти щорічний прогнозований рівень інфляції в країні,  $\tau$ =0,42;

*t* – період часу (в роках) від моменту початку впровадження науковотехнічної розробки до моменту отримання потенційним інвестором додаткових чистих прибутків у цьому році.

$$
IIII = 1582258,88/(1+0,42)1+2735576,42/(1+0,42)2+4092420,58/(1+0,42)3+
$$
  
+5110053,70/(1+0,42)<sup>4</sup>=1114266,82+1356663,57+1429273,12+1256817,11=  
=5157020,62 (rph).

Величина початкових інвестицій PV, які потенційний інвестор має вкласти для впровадження і комерціалізації науково-технічної розробки:

$$
PV = k_{\text{inc}} \cdot 3B, \tag{5.23}
$$

де  $k_{_{\mathit{ine}}}$  – коефіцієнт, що враховує витрати інвестора на впровадження науковотехнічної розробки та її комерціалізацію, приймаємо  $k^{\vphantom{\dagger}}_{\scriptscriptstyle{ine}}$ =2;

*ЗВ* – загальні витрати на проведення науково-технічної розробки та оформлення її результатів, приймаємо 220801,25 грн.

$$
PV = k_{\text{line}} \cdot 3B = 2 \cdot 220801,25 = 441602,50 \text{ (rph)}.
$$

Абсолютний економічний ефект *Еабс* для потенційного інвестора від можливого впровадження та комерціалізації науково-технічної розробки становитиме:

$$
E_{a\bar{b}c} = \Pi\Pi - PV \tag{5.24}
$$

де *ПП* – приведена вартість зростання всіх чистих прибутків від можливого впровадження та комерціалізації науково-технічної розробки, 5157020,62 грн;

*PV* – теперішня вартість початкових інвестицій, 441602,50 грн.

$$
E_{a\bar{b}c} = \Pi\Pi - PV = 5157020,62 - 441602,50 = 4715418,12
$$
 (rph).

Внутрішня економічна дохідність інвестицій *Ев* , які можуть бути вкладені потенційним інвестором у впровадження та комерціалізацію науковотехнічної розробки:

$$
E_{\rm e} = \sqrt[75]{1 + \frac{E_{\rm a6c}}{PV}} - 1,\tag{5.25}
$$

де *Еабс* – абсолютний економічний ефект вкладених інвестицій, 4715418,12 грн; *PV* – теперішня вартість початкових інвестицій, 441602,50 грн;

*Т<sup>ж</sup>* – життєвий цикл науково-технічної розробки, тобто час від початку її розробки до закінчення отримування позитивних результатів від її впровадження, 4 роки.

$$
E_{\rm e} = \sqrt[T_{\rm e}]{1 + \frac{E_{\rm a6c}}{PV}} - 1 = (1 + 4715418, 12/441602, 50)^{1/4} = 0,85.
$$

Мінімальна внутрішня економічна дохідність вкладених інвестицій *т<sub>мін</sub>*:

$$
\tau_{\text{min}} = d + f \,,\tag{5.26}
$$

де *d* – середньозважена ставка за депозитними операціями в комерційних банках; в 2023 році в Україні *d =*0,11;

*f* – показник, що характеризує ризикованість вкладення інвестицій, приймемо 0,3.

*мін* = 0,11+0,3 = 0,41 < 0,85 свідчить про те, що внутрішня економічна дохідність інвестицій *Ев* , які можуть бути вкладені потенційним інвестором у впровадження та комерціалізацію науково-технічної розробки вища мінімальної внутрішньої дохідності. Тобто інвестувати в науково-дослідну роботу за темою «Блок автогенератора для радіомовного передавача з частотномодульованим сигналом» доцільно.

Період окупності інвестицій  $T_{\textit{ox}}$  які можуть бути вкладені потенційним інвестором у впровадження та комерціалізацію науково-технічної розробки

$$
T_{\alpha\kappa} = \frac{1}{E_{\alpha}},\tag{5.27}
$$

де *Ев* – внутрішня економічна дохідність вкладених інвестицій.

*Ток* = 1 / 0,85 = 1,18 р.

*Ток* 3-х років, що свідчить про комерційну привабливість науковотехнічної розробки і може спонукати потенційного інвестора профінансувати впровадження даної розробки та виведення її на ринок.

#### 5.5 Висновки до розділу

Згідно проведених досліджень рівень комерційного потенціалу розробки за темою «Блок автогенератора для радіомовного передавача з частотномодульованим сигналом» становить 46,7 бала, що, свідчить про комерційну важливість проведення даних досліджень (рівень комерційного потенціалу розробки високий).

При оцінюванні за технічними параметрами, згідно узагальненого коефіцієнту якості розробки, науково-технічна розробка переважає існуючі аналоги приблизно в 3,70 рази.

Також термін окупності становить 1,18 р., що менше 3-х років, що свідчить про комерційну привабливість науково-технічної розробки і може спонукати потенційного інвестора профінансувати впровадження даної розробки та виведення її на ринок.

Отже можна зробити висновок про доцільність проведення науководослідної роботи за темою «Блок автогенератора для радіомовного передавача з частотно-модульованим сигналом».

# **6 ОХОРОНА ПРАЦІ ТА БЕЗПЕКА В НАДЗВИЧАЙНИХ СИТУАЦІЯХ**

Стан охорони праці є показником економічного благополуччя та рівня соціального захисту в країні. В умовах стрімкого науково-технічного прогресу, починаючи з початку переходу суспільства в індустріальне, людство активно працює над питанням: як же мінімізувати шкідливі фактори на робочому місці та забезпечити такий рівень безпеки, аби гарантувати збереження життя та здоров'я працівника на роботі. Це питання є актуальним як для працівників, так і безпосередньо для працедавців, адже аварійні ситуації на виробництві призводять до зупинки роботи, матеріальної шкоди і втрати авторитету. Міжнародний досвід засвідчує, що організація праці, яка ігнорує вимоги гігієни і безпеки праці, підриває економічну ефективність підприємств і не може бути основою для сталої стратегії їхнього розвитку. В концепції ООН про «сталий людський розвиток» безпека праці розглядається як одна із основних (базових) потреб людини.

На працівника під час розробки блоку автогенератора для радіомовного передавача з частотно-модульованим сигналом можуть мати вплив такі небезпечні та шкідливі виробничі фактори (згідно Державних санітарних норм та правил «Гігієнічна класифікація праці за показниками шкідливості та небезпечності факторів виробничого середовища, важкості та напруженості трудового процесу»):

1. Фізичні: підвищена запиленість та загазованість повітря робочої зони; підвищена чи понижена температура повітря робочої зони; підвищений рівень шуму на робочому місці; підвищена чи понижена вологість повітря; підвищений рівень електромагнітного випромінювання; підвищена чи понижена іонізація повітря; недостатня освітленість робочої зони; відсутність чи нестача природного освітлення; підвищений рівень вібрації.

2. Психофізіологічні: статичне перевантаження; розумове перевантаження; емоційні перевантаження.

Відповідно до визначених факторів здійснюємо планування щодо безпечного виконання роботи.

6.1 Технічні рішення з безпечного виконання роботи

6.1.1 Обладнання приміщення та робочого місця

В даний час комп'ютер є одним з основних робочих інструментів для величезної кількості співробітників. Тому, раціональна організація робочого місця виконує ряд важливих завдань. Зручне розташування комп'ютера дозволяє комфортно почувати себе за робочим столом, уникати проблем зі здоров'ям. А це, в свою чергу, дає можливість значно підвищити продуктивність праці і збільшити прибутковість компанії.

Робоче місце розробника містить три основні компоненти: стіл, стілець і комп'ютер. Проводячи за комп'ютером кілька годин щодня, необхідно піклуватися про комфорт і здоров'я спини, шийного відділу хребта, зап'ясть, очей. Неправильне положення, в якому працівник знаходиться весь цей час, рано чи пізно негативно позначається на стані здоров'я. Грамотна організація робочого місця забезпечує необхідні умови для безпечного проведення часу за монітором і підвищує продуктивність праці персоналу.

Існує кілька правил організації робочого місця, що дозволяють звести до мінімуму шкідливий вплив на здоров'я людини при тривалому знаходженні біля комп'ютера:·планування годин роботи і відпочинку;·оптимальне розміщення офісної техніки; організація робочого місця;·освітленість робочого столу [17].

Основні вимоги до виробничого приміщення такі:

 приміщення не може бути розміщено у підвалах та цокольних поверхах;

 площа на одне робоче місце в такому приміщенні повинна становити не менше 6,0м<sup>2</sup>, а об'єм не менше 20,0 м<sup>3</sup>;

наявність природного та штучного освітлення;

 в ньому мають бути шафи для зберігання документів, полиці, стелажі, тумби тощо, з урахуванням вимог до площі приміщення;

 наявність побутової кімнати для відпочинку під час роботи, кімнати для психологічного розвантаження.

Висота робочої поверхні столу, за відсутності можливості її регулювання повинна складати 725 мм. Робочий стіл повинен мати простір для ніг висотою не менше 600 мм, шириною – не менше 500 мм, не менше 450 мм в глибину на рівні колін і на рівні простягнутої ноги – не менше 650 мм. Робоче місце має бути обладнане підставкою для ніг, має ширину не менше 300 мм, глибину не менше 400 мм, регулювання по висоті в межах 150 мм за кутом нахилу опорної поверхні підставки до 20 градусів.

Відстань від очей користувача до екрану дисплея має становити 500-700 мм. Кут зору 10-20°, але не більше 40°; кут між верхнім краєм дисплея і рівнем очей користувача має становити не менше 10°. Кращим є розташування екрану перпендикулярно до лінії зору користувача.

Тривалість регламентованих перерв під час роботи з ПК за 8-годинної денної робочої зміни залежно від характеру праці. У випадках, коли виробничі обставини не дозволяють здійснювати регламентовані перерви, тривалість безперервної роботи з ВДТ не повинна перевищувати 4 годин. Для зниження нервово-емоційного напруження, втомленості зорового аналізатора, для поліпшення мозкового кровообігу і запобігання втомі доцільно деякі перерви використовувати для виконання комплексу вправ.

#### 6.1.2 Електробезпека приміщення

Електробезпека будівель та приміщень, де розміщені робочі місця операторів (користувачів) ПК, повинна відповідати вимогам Правил безпечної експлуатації електроустановок споживачів (НПАОП 40.1-1.21-98), але ці правила не поширюється на безпосередньо комп'ютерну техніку, оскільки комп'ютер не є електроустановкою, а є електротехнічним пристроєм, який розміщується в приміщеннях без підвищеної небезпеки, поза межами вибухо- та пожежонебезпечних зон.

На робочих місцях в досліджуваному приміщенні знаходиться 4 комп'ютери. Напруга джерела живлення комп'ютерів − 220 В. За небезпекою ураження електричним струмом, відповідно до НПАОП 40.1-1.32-01, таке приміщення належить до приміщень без підвищеної небезпеки ураження електричним струмом працюючих. НПАОП 0.00-7.15-18 не вимагає присвоєння кваліфікаційної групи з електробезпеки користувачам комп'ютерної техніки.

Для запобігання електротравм в приміщенні передбачено:

1. Ізоляція струмоведучих елементів електроустаткування.

2. Використання захисного заземлення за допомогою природних заземлювачів.

3. Регулярне проведення інструктажів з питань електробезпеки для працівників, що включає в себе правила безпечного поводження з електричним обладнанням та діями у випадку аварійних ситуацій.

Робота на ПК загального призначення не відноситься до робіт підвищеної небезпеки, робоче місце користувача цією технікою є стаціонарним (як правило, незмінним). Ознайомлення працівника з організацією робочого місця користувача комп'ютерної техніки доцільне під час інформування працівника під розписку «про умови праці та про наявність на його робочому місці небезпечних і шкідливих виробничих факторів, які ще не усунуто, можливі наслідки їх впливу на здоров'я та про права працівника на пільги і компенсації за роботу в таких умовах відповідно до законодавства і колективного договору» та проведення вступного інструктажу з питань охорони праці, з включенням цих питань до програми проведення вступного інструктажу, яка затверджується керівником підприємства.

#### 6.2 Технічні рішення з гігієни праці та виробничої санітарії

#### 6.2.1 Мікроклімат

Для робочої зони виробничих приміщень встановлюються оптимальні та допустимі мікрокліматичні умови з урахуванням важкості виконуваної роботи та періоду року. При одночасному виконанні в робочій зоні робіт різної категорії важкості рівні показників мікроклімату повинні встановлюватись з урахуванням найбільш чисельної групи працівників. Оптимальні мікрокліматичні умови – це поєднання параметрів мікроклімату, які при тривалому та систематичному впливі на людину забезпечують зберігання нормального теплового стану організму без активізації механізмів терморегуляції. Вони забезпечують відчуття теплового комфорту та створюють передумови для високого рівня працездатності. Допустимі мікрокліматичні умови – поєднання параметрів мікроклімату, які при тривалому та систематичному впливі на людину можуть викликати зміни теплового стану організму, що швидко минають і нормалізуються та супроводжуються напруженням механізмів терморегуляції в межах фізіологічної адаптації. При цьому не виникає ушкоджень або порушень стану здоров'я, але можуть спостерігатися дискомфортні тепловідчуття, погіршення самопочуття та зниження працездатності. Допустимі величини мікрокліматичних умов встановлюються у випадках, коли на робочих місцях не можна забезпечити оптимальні величини мікроклімату за технологічними вимогами виробництва, технічною недосяжністю та економічно обґрунтованою недоцільністю.

Розробка блоку автогенератора для радіомовного передавача з частотномодульованим сигналом за енерговитратами відноситься до категорії І б. Допустимі параметри мікроклімату для цієї категорії наведені в табл.6.1 [22].

Для досягнення необхідних мікрокліматичних параметрів в приміщенні використовуються централізована парова система опалення, механічна система вентиляції, регулярне провітрювання та вологе прибирання, яке проводиться один раз за зміну.

| Період року | Допустимі      |           |             |  |  |  |
|-------------|----------------|-----------|-------------|--|--|--|
|             | $t, \degree C$ | W, %      | $V$ , $M/c$ |  |  |  |
| Теплий      | 22-28          | $40 - 60$ | $0,1-0,3$   |  |  |  |
| Холодний    | $20 - 24$      | 75        | 0,2         |  |  |  |

Таблиця 6.1 – Параметри мікроклімату

## 6.2.2. Склад повітря робочої зони

На самопочуття і здоров'я людини в процесі праці впливають не тільки незадовільні метеорологічні умови виробничого середовища, але й чистота повітря. До забруднення повітря виробничих приміщень можна віднести як зміну його складу, так і внесення в повітря невластивих для нього компонентів. І зміна складу атмосферного повітря, і внесення в повітря невластивих компонентів, які називають шкідливими речовинами, призводить до різноманітних захворювань, травм або ж до смерті.

В приміщенні, де здійснюється розробка блоку автогенератора для радіомовного передавача з частотно-модульованим сигналом можливими шкідливими речовинами у повітрі є вуглекислий газ, пил та озон. Джерелами цих речовин є офісна техніка. Пил потрапляє у приміщення ззовні. ГДК шкідливих речовин, які знаходяться в досліджуваному приміщені, наведені в таблиці 6.2.

| Назва речовини  | $\Gamma\mu K$ , мг/м <sup>3</sup> | Клас<br>небезпеч- |       |
|-----------------|-----------------------------------|-------------------|-------|
|                 | Максимально ра-                   | Середньо добова   | HOCT1 |
|                 | 30Ba                              |                   |       |
| Вуглекислий газ | 3                                 |                   | 4     |
| Пил нетоксичний | 10                                | $\overline{4}$    | 4     |
| Озон            | 0,16                              | 0,03              | 4     |

Таблиця 6.2 – ГДК шкідливих речовин у повітрі

Параметри іонного складу повітря на робочому місці, повинні відповідати допустимим нормам (табл.6.3).

| Рівні                 | Кількість іонів в 1 см <sup>3</sup> |           |  |  |
|-----------------------|-------------------------------------|-----------|--|--|
|                       | $n+$                                | $n-$      |  |  |
| Мінімально необхідні  | 400                                 | 600       |  |  |
| Оптимальні            | 1500-3000                           | 3000-5000 |  |  |
| Максимально необхідні | 50000                               | 50000     |  |  |

Таблиця 6.3 – Рівні іонізації повітря приміщень при роботі на ПК

Для забезпечення оптимальних параметрів мікроклімату та відповідної якості повітря у виробничих приміщеннях використовується система вентиляції. Також здійснюється вологе прибирання та за необхідності провітрювання приміщення [24].

## 6.2.3 Виробниче освітлення

Виробниче освітлення – це система заходів і пристроїв, що забезпечують сприятливу роботу зорового аналізатора людини та виключають шкідливий або небезпечний вплив світла на нього в процесі праці.

Освітлення у виробничих будинках і на відкритих площадках здійснюється природним і штучним світлом. При недостатності природного застосовують сполучене освітлення, при якому у світлий час доби використовується одночасно природне і штучне освітлення.

Норми освітленості при штучному освітленні та КПО при природному та сумісному освітленні зазначені у таблиці 6.4 [26].

Для забезпечення оптимальної освітленості в приміщенні необхідно уникати прямої блискості від джерел природного та штучного освітлення. При цьому, яскравість світлих поверхонь, таких як вікна і джерела штучного освітлення, що знаходяться в полі зору працівників, повинна бути обмежена і не перевищувати 200 кд/м2. Крім того, важливо контролювати відбиту

блискість на робочих поверхнях відносно джерел природного і штучного освітлення.

|                               |                             |                          |                          |                                      |                                          | Освітле-         |            |                             |                |                             |        |
|-------------------------------|-----------------------------|--------------------------|--------------------------|--------------------------------------|------------------------------------------|------------------|------------|-----------------------------|----------------|-----------------------------|--------|
|                               |                             |                          |                          |                                      | ність,                                   |                  | KПO,       |                             |                |                             |        |
|                               |                             |                          |                          |                                      |                                          | ЛК               |            |                             |                |                             |        |
| об'єкта розрізнювання         |                             |                          |                          |                                      |                                          |                  |            | Приро-                      | Сумісне        |                             |        |
|                               |                             |                          |                          |                                      | Штучне                                   |                  | днє        |                             | освітлен-      |                             |        |
|                               |                             |                          |                          |                                      |                                          |                  | освітлення | освіт-                      |                |                             |        |
|                               |                             |                          |                          |                                      |                                          |                  |            | лення                       |                | <b>HA</b>                   |        |
| Характеристика зорової роботи | O  <br>Дайменший розмір<br> | зорової роботи<br>Розряд | Підрозряд зорової роботи | Контраст об'єкта розрізнення з фоном | Характеристика фона                      | Комбіноване      | Загальне   | Верхнє або верхнє<br>бокове | Бокове         | Верхнє або верхнє<br>бокове | Бокове |
| Висо-                         | $\overline{a}$              | III                      | $\Gamma$                 | вели-                                | $\overline{\text{c}\text{B}i\text{T}}$ - | $\overline{700}$ | 300        | $\overline{5}$              | $\overline{2}$ | $\overline{3}$              | 1,2    |
| кої то-                       | 0,5                         |                          |                          | кий                                  | лий                                      |                  |            |                             |                |                             |        |
| чності                        |                             |                          |                          |                                      |                                          |                  |            |                             |                |                             |        |

Таблиця 6.4 - Норми освітленості в приміщенні

## 6.2.4 Виробничий шум

Сучасний розвиток техніки, оснащеної підприємства потужними і швидкими машинами і механізмами причиною того, що людина постійно піддається впливу шуму та вібрації. Підвищення рівня шуму на робочих місцях має шкідливий вплив на організм людини. У результаті остаточного впливу шуму порушується нормальна діяльність серцево-судинної та нервової систем, травних і кровотворних органів, розвивається професійна приглушеність, прогресування якої може призвести до повної втрати слуху. Шум – один із більш розповсюджених несприятливих фізичних факторів навколишнього середовища, який має санітарно-гігієнічне значення [21].

Допустимі рівні звукового тиску у октавних смугах частот, еквівалентні рівні звуку на місцях праці встановлені санітарними нормами виробничого шуму, ультразвуку та інфразвуку ДСН 3.3.6.037-99, витяг з яких подано в табл. 6.5

Таблиця 6.5 – Допустимі еквівалентні рівні шуму на робочих місцях

| Вид професійної діяльності, місце праці                        | Еквівалентні   |
|----------------------------------------------------------------|----------------|
|                                                                | рівні шуму, дь |
| Творча діяльність, керівна робота з підвищеними вимогами,      |                |
| наукова діяльність, конструювання та проектування, програ-     |                |
| мування, викладання та навчання, лікарська діяльність; місця   |                |
| праці у приміщеннях - дирекції, проектно-конструкторських      | 50             |
| бюро, програмістів обчислювальних машин, у лабораторіях        |                |
| для теоретичних робіт та опрацювання даних, прийому хворих     |                |
| у медпунктах                                                   |                |
| Висококваліфікована робота, що вимагає зосередження, адмі-     |                |
| ністративно-керівна діяльність, вимірювальні та аналітичні ро- | 60             |
| боти у лабораторії; місця праці в приміщеннях цехового керів-  |                |
| ного апарату, контор, лабораторій                              |                |

Для забезпечення допустимих параметрів шуму доцільно забезпечити звукоізоляцію з вулиці (встановленням метало пластикових вікон). В цілому, рівень шуму в досліджуваному приміщенні відповідає встановленим нормам.

# 6.2.5 Виробничі випромінювання

Електромагнітні поля (ЕМП) – це змінні електричні та магнітні поля, що поширюються у просторі у формі хвиль зі швидкістю світла. Ступінь біологічного впливу електромагнітних полів на організм людини залежить від частоти

коливань, напруженості та інтенсивності поля, тривалості його впливу. Встановлено, що найбільшу небезпеку для організму представляє тривале опромінення впродовж декількох років. Унаслідок дії електромагнітних полів можливі як гострі, так і хронічні ураження, порушення в системах і органах, функціональні зсуви в діяльності нервово-психічної, серцево-судинної, ендокринної, кровотворної та інших систем організму людини.

Гранично допустимі значення характеристик ЕМП для умов праці, в яких знаходиться розробник, вказана в таблиці 6.6 [25].

Таблиця 6.6 - Гранично допустимі значення характеристик ЕМП

| Найменування параметрів                                    | Допустиме     |
|------------------------------------------------------------|---------------|
|                                                            | Значення      |
| Напруженість електромагнітного поля по електричної скла-   | 10 B/M        |
| дової на відстані 50 см від поверхні відеомонітора         |               |
| Напруженість електромагнітного поля по магнітної складової | 0.3 A/M       |
| на відстані 50 см від поверхні відеомонітора               |               |
| Напруженість електростатичного поля не повинна перевищу-   | $20$ KB / M   |
| вати для дорослих користувачів                             |               |
| Напруженість електромагнітного поля на відстані 50 см на-  |               |
| вколо ВДТ по електричній складовій повинна бути не біль-   |               |
| шe:                                                        |               |
| в діапазоні частот 5 Гц - 2 кГц;                           | 25 B/M        |
| в діапазоні частот 2 - 400 кГц                             | 2,5 B/M       |
| Щільність магнітного потоку повинна бути не більше:        |               |
| в діапазоні частот 5 Гц - 2 кГц;                           | $250$ н $T$ л |
| в діапазоні частот 2 - 400 кГц                             | $25$ н $T$ л  |
| Поверхневий електростатичний потенціал не повинен пере-    | 500 B         |
| вищувати                                                   |               |

Для забезпечення безпеки в процесі розробки блоку автогенератора для радіомовного передавача з частотно-модульованим сигналом необхідно дотримуватися вимог НПАОП 0.00-7.15-18 та встановленого режиму часу під час роботи з ПК.

## 6.2.6 Психофізіологічні фактори

Тривала робота на комп'ютеризованому робочому місці призводить до значного навантаження на всі елементи зорової системи і зумовлює втому та перевтому зорового аналізатора. Напружена зорова робота викликає «очні» (біль, печія та різь в очах, почервоніння повік та очей, ломота у надбрівній частині тощо) та «зорові» (пелена перед очима, подвоєння предметів, мерехтіння, швидка втома під час зорової роботи) порушення органів зору, що може викликати головний біль, посилення нервово-психічного напруження, зниження працездатності [19].

Оцінка психофізіологічних факторів під час розробки блоку автогенератора для радіомовного передавача з частотно-модульованим сигналом здійснюється відповідно до Гігієнічної класифікацією праці за показниками шкідливості та небезпечності факторів виробничого середовища, важкості та напруженості трудового процесу.

Загальні енергозатрати організму: до 174 Вт.

Стереотипні робочі рухи (кількість за зміну): до 40 000.

Робоча поза: вільна зручна поза, можливість зміни пози («сидячи – стоячи») за бажанням працівника; перебування в позі «стоячи» до 40% часу зміни.

Нахили тулуба (вимушені, більше 30°), кількість за зміну: до 50 раз.

Класи умов праці за показниками напруженості праці:

Інтелектуальні навантаження:

– зміст роботи – творча діяльність, що вимагає вирішення складних завдань за відсутності алгоритму;

– сприймання інформації та їх оцінка – сприймання сигналів з наступним порівнянням фактичних значень параметрів з їх номінальними значеннями. Заключна оцінка фактичних значень параметрів;

– розподіл функцій за ступенем складності завдання – обробка, виконання завдання та його перевірка.

Сенсорні навантаження:

зосередження (%за зміну) – до 5-75%;

– щільність сигналів (звукові за1 год) – до 150;

– навантаження на слуховий аналізатор (%) – розбірливість слів та сигналів від 50 до 80 %;

– спостереження за екранами відеотерміналів (годин на зміну) – 4- 6год.

– навантаження на голосовий апарат ( протягом тижня) – від 16 до 20. Емоційне навантаження:

ступінь відповідальності за результат своєї діяльності – є відповідальним за функціональну якість основної роботи; Ступінь ризику для власного життя – вірогідний;

Режим праці:

–тривалість робочого дня – більше 8 год;

–змінність роботи – однозмінна (без нічної зміни).

За зазначеними показниками важкості та напруженості праці, робота, яка виконується належить до допустимого класу умов праці (напруженість праці середнього ступеня).

6.3 Безпека в надзвичайних ситуаціях. Дослідження області працездатності РЕС блока автогенератора для радіомовного передавача з частотномодульованим сигналом в умовах дії загрозливих факторів надзвичайних ситуацій

#### 6.3.1 Дія іонізуючих випромінювань на радіоелектронні системи

Основним об'єктом ядерних досліджень є структура атома. Ядра всіх атомів складаються з дрібних частинок – протонів і нейтронів, які міцно з'єднані одна з одною. Число протонів суворо визначено, а кількість нейтронів у ядрі може бути різною у атомів одного хімічного елемента. Тому можуть існувати різновиди атомів одного й того ж елемента, які відрізняються один від одного масою. Такі атоми називаються ізотопами елемента. Для більшості ізотопів характерна радіоактивність, яка може бути природною і штучною. Природна радіоактивність – це довільний розпад ядер елементів у природному стані. Штучна радіоактивність викликається людиною в лабораторіях, на реакторах АЕС, тощо.

Під час радіоактивного розпаду з ядра виділяється величезна кількість енергії у вигляді іонізуючих випромінювань. Розрізнюють кілька видів іонізуючого випромінювання. Гамма-випромінювання (у) є найнебезпечнішим джерелом енергії, воно проникає у повітрі на відстань сотень метрів. Бетавипромінювання ( $\beta$ ) проникає в повітрі на відстань кількох метрів, а в живих тканинах кількох міліметрів. Альфа-частинки мають найкоротший радіус дії (кілька сантиметрів у повітрі, 0,1 мм у тканинах), а тому небезпечні лише у разі безпосереднього контакту з слизовими оболонками.

В залежності від виду випромінювання, дози радіації, природи опромінюваної речовини та умов навколишнього середовища в значній мірі залежить дія радіації на матеріали та деталі апаратури [28].

До матеріалів, з яких виготовляють елементи радіоелектронних систем (РЕС) відносять: метали, неорганічні матеріали, напівпровідники та різні органічні сполуки (діелектрики, смоли тощо). При цьому метали найбільш чутливі до радіації, оскільки їм властива висока концентрація вільних носіїв.

Робота РЕС в умовах дії радіоактивних випромінювань має такі особливості: РЕС може раптово втратити працездатність при певних рівнях радіації (критичних); в елементах схем РЕС можуть початись зворотні і незворотні процеси.

Для запобігання цього проводяться розрахунки з безпеки роботи в умовах дії радіації та приймаються рішення щодо захисту елементів РЕС.

Для зниження рівня забруднення радіоактивними речовинами використовують дезактивацію.

6.3.2 Визначення області працездатності РЕС приладу в умовах дії іонізуючих випромінювань

Вихідні дані: *Кпосл* = 3,5, *t<sup>п</sup>* = 1 год.

Проводимо аналіз і визначаємо радіоелектронні елементи, від яких залежить її функціонування: діоди, резистори, конденсатори, напівпровідники, мікросхеми, інтегральні схеми, діелектрики.

Визначаємо максимально допустимі рівні радіації, при яких в елементах можуть виникнути незворотні зміни [28].

Дані заносимо в таблицю 6.7.

Приймемо час закінчення опромінення рівним терміну служби приладу

$$
t_{\kappa}
$$
 = 5 (poxis) = 43800 (год).

Проаналізувавши дані, визначаємо межу стійкості *Ргр* роботи РЕС, враховуючи коефіцієнт послаблення радіації

$$
P_{\text{2p}} = \frac{\mathcal{A}_{\text{2p}} K_{\text{nocat}}}{2(\sqrt{t_{\kappa}} - \sqrt{t_{n}})} \text{ [P/roq];}
$$
\n
$$
P_{\text{2p}} = \frac{10^{4} \cdot 3.5}{2(\sqrt{43800} - \sqrt{1})} = 84,02 \text{ (P/roq)}.
$$
\n(6.1)

Таким чином, область працездатності РЕС приладу в умовах дії іонізуючих випромінювань обмежена рівнем радіації від 0 до 84,02 Р/год.

Таким чином, досліджено область працездатності РЕС блока автогенератора для радіомовного передавача з частотно-модульованим сигналом в умовах дії загрозливих факторів нідзвичайних ситуацій. Із дослідження дії іонізуючих випромінювань на область працездатності РЕС блока автогенератора для радіомовного передавача з частотно-модульованим сигналом можна зробити висновок, що область працездатності РЕС приладу в умовах дії іонізуючих випромінювань обмежена рівнем радіації від 0 до 84,02 Р/год.

| $N_2$          | Елементи РЕС      | $\mathcal{A}_{zpi}, P$ |                 |
|----------------|-------------------|------------------------|-----------------|
| 1              | Діоди             | 10 <sup>5</sup>        |                 |
| 2              | Резистори         | 10 <sup>6</sup>        |                 |
| 3              | Конденсатори      | 10 <sup>6</sup>        |                 |
| $\overline{4}$ | Напівпровідники   |                        | 10 <sup>4</sup> |
| 5              | Мікросхеми        | 10 <sup>4</sup>        |                 |
| 6              | Інтегральні схеми | 10 <sup>5</sup>        |                 |
| 7              | Діелектрики       | $10^{4}$               |                 |

Таблиця 6.7– Максимально допустимі рівні радіації елементів РЕС
### **ВИСНОВКИ**

Дана магістерстка кваліфікаційна робота була присвячена розробці та дослідженню блоку автогенератора радіомовного передавача з частотномодульованим сигналом.

Спектр застосування генераторів сигналу доволі широкий, вони застосовуються майже в кожному сучасному електронному приладі від простого годинника до комп'ютера, але прогрес не стоїть на місті, тому постійно розробляються нові прилади, які можуть мати менші габарити, низьке енергоспоживання і кращі характеристики.

Магістерська дипломна робота буде присвячення спробам досягти і перевищити очікувані результати порівнюючі вихідні умови і отримані дані.

Такий генератор можна буде використосуватя для виконання лабораторних робіт, що передабачають генерування радіосигналів. Отримані схемні рішення забезпечують проведення експериментальних досліджень основних показників стенду передавача в цілому і окремих його каскадів на основі яких можливо виконати вдосконалення та новітні розробки проекту.

Проведено моделювання кварцового автогенератора відповідно схемі, експериментальні дослідження проводились на макеті, який виготовлений відповідно розробці.

Згідно проведених у економічній частині досліджень рівень комерційного потенціалу розробки становить 46,7 бала, що, свідчить про комерційну важливість проведення даних досліджень (рівень комерційного потенціалу розробки високий).

При оцінюванні за технічними параметрами, згідно узагальненого коефіцієнту якості розробки, науково-технічна розробка переважає існуючі аналоги приблизно в 3,70 рази.

Також термін окупності становить 1,18 р., що менше 3-х років, що свідчить про комерційну привабливість науково-технічної розробки і може спонукати потенційного інвестора профінансувати впровадження даної розробки та виведення її на ринок.

В розділі охорони праці було досліджено область працездатності РЕС блока автогенератора для радіомовного передавача з частотно-модульованим сигналом в умовах дії загрозливих факторів нідзвичайних ситуацій. Із дослідження дії іонізуючих випромінювань на область працездатності РЕС блока автогенератора для радіомовного передавача з частотно-модульованим сигналом можна зробити висновок, що область працездатності РЕС приладу в умовах дії іонізуючих випромінювань обмежена рівнем радіації від 0 до 84,02 Р/год.

Отже можна зробити висновок про доцільність проведення даної наукової роботи.

#### **СПИСОК ВИКОРИСТАНИХ ДЖЕРЕЛ**

1. Щупляк Н. М. Основи електроніки та мікроелектроніки./ Н. М. Щупляк. Книга 2. – Дрогобич: 2012. – 217с.

2. Колонтаєвський Ю.П., Сосков А.Г. Електроніка і мікросхемотехніка: Підручник.2-е вид – Київ: «Каравела», 2009р. 2

3. Руденко В.С., Ромашков В.Я., Трифонюк В.В. Промислова електроніка – Київ: Либідь, 1993р.

4. Будіщев М..С. Електротехніка, електроніка та мікропроцесорна техніка – Львів: Афіша, 2001р.

5. Цифрова схемотехніка електронних систем. Підручник / В.І., Бойко, В.Я. Жуйков, А.А. Зорі, В.В. Багрій, В.М. Співак, Т.О. Терещенко. 3-те вид. допов. і переробл.– К.: Вища школа, 2010. – 426 с. (гриф надано МОН України – протокол № 1.4/18-Г-414 від 14.02.2008 р.). ІSBN 966- 642-193-3.

6. Пащенко Е.І. Радіопередавальні пристрої. Принципи побудови і основи експлуатації радіопередавальних пристроїв: Навчальний посібник / Е.І. Пащенко, О.В. Андреєв -Житомир: ЖВІРЕ, 2006. - 176 с.

7. Ткачук В.М. Радіопередавальні пристрої: Навчальний посібник / В.М. Ткачук, С.М. Цирульник, Т.А. Петренко. – Вінниця: ВТК, 2015. - 188 с.

8. Пащенко Е.І. Пристрої генерування та формування сигналів. Частина 1. Навчальний посібник – Житомир: ЖВІРЕ. 2000. – 144 с.

9. Ткачук Р. А. Основи технології радіоелектронних апаратів : навчальний посібник / Р. А. Ткачук, В. Г. Дозорський, Л. Є. Дедів, І. Ю. Дедів. - Тернопіль : Тернопільський національний технічний університет імені Івана Пулюя, 2017. - 336 с.

10. Лободзінська Р.Ф., Костюк О.А., Нікольський О.І., Шеремета О.П. Конструювання і технологія радіоелектронних засобів. Навчальний посібник. – Вінниця: ВНТУ, 2007. – 91 с.

11. Елементна база радіоелектронної апаратури. Пасивні радіокомпоненти: навчальний посібник для здобувачів ступеня бакалавра за освітньою програмою «Радіотехнічні комп'ютеризовані системи» спеціальності 172 «Телекомунікації та радіотехніка» / КПІ ім. Ігоря Сікорського ; уклад. В. О. Піддубний, І. О. Товкач. –– Київ : КПІ ім. Ігоря Сікорського, 2021. – 99 с..

12. Технологія приладобудування: навчальний посібник для студентів напрямку підготовки 6.051003 «Приладобудування», 7.090902 «Наукові, аналітичні та екологічні прилади та системи» приладобудівного ф-ту / Уклад.: Автори: Шевченко В.В., Осадчий О.В., Симута М.О. – К.: НТУУ «КПІ», 2010. – 128 с.

13. Панфілов І.П. Компонентна база радіоелектронної апаратури: навч. посіб.; модуль 2 / Панфілов І.П., Савицька М.П., Флейта Ю.В. – Одеса: ОНАЗ ім. О.С. Попова, 2013. – 192 с.

14. Новиков А. О. Основи теорії надійності та стандартизації виробів електронної техніки : навчальний посібник / А. О. Новіков, Шубін О. В. – Вінниця: ВНТУ, 2009. – 152 с.

15. Методичні вказівки до виконання економічної частини магістерських кваліфікаційних робіт / Уклад. : В. О. Козловський, О. Й. Лесько, В. В. Кавецький. – Вінниця : ВНТУ, 2021. – 42 с.

16. Кавецький В. В. Економічне обґрунтування інноваційних рішень: практикум / В. В. Кавецький, В. О. Козловський, І. В. Причепа – Вінниця: ВНТУ, 2016. – 113 с.

17. Наказ від 08.04.2014 № 248 Про затвердження Державних санітарних норм та правил Гігієнічна класифікація праці за показниками шкідливості та небезпечності факторів виробничого середовища, важкості та напруженості трудового процесу - [Електронний ресурс] - Режим доступу: http://online.budstandart.com/ua/catalog/topiccatalogua/laborprotection/14.\_nakazy\_ta\_rozpor\_183575/248+58074-detail.html

18. НПАОП 0.00-7.15-18 Вимоги щодо безпеки та захисту здоров'я праців-

ників під час роботи з екранними пристроями. - [Електронний ресурс] - Режим доступу: [http://sop.zp.ua/norm\\_npaop\\_0\\_00-7\\_15-18\\_01\\_ua.php](http://sop.zp.ua/norm_npaop_0_00-7_15-18_01_ua.php)

- 19. ДСТУ 8604:2015 Дизайн і ергономіка. Робоче місце для виконання робіт у положенні сидячи. Загальні ергономічні вимоги - [Електронний ресурс] - [http://online.budstandart.com/ua/catalog/doc-page?id\\_doc=71028](http://online.budstandart.com/ua/catalog/doc-page?id_doc=71028)
- 20. ДСан ПіН 3.3.2.007-98 Державні санітарні правила і норми роботи з візуальними дисплейними терміналами електронно-обчислювальних машин ЕОМ - [Електронний ресурс] - Режим доступу: <http://document.ua/derz-nor4881.html>
- 21. ДСН 3.3.6.037-99 Санітарні норми виробничого шуму, ультразвуку та інфразвуку. - [Електронний ресурс] - Режим доступу: [http://document.ua/sanitarni-normi-virobnichogo-shumu-ultrazvuku-ta](http://document.ua/sanitarni-normi-virobnichogo-shumu-ultrazvuku-ta-infrazvuku-nor4878.html)[infrazvuku-nor4878.html](http://document.ua/sanitarni-normi-virobnichogo-shumu-ultrazvuku-ta-infrazvuku-nor4878.html)
- 22. ДСН 3.3.6.042-99. Санітарні норми мікроклімату виробничих приміщень. [Електронний ресурс] – Режим доступу до сторінки: http://hrliga.com/index.php?module=norm\_base&op=view&id=819
- 23. Правила улаштування електроустановок [Електронний ресурс] Режим доступу:<http://www.energiy.com.ua/PUE.html>
- 24. СанПіН 2.2.4.1294-03 «Фізичні фактори виробничого середовища. Гігієнічні вимоги до аероіонного складу повітря виробничих і громадських приміщень» - [Електронний ресурс] - Режим доступу: <http://www.ionization.ru/issue/iss5.htm>
- 25. СанПіН 2.2.4.1191-03 «Електромагнітні поля у виробничих умовах» [Електронний ресурс] - Режим доступу: [http://www.vrednost.ru/2241191-](http://www.vrednost.ru/2241191-03.php) [03.php](http://www.vrednost.ru/2241191-03.php)
- 26. ДБН В.2.5-28:2018 Природне і штучне освітлення [Електронний ресурс] - Режим доступу: http://online.budstandart.com/ua/catalog/docpage.html?id\_doc=79885
- 27. НПАОП 40.1-1.21-98 «Правила безпечної експлуатації електроустановок споживачів» - [Електронний ресурс] - Режим доступу: <https://antifire.ua/dbn/10.pdf>
- 28. Методичні вказівки до самостійної та індивідуальної роботи з дисципліни ''Цивільний захист та охорона праці в галузі. Частина 1. Цивільний захист'' / Уклад. О. В. Поліщук, О. В. Березюк, М. С. Лемешев. – Вінниця : ВНТУ, 2017. – 32 с.

Додаток А (обов'язковий)

## **ІЛЮСТРАТИВНА ЧАСТИНА**

# **БЛОК АВТОГЕНЕРАТОРА ДЛЯ РАДІОМОВНОГО ПЕРЕДАВАЧА З ЧАСТОТНО-МОДУЛЬОВАНИМ СИГНАЛОМ**

Виконав: студент 2-го курсу, групи РТ-22м спеціальності 172— Телекомунікації та радіотехніка ШИФР ' назва напряму підготовки, спеціальності) Розпутний Д.В. (прізвище та ініціали) Керівник: к.т.н., доц., доцент каф. ІРТС

Звягін О.В. (прізвище та ініціали)  $5<sub>W</sub>$ \_\_\_\_\_\_\_\_\_ 2023 р.

Вінниця ВНТУ - 2023 рік

 $\mathbb{I}$ 

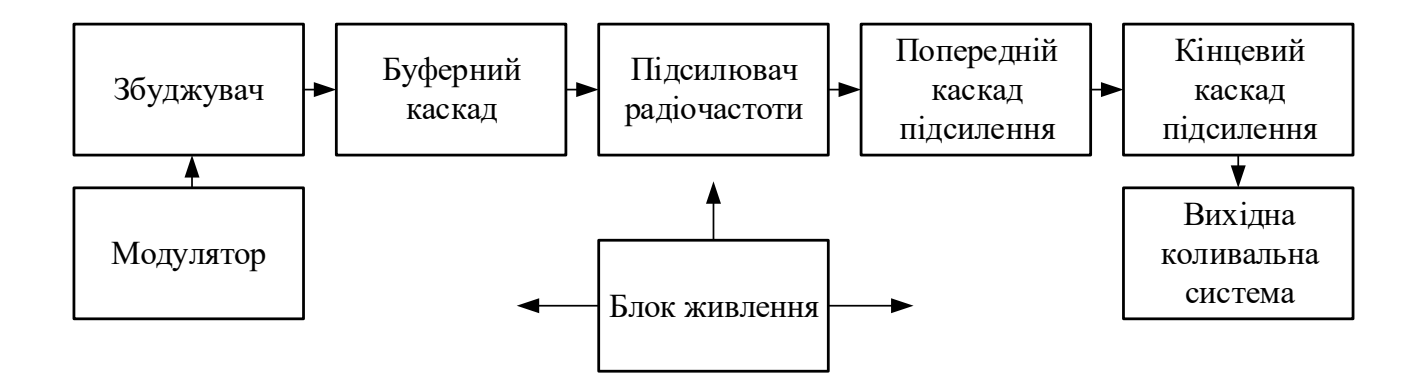

Рисунок 1 – Структурна схема

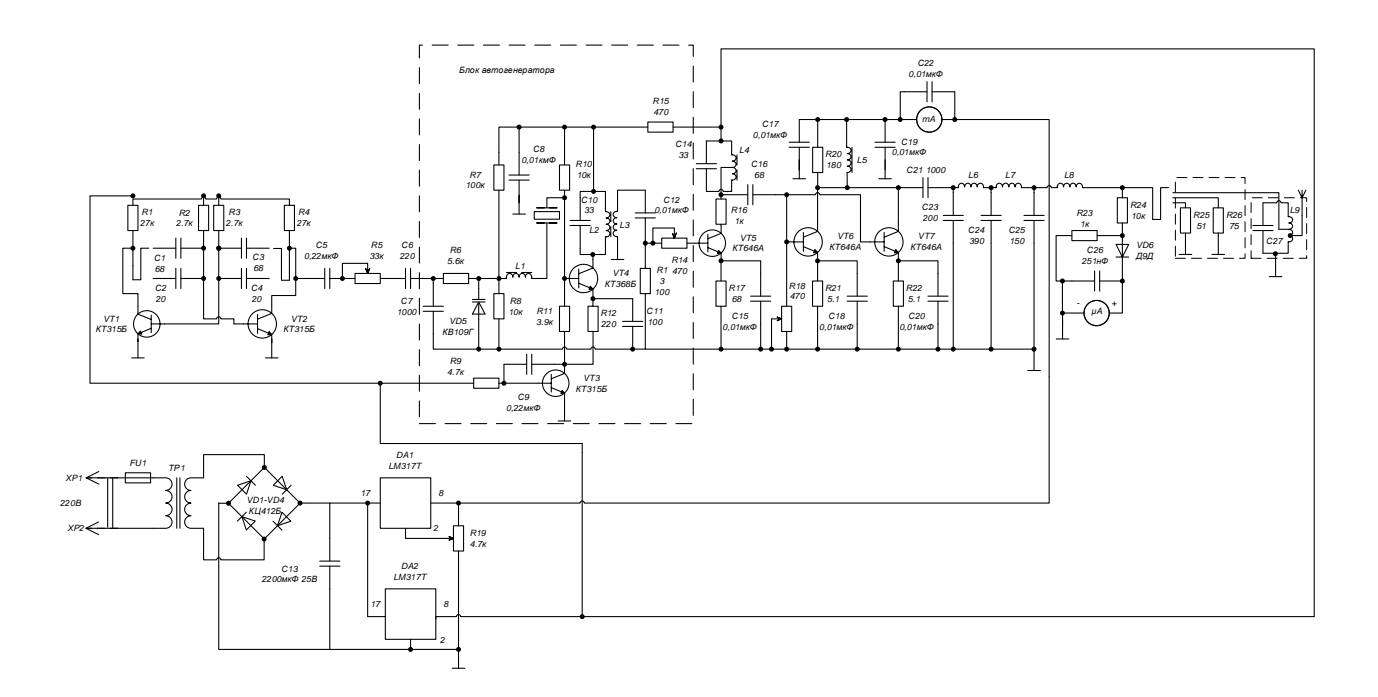

Рисунок 2 – Схема електрична принципова

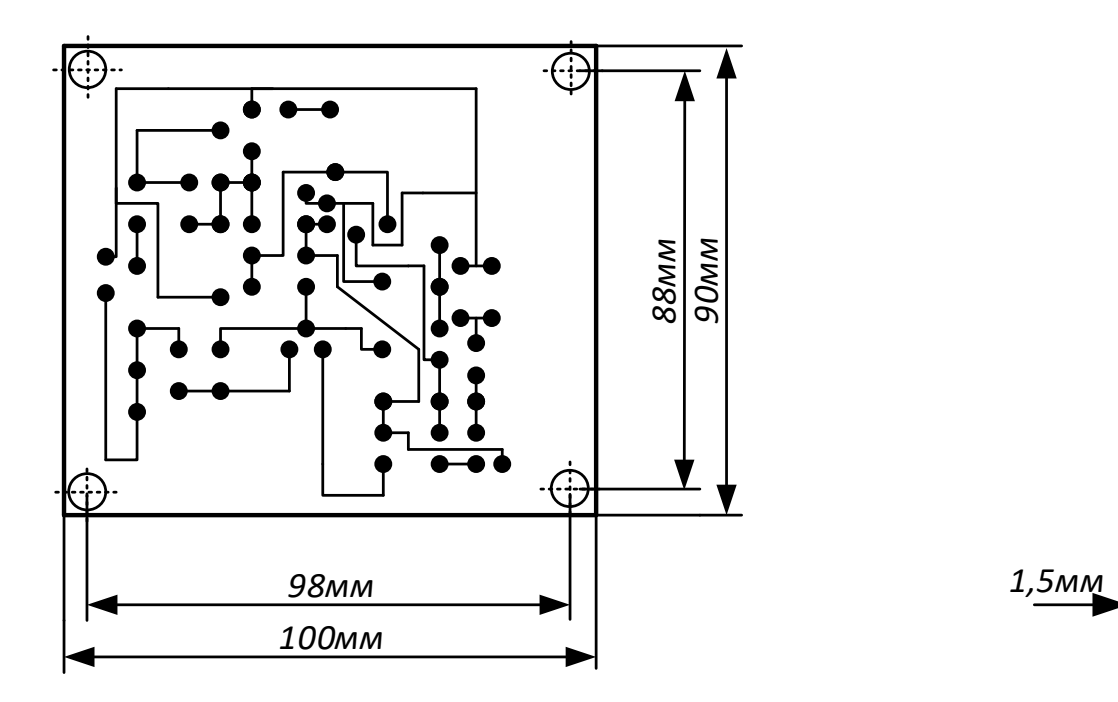

Рисунок 3 – Друкована плата

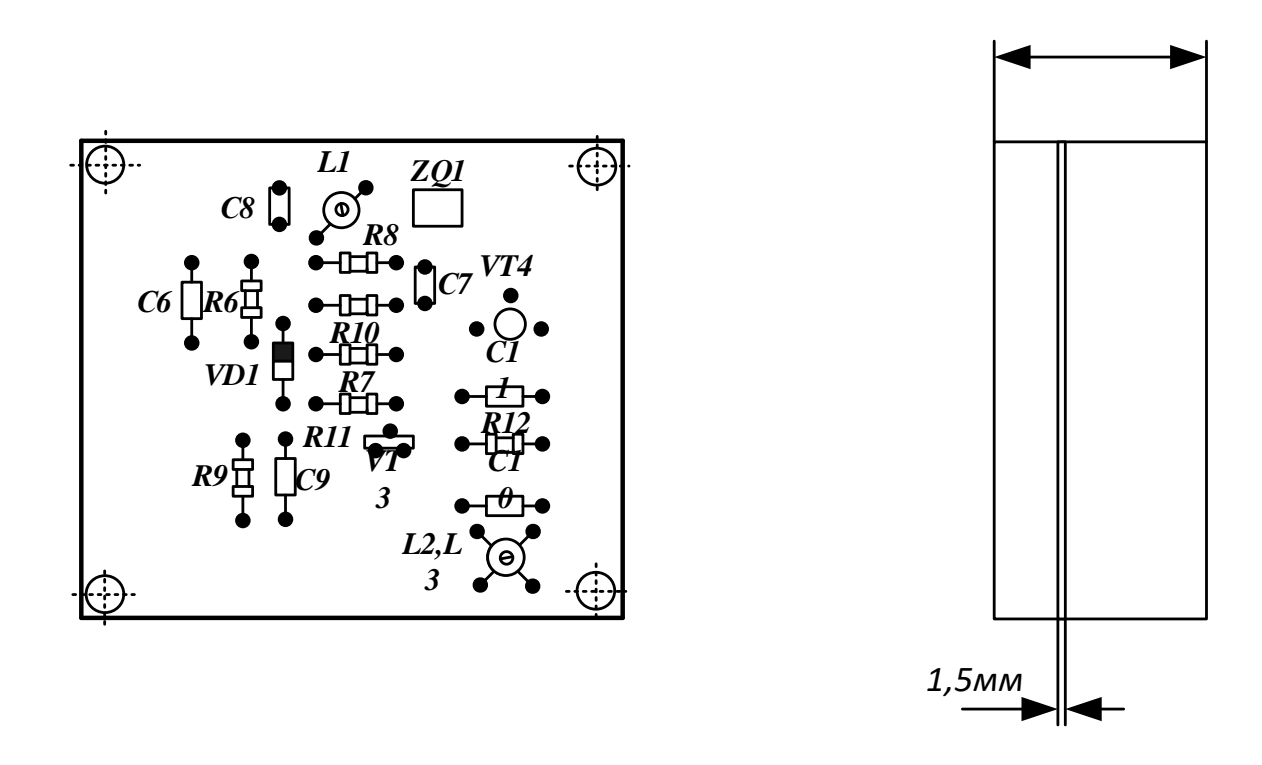

Рисунок 4 – Складальне креслення

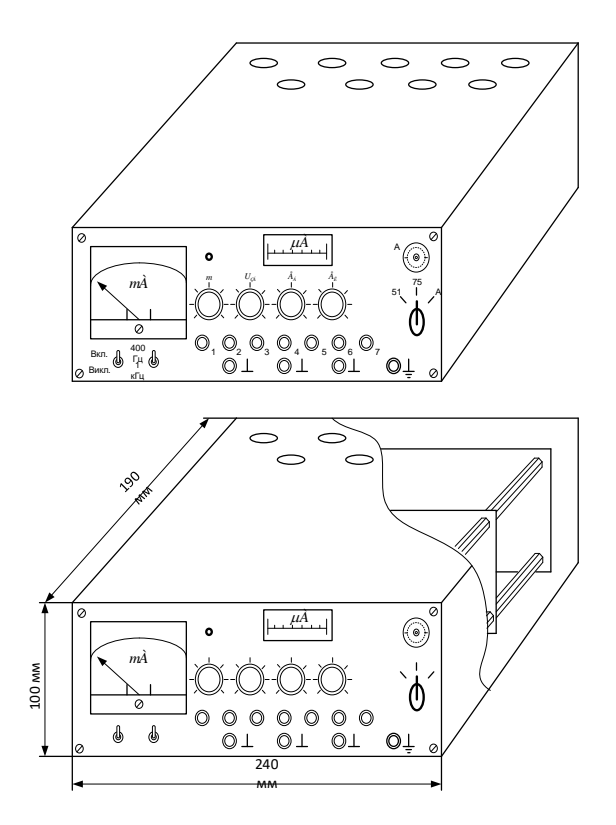

Рисунок 5 - Зовнішній вигляд

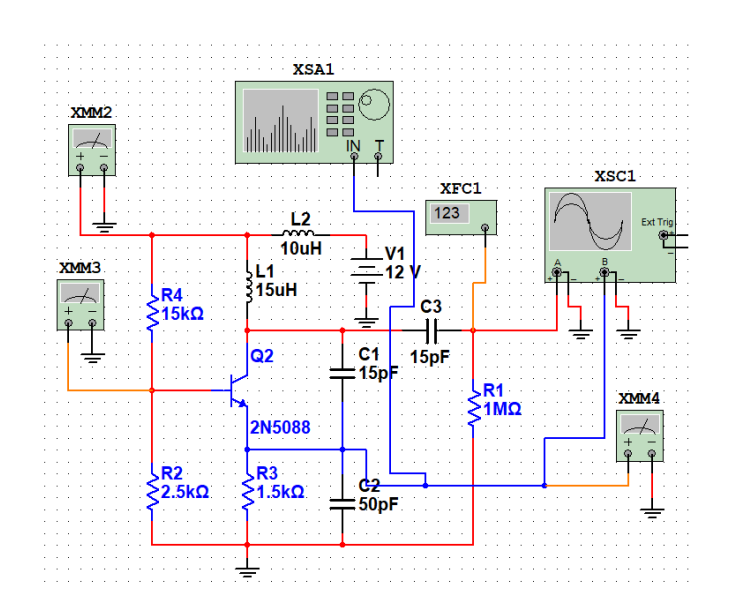

Рисунок 6 - Електрична схема автогенератора в програмі Multisim

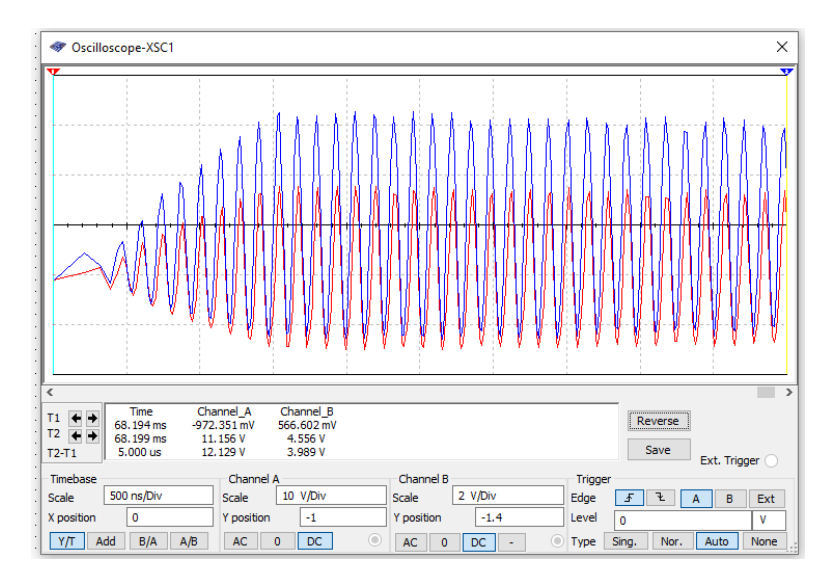

Рисунок 7 – Процес встановлення стаціонарних автоколивань

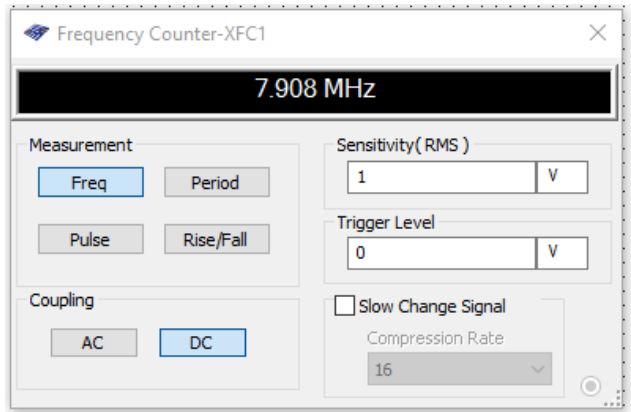

Рисунок 8 – Результат вимірювання частоти генерованих коливань

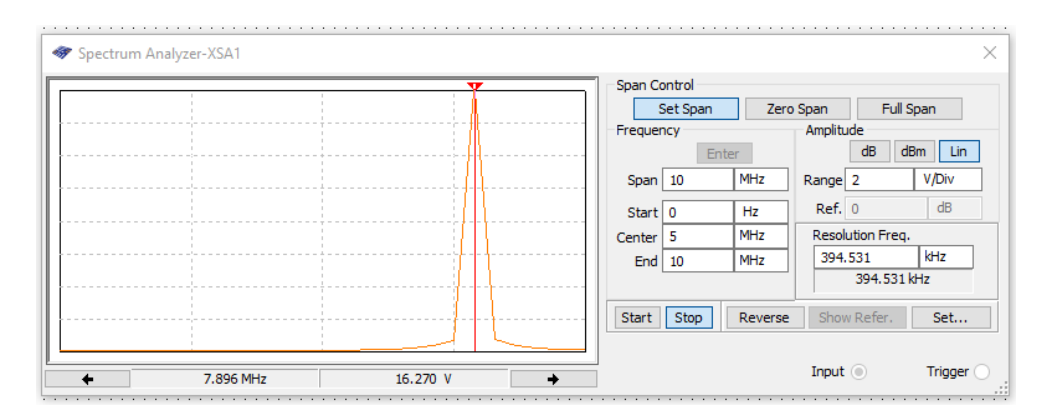

Рисунок 9 – Амплітудно-частотний спектр сигналу

Додаток Б (обов'язковий)

## ПРОТОКОЛ ПЕРЕВІРКИ РОБОТИ

# БЛОК АВТОГЕНЕРАТОРА ДЛЯ РАДІОМОВНОГО ПЕРЕДАВАЧА З ЧАСТОТНО-МОДУЛЬОВАНИМ СИГНАЛОМ

## ПРОТОКОЛ ПЕРЕВІРКИ КВАЛІФІКАЦІЙНОЇ РОБОТИ НА НАЯВНІСТЬ ТЕКСТОВИХ ЗАПОЗИЧЕНЬ

Назва роботи: «Блок автогенератора для радіомовного передавача з частотно-модульованим сигналом»

Тип роботи: Магістерська кваліфікаційна робота (БДР, МКР)

Підрозділ кафедра ІРТС

**(кафедра, факультет)**

## **Показники звіту подібності ІІпісЬеск**

Оригінальність 87,8% Схожість 12,2%

Аналіз звіту подібності (відмітити потрібне):

'І 1. Запозичення, виявлені у роботі, оформлені коректно і не містять ознак плагіату.

□ 2. Виявлені у роботі запозичення не мають ознак плагіату, але їх надмірна кількість викликає сумніви щодо цінності роботи і відсутності самостійності її виконання автором. Роботу направити на розгляд експертної комісії кафедри.

□ 3. Виявлені у роботі запозичення є недобросовісними і мають ознаки плагіату та/або в ній містяться навмисні спотворення тексту, що вказують на спроби приховування недобросовісних запозичень.

Особа, відповідальна за перевірку ДА Вятін О.С.

 $(n$ різвище, ініціали)

Ознайомлені з повним звітом подібності, який був згенерований системою Unicheck щодо роботи.

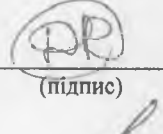

Автор роботи . 'НУ.-1 **о зп у т н и й** Д.В. **підпис)** (прізвище, ініціали)

Керівник роботи , *ли звягін О.С.*<br>(будник) , других , ніціали **(прізвище, ініціали)**